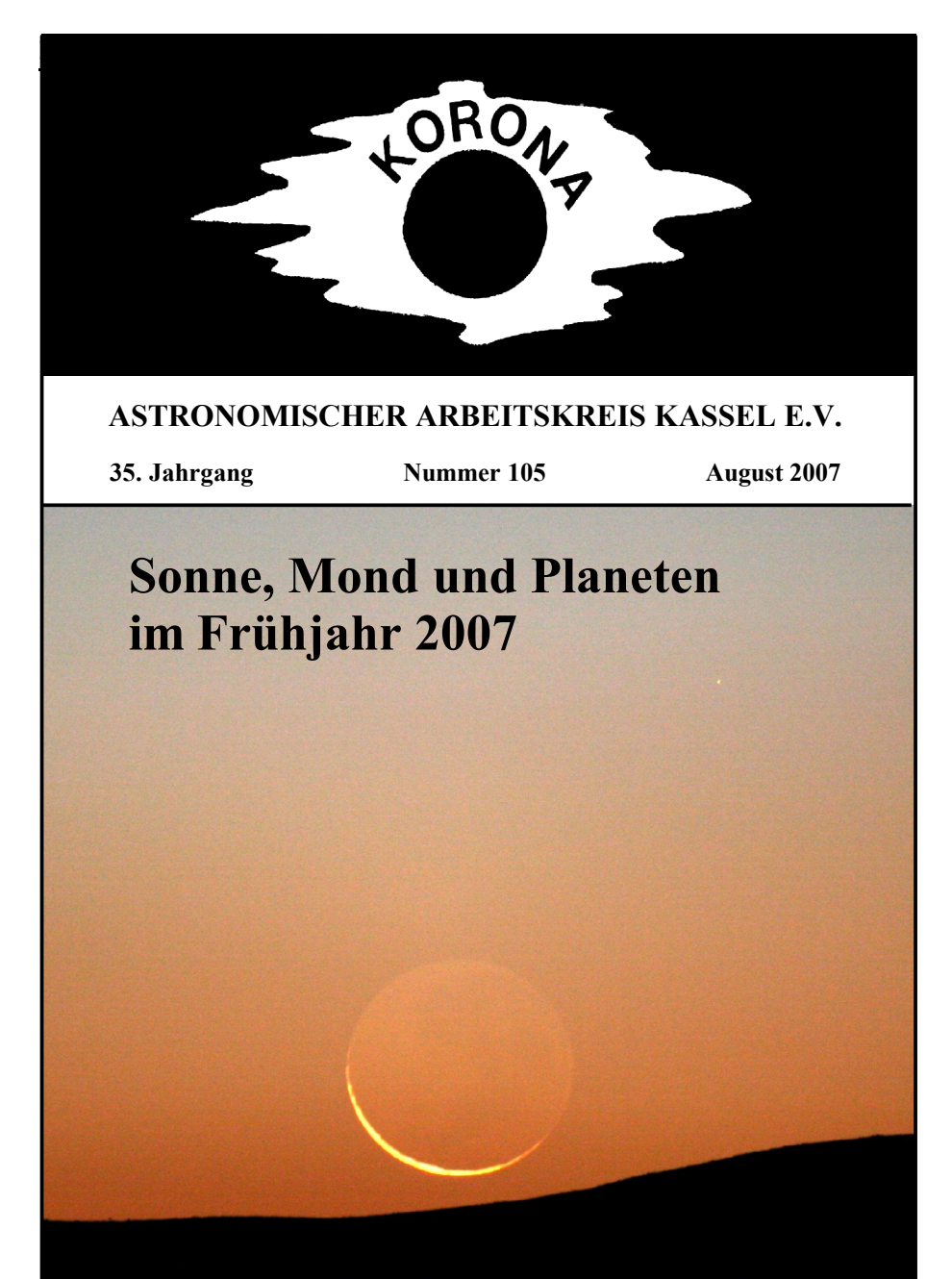

Beobachtung und Messung planetarischer Nebel • Sonnenfleckenbeobachtung Saturnbedeckung • Berechnung der Marsbahn nach Kepler und Brahe

## **Inhaltsverzeichnis**

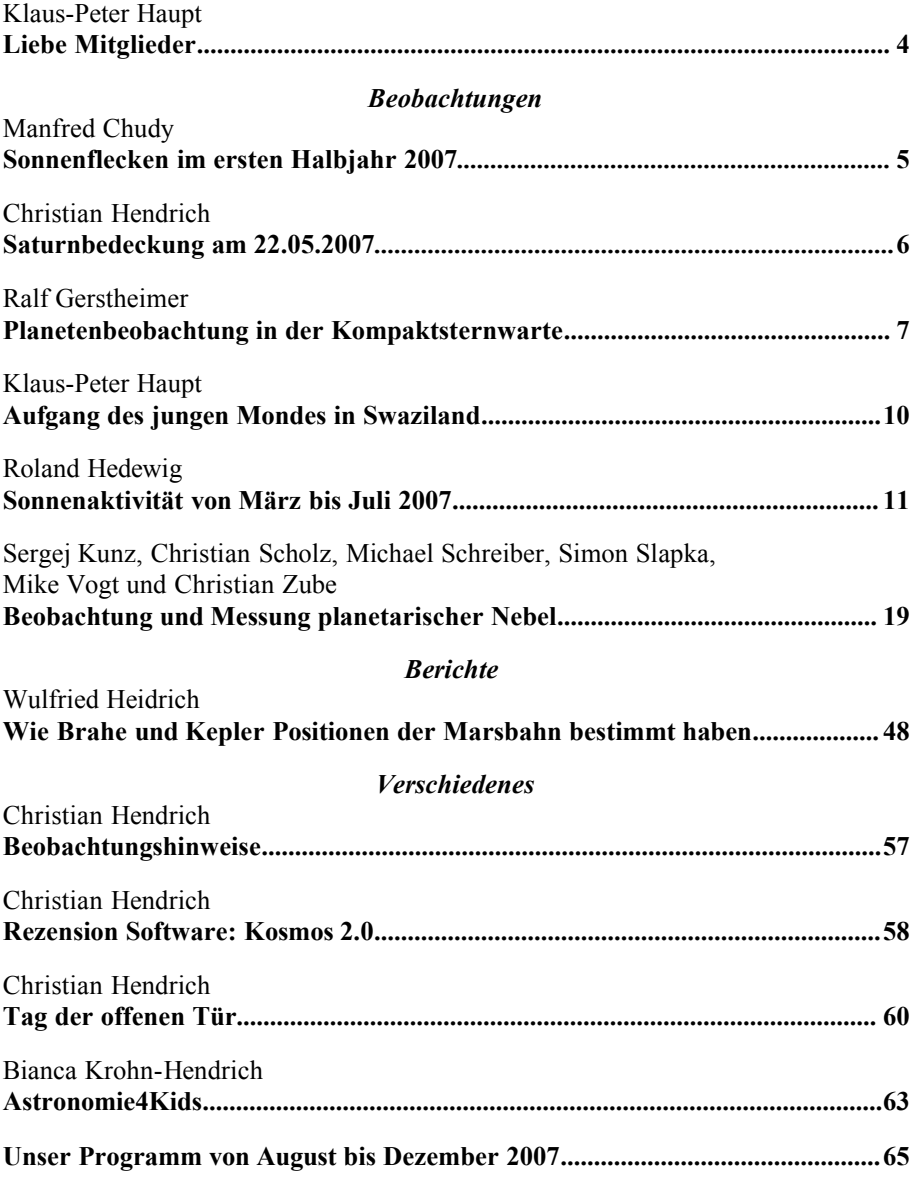

*Titelbild:* 15.7.2007, Mond, 1 Tag alt (zunehmend, Südhalbkugel!) mit Canon 30D, f=400 mm (Kleinbild 680 mm), aufgenommen in Swaziland, Malolotja National Reserve, Höhe 1300 m. Siehe Artikel von Klaus-Peter Haupt.

# Snektrum

# Wissen aus erster Hand

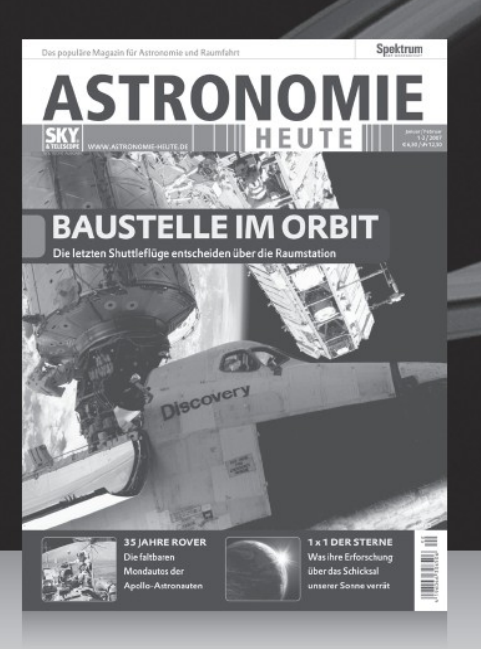

AUCH IM HANDEL ERHÄLTLICH!

In ASTRONOMIE HEUTE finden Sie zehnmal pro Jahr alles über das faszinierende Geschehen im All: kompetent, authentisch, verständlich.

#### SIE ERHALTEN:

- Berichte über Projekte der internationalen Raumfahrt und Astroforschung
- wichtige Beobachtungstipps und Testberichte von Geräten zur Himmelsbeobachtung
- als Abonnent kostenlosen Zugang zum Online-Archiv von ASTRONOMIE HEUTE mit allen Artikeln seit der Erstausgabe

WEITERE INFORMATIONEN UND EINE BESTELLMÖGLICHKEIT FINDEN SIE UNTER

# www.astronomie-heute.de

Spektrum der Wissenschaft Verlagsgesellschaft mbH | Slevogtstr. 3-5 | D-69126 Heidelberg Telefon 06221 9126-743 | Telefax 06221 9126-751 | service@spektrum.com

## *Liebe Mitglieder.....*

der August ist der Sternschnuppen-Monat des Jahres. Beim Schreiben dieser Zeilen kann ich noch nicht wissen, ob das Wetter eine Beobachtung der Perseiden zulassen wird. Aber über Wünsche, die man beim Sichten einer Sternschnuppe äußern darf, kann man schon spekulieren.

Was wünsche ich mir als AAK – Vorsitzender?

Es ist leicht zu sagen: Mehr Engagement aller Mitglieder!

Unser Verein ist zur Zeit in einer Phase, in der viele vom Engagement weniger profitieren. Die Sternwarte wird nur von einer kleinen Gruppe am Leben erhalten, Beobachter gibt es nur wenige und jugendlicher Nachwuchs bleibt seit langem aus (wenn wir von den Jugendlichen aus dem PhysikClub absehen, die in den AAK eingetreten sind, um die Planetariumsvorführungen des AAK zu gestalten, weil sich nicht ausreichend Mitglieder zur Verfügung stellen wollten).

Wir müssen uns fragen, wie wir auf die heutigen jüngeren Generationen eingehen. Jugendliche erwarten heute mehr von einer Freizeitbeschäftigung als langwieriges Ablichten von Himmelsobjekten in mäßiger Qualität. Welche Angebote können wir Ihnen machen? Einzelne Beobachtungsabende für Kinder oder mal ein Freizeitwochenende für Jugendliche mit Zelten in Calden und Lagerfeuer und Beobachten mit den Fernrohren, Wachbleiben bis zum Sonnenaufgang, das Erleben der Morgendämmerung…wäre das ein Anfang?

Oder eigene anspruchsvolle und spannende Beobachtungsprogramme, die einen Einstieg in Forschungen ermöglichen?

Aber wer macht es und bietet so etwas an?

Jugendliche brauchen Vorbilder, sie brauchen Personen, die aktiv und voller Freude ihr eigenes Hobby betreiben, die etwas zu bieten haben, Erfahrung, eine Botschaft, Begeisterung. All das kann man nicht beim (für Jugendliche) teuren Abendessen in einer Gaststätte vermitteln sondern man muss es vorleben an dem Ort an dem man vielleicht Jugendliche einbinden will…

Die eigene Arbeit muss dabei authentisch sein, sonst springt der Funke nicht über.

Die Zukunft unseres Vereines hängt davon ab, ob wir aktive Mitglieder zwischen 15 und 25 Jahren erhalten oder nicht ….

Am Engagement Jugendlicher und junger Erwachsener kann es nicht liegen, das zeigt die überschäumende Aktivität im PhysikClub unter Teilnehmern und Betreuern, die genau aus diesem Altersbereich kommen.

Interessant in diesem Zusammenhang ist die Anfrage eines technischen Vereines aus Nordhessen, der Mitglieder bereitstellen will, die als Paten oder Betreuer bei bestimmten Projekten im PhysikClub mitarbeiten….

Ob Sternschnuppen-Wünsche in Erfüllung gehen?

Viel Spaß bei den neuen Vorträgen (die übrigens weiterhin um 18.30 Uhr beginnen!)…

Ihr KP Haupt

## **Sonnenflecken im ersten Halbjahr 2007**

#### Manfred Chudy

Gerade im Sonnenfleckenminimum, das alle 11 Jahre auftritt (Schwabe-Zyklus) wird das Beobachten von Sonnenflecken zum Geduldspiel. Da die Länge der Zyklen zwischen 8 und 14 Jahren schwanken kann, ist oft nicht klar, wann das Minimum erreicht wird. Im ersten Halbjahr 2007 könnte es zum Ende des 23. Zyklus gekommen sein. Beobachter Manfred Chudy zählte die wenigsten Flecken im Februar und März 2007. Die Sonne war im April sogar wochenlang fleckenfrei bis endlich am 25. April die erste Fleckengruppe auftauchte. Waren das die ersten Flecken des 24. Zyklus? Weiteres hierzu findet man im Artikel von Roland Hedewig auf Seite 11.

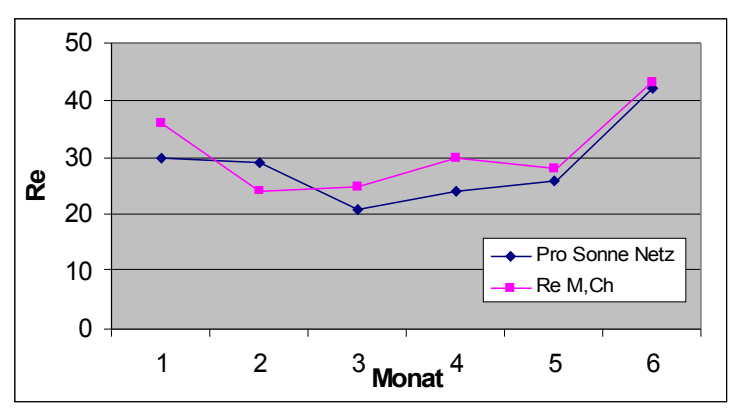

**Abb. 1:** Relativzahlen von M. Chudy im Vergleich mit den Ergebnissen von Sonne Netz

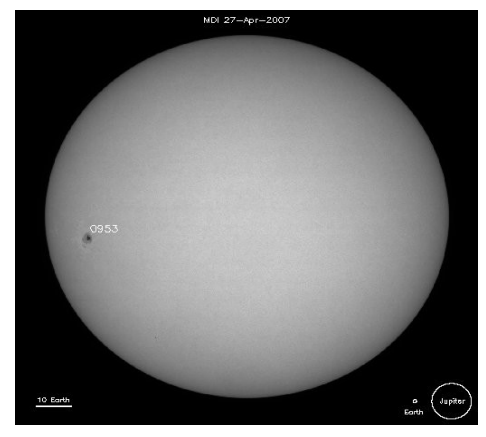

**Abb. 2:** Sonnenfleck Nr. 953 wurde erstmals am 26.04.2007 beobachtet. (Quelle: http://sohowww.nascom.nasa.gov)

## **Saturnbedeckung am 22.05.2007**

#### Christian Hendrich

Am 22 Mai dieses Jahres wurde Saturn vom Mond bedeckt, d.h. der Mond schob sich in die Sichtlinie zwischen Erde und Saturn. Solch eine Bedeckung ist ein relativ seltenes Ereignis, obwohl der Mond als eines der größten Objekte am Himmel erscheint. Dies liegt daran, daß die Mondbahn um 5° gegen die Ekliptik geneigt ist, während die Saturnbahn nahe zu überhaupt nicht gekippt ist, d.h. der Sonnenbahn folgt. Außerdem kann eine Planetenbedeckung aufgrund der Paralaxe nicht immer von allen Orten der Welt beobachtet werden.

Oft macht auch das Wetter einen Strich durch die Rechnung. So war es auch am 22. Mai, als der Mond um ca. 21:30 hinter der abgeschatteten Mondseite verschwand. Der zu diesem Zeitpunkt bedeckte Himmel riß jedoch wenige Minuten danach auf, so daß der Austritt des Saturns um 22:45 Uhr auf der erhellten Mondseite problemlos beobachtet werden konnte.

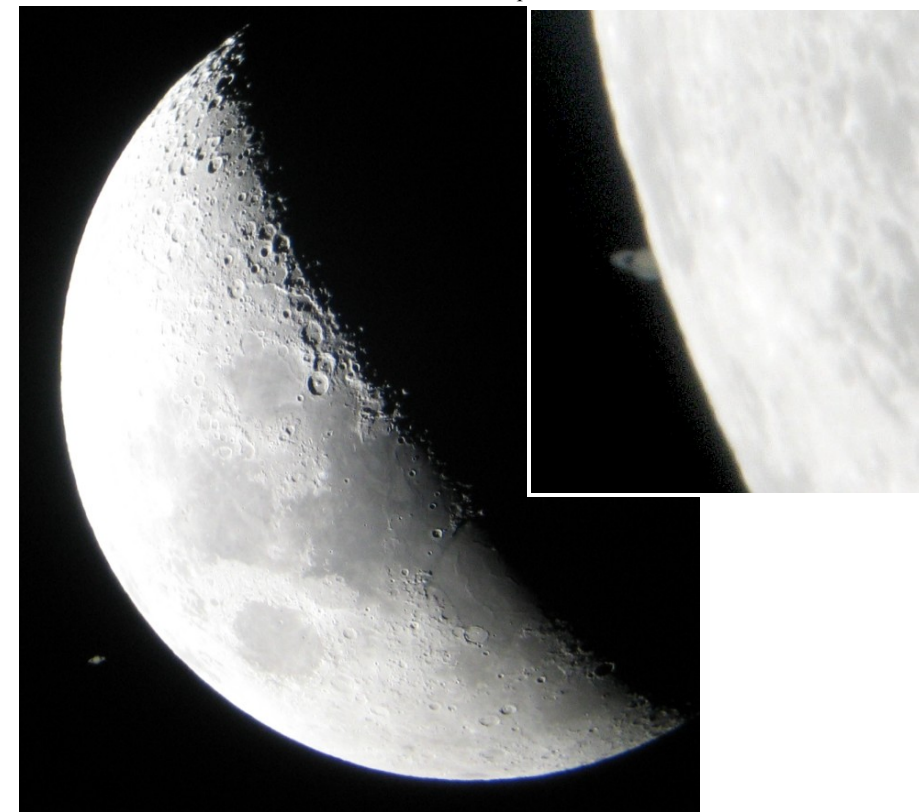

Zeitpunkt: 22.05.2007, ca. 22:45 Beobachtungsort: Oberkochen (Baden-Württemberg) Kamera: Canon Powershot A85 mit selbstbau-Adapterstück Teleskop: Saturn 45, 900mm, 4,5 Zoll mit 25mm Okular

## **Planetenbeobachtung in der Kompaktsternwarte**

#### Ralf Gerstheimer

Schon seit langem findet man Ralf Gerstheimer nicht nur in der Sternwarte Calden an, sondern auch in seiner Kompaktsternwarte in seinem Garten. Die Saturn- und Venusbilder sind die ersten vielversprechenden Bilder, die Ralf Gerstheimer mit der alten Sternwartenmontierung aus Calden gemacht hat.

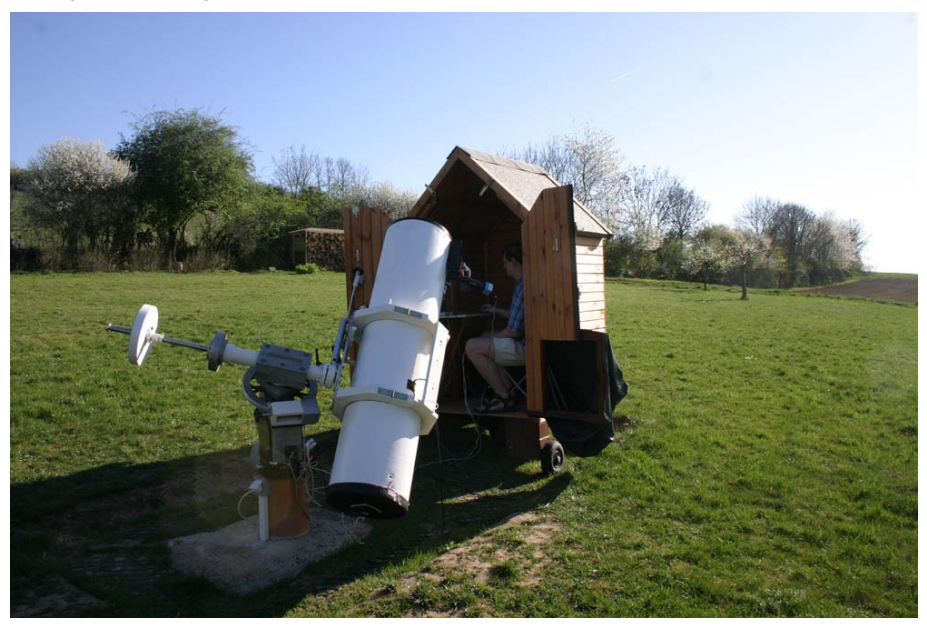

Ralf Gerstheimer wendet bei fast all seinen Beobachtungen die Technik der Videoastrono-

mie an, bei der mit einer Kamera mehrere tausend Bilder aufgenommen werden und aus dieser Bilderserie nach bestimmten Kriterien die besten Bilder ausgewählt und ein Summenbild berechnet wird.

Das nebenstehende Bild von Venus wurde am 15.04.2007 mit einem IR-Pass-Filter (Fa. Baader) aufgenommen. Es zeigt keine Oberflächendetails, ist jedoch relativ scharf, was aus der seeingberuhigenden Wirkung der IR-Aufnahmetechnik resultiert. Die Belichtungszeit pro Videoframe war 1/128 s bei geringem Gain (elektr. Verstärkung). Aufgenommen wurden 4000 Videoframes.

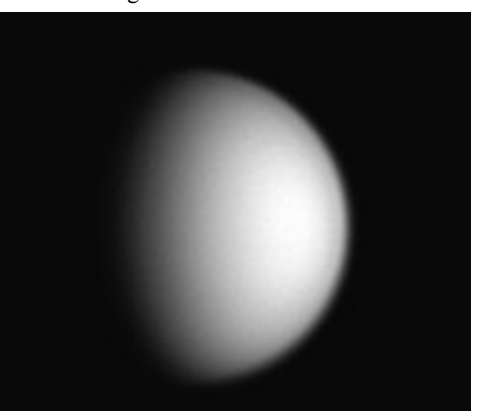

Im Gegensatz dazu wurde am selben Tag ein Bild mit einem "Venus-Filter" (Fa. Baader) aufgenommen. Am 15.4. war ein Tag mit sehr guter Transparenz und halbwegs ordentlichem Seeing. Gerade bei Aufnahmen durch den UV-Filter bleibt kaum noch Licht übrig und so spielt die Transparenz eine größere Rolle als gemeinhin bei der Planetenfotografie erwartet. Dementsprechend deutlich sind die Wolkenstrukturen ausgefallen. Belichtungszeit war 1/8 s pro Frame, insgesamt 4000 Frames wurde für das Summenbild verwendet. Addiert und geschärft wurden die Rohdaten mit der Software Giotto 2.1.

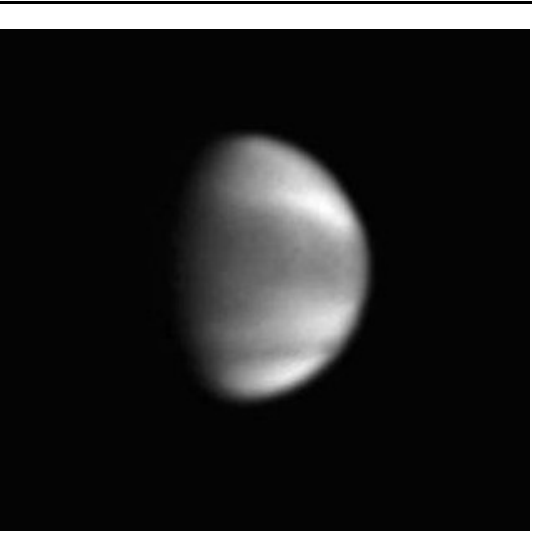

Eines der bisher besten Bilder von Ralf Gerstheimer ist die Saturnaufnahme vom 15.03.2007. Die Ringstruktur und Wolkenbänder werden in einer bestechenden Schärfe und mit einem unglaublichen Detailreichtum wiedergegeben.

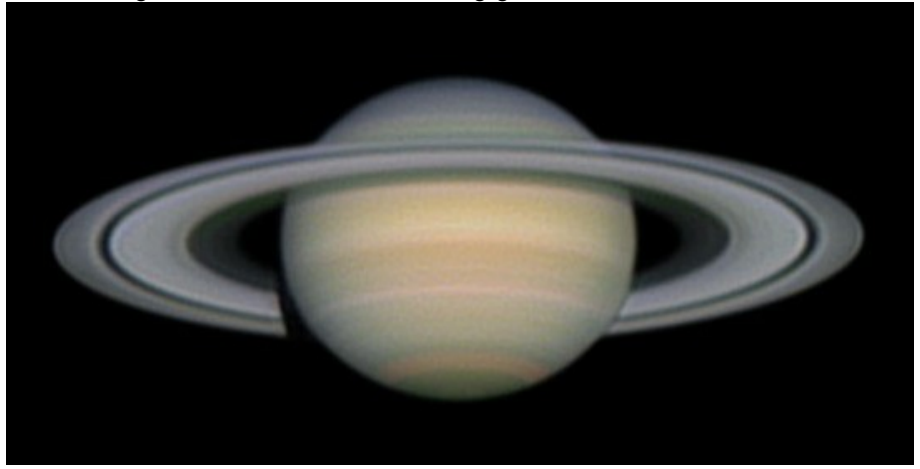

Mit dem 12,5 Zöller auf der ehemaligen Sternwartenmontierung wurden die Venus und Saturnbilder gemacht. Die Brennweite beträgt mit einer TeleVue 5x Powermate und einem Verlängerungsstück ca. 12 m. Als Kamera dient eine DMK 21AF04 der Firma Imaging Source. Es ist eine S/W-Videokamera für wissenschaftliche Zwecke, die in Amateurkreisen verbreitet ist. Im Vergleich zur ToUCam Pro 740K von Philipps, der Webcam, ist die Signalverarbeitung besser, die Anfälligkeit für Artefakte geringer und vor allem der Datentransfer erheblich höher. Während die ToUCam mit USB 1.1 arbeitet und knapp 2 Frames/s schafft, macht die DMK über den Firewireport bis zu 30 Frames /s. Gemeint ist Datentransfer ohne Kompression.

Dennoch verwendt Ralf Gerstheimer die ToUCam gerne für den RGB-Farbkanal, während der L-Kanal mit der DMK aufgenommen wird. Der Filterwechsel mit der S/W-Kamera allerdings bei Planeten zu umständlich. So ist auch bei der Saturnaufnahme vom 15.3. die Farbe mit der ToUCam aufgenommen worden. Für die Luminanz wurde der Rot-Filter aus dem Astronomik RGB-Set benutzt. Zwar ist die Seeingreduzierung beim einfachen Rotfilter nicht so gut wie beim IR-Pass-Filter, dafür bringt er aber mehr Licht und eine bessere Auflösung. Bei gutem Seeing gibt das bessere Bilder. Für das Saturnbild konnte wurden übrigens 6000 Frames addiert und dann mit Giotto bearbeitet. In Photoshop kam noch das Kombinieren der Kanäle sowie ein bißchen Feinkosmetik dazu.

## **Impressum**

Die KORONA wird herausgegeben vom Astronomischen Arbeitskreis Kassel e.V. (AAK) und kostenlos an die Mitglieder und befreundete Vereine im Austausch mit deren Mitteilungen verteilt.

**Redaktion:** alle Autoren **Zusammenstellung:** Christian Hendrich **Druck:** Druckerei Bräuning & Rudert OHG, Espenau **Auflage:** 230 **Redaktionsschluß dieser Ausgabe:** 01.08.2007 **Redaktionsschluß der kommenden Ausgabe:** 17.12.2007

Die Artikel können an den Vereinsabenden in der Albert-Schweitzer-Schule abgegeben oder an Christian Hendrich, Kölnische Straße 52, 34117 Kassel, Tel. 0178-7772666 gesendet werden. Es werden nur Dokumente in elektronischer Form unterstützt, die entweder per e-Mail an: korona@astronomie-kassel.de oder CD-Rom an obige Anschrift gesandt werden. Als Dateiformate werden Richtext (.rtf), MS Word (.doc), Staroffice (.sdw) sowie Openoffice unterstützt. Als Seitenformat muß DIN A5 und als Schriftgröße 9 Punkt gewählt werden. Abbildungen sollten idealerweise mit 300 dpi eingescannt werden, alle gängigen Bild-Dateiformate (mit ausreichender Qualität) werden akzeptiert.

## **Aufgang des jungen Mondes in Swaziland**

Klaus-Peter Haupt

Im Urlaub in Afrika konnte der junge, nur Tag alte Mond beim Untergang beobachtet werden. Rechts oberhalb des Mondes ist übrigens auch noch Venus zu erkennen (siehe Titelbild). Alle Fotos wurden am 15. 7. 2007, Mond, 1 Tag alt (zunehmend, Südhalbkugel!) mit Canon 30D, f=400 mm (Kleinbild 680 mm), aufgenommen in Swaziland, Malolotja National Reserve, Höhe 1300 m (das Gebirge am Horizont ist die Grenze zu Südafrika), Sonnenuntergang 17.20 Uhr MESZ (zwischen Deutschland und Swaziland gibt es in unserem Sommer keine Zeitverschiebung)

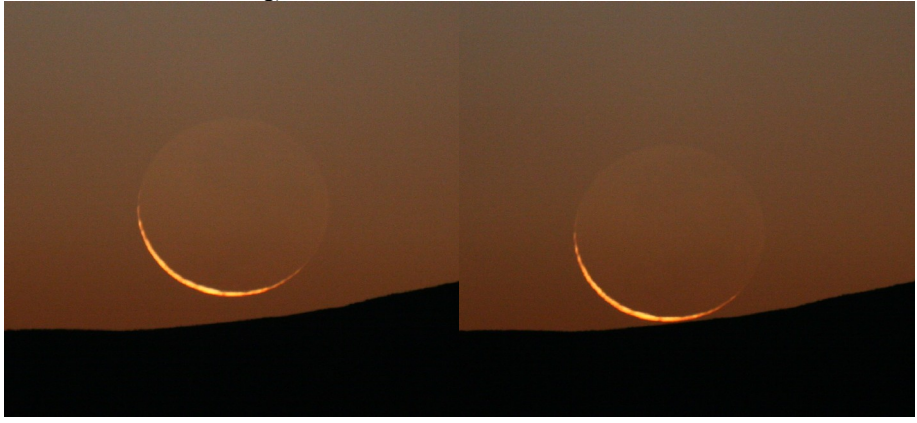

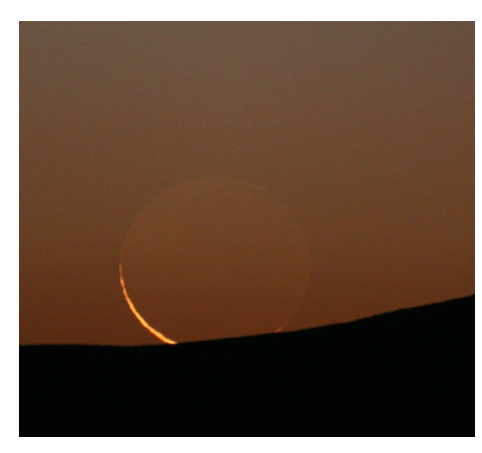

**Bild 1:** 18.14 Uhr MESZ, Belichtungszeit 1,3 Sekunden, Blende 5,6, ISO 1000, **Bild 2:** 18.14 Uhr MESZ, Belichtungszeit 1,3 Sekunden, Blende 5,6, ISO 1000 **Bild 3:** 18.14 Uhr MESZ, Belichtungszeit 1,6 Sekunden, Blende 5,6, ISO 1000

Man beachte die Unterbrechung der Sichel durch Mondkraterwälle und die Sichtbarkeit von Mare im Erdlicht noch auf dem Horizont. In Bild 3 ragt rechts noch ein kleiner Teil der Sichel über den Horizont.

## **Sonnenaktivität von März bis Juli 2007**

#### Roland Hedewig

Die im März 2007 von mir geäußerte Vermutung, dass das Sonnenfleckenminimum unmittelbar bevorsteht, hat sich noch nicht bestätigt. Die Sonnenaktivität sank zwar von März bis April auf sehr geringe Werte, stieg dann aber wieder deutlich an. Da auch die ersten Flecken des neuen, 24. Zyklus, die in hohen heliographischen Breiten auftauchen sollen, noch nicht erschienen sind, steht das erwartete Minimum noch bevor.

#### **Beobachtungsbedingungen**

Der vorliegende Bericht enthält die Ergebnisse meiner Sonnenfleckenbeobachtungen vom 1. März bis 28. Juli 2007. Beobachtet wurde mit dem 80/1200 mm-Refraktor (Zeiss-AS-Objektiv) und Glas-Objektivsonnenfilter bei 80-facher Vergrößerung mit einem 15 mm-Okular. Die Anzahl meiner Beobachtungstage war mit 20 bis 25 Tagen pro Monat relativ hoch, weil die Sonne fast an jedem Tag zumindest zeitweilig zu sehen war und ich mich an den meisten Tagen, mit Ausnahme von 13 Tagen Ende Mai/Anfang Juni, in Kassel aufhielt.

#### **Die Entwicklung der Sonnenaktivität**

In Korona 104 vom April 2007 stellte ich die Sonnenaktivität von Dezember 2006 bis März 2007 dar. Damals stiegen die Monatsmittel der Fleckenrelativzahl von 17,2 (SONNE-Netz 14,4) im Dezember auf 22,8 (19,6) im Januar und fielen dann auf 13,5 (11,7) im Februar und 6,5 (4,3) im März stark ab. Dieses Absinken entsprach den Erwartungen.

Die von März bis Juli 2007 eingetretene Entwicklung der Relativzahlen sind in Tabelle 1 und Abb. 1 dargestellt. Angegeben sind neben meinen Beobachtungsergebnissen auch die provisorischen Relativzahlen des Sonne-Netzes. Für den Juli waren im Internet bis 28.7. allerdings nur die Ergebnisse von 3 Beobachtern dieses Netzes veröffentlicht.

Die von mir ermittelten Flecken-Relativzahlen reduzierte ich durch Multiplikation mit dem Faktor k = 0,804, der für mich von der Fachgruppe Sonne der VdS ermittelt und in SONNE 118 (April 2007, S. 61) angegeben ist.

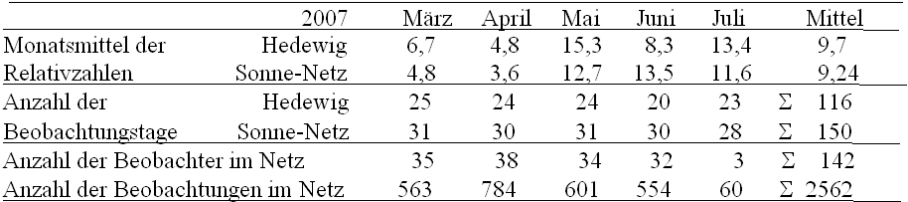

**Tabelle 1:** Monatsmittel der Sonnenflecken-Relativzahlen und Anzahl der Beobachtungen vom 1. März bis 28. Juli 2007. Hedewig: Relativzahl-Mittelwerte reduziert mit dessen Faktor k = 0,804. Sonne-Netz: Provisorische Relativzahl-Mittelwerte

Die Übereinstimmung meiner Beobachtungen mit denen des Sonne-Netzes ist in allen Monaten bis auf den Juni gut. Mein zu geringes Monatsmittel für Juni ergibt sich daraus, dass ich im ersten Junidrittel, als die Sonnenaktivität relativ stark war, nicht beobachten konnte, während ich an den zahlreichen fleckenfreien Tagen der zweiten Junihälfte fast täglich beobachtete.

Die provisorischen Relativzahlen von 1 bis 3 Beobachtern des Sonne-Netzes erscheinen täglich im Internet und lagen für die Auswertung bis 28. Juli vor. Nach Monatsende erscheinen jeweils die Ergebnisse von 30-40 Beobachtern. Die definitiven Relativzahlen sämtlicher 80- 90 Beobachter des Sonne-Netzes erscheinen mehrere Monate später im Internet und in der Zeitschrift "Sonne". Sie lagen beim Abschluss dieses Berichtes für die Zeit bis Dezember 2006 vor.

#### **Aktivitäten auf der Nordhalbkugel und der Südhalbkugel der Sonne**

Tabelle 2 zeigt, dass die Sonnenflecken von März bis Mai 2007 ganz überwiegend und im Juni 2007 nur auf der Südhalbkugel der Sonne auftraten. Damit setzte sich die seit September 2005 bestehende Tendenz der Aktivitätsdominanz der Südhalbkugel gegenüber der Nordhalbkugel fort. Alle Gruppen lagen in Äquatornähe, wie das für das Ende eines Fleckenzyklus zu erwarten ist.

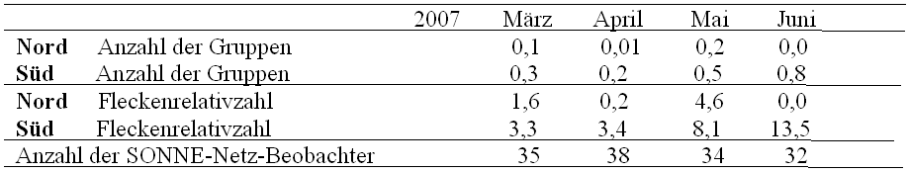

**Tabelle 2:** Monatsmittel der Anzahl der Fleckengruppen und Fleckenrelativzahlen auf der Nordhalbkugel und Südhalbkugel der Sonne. Provisorische Relativzahlen des SONNE-Netzes

#### **Anzahl der fleckenfreien Tage**

In Korona 104, S. 6-8, diskutierte ich das Problem der Ermittlung fleckenfreier Tage und begründete, weshalb man bei Angaben des SONNE-Netzes nicht nur Tage mit  $Re = 0$ , sondern auch Tage mit  $Re = 1$  und  $Re = 2$  als fleckenfrei ansehen kann.  $Re = 1$  und  $Re = 2$  sind  $Re = 1$ lativzahlmittelwerte aus Angaben zahlreicher Beobachter, von denen am betreffenden Tag nur einer Flecken sah, die anderen aber nicht. Dass an solchen Tagen die Sonne wahrscheinlich fleckenfrei war wird unterstützt durch die Tatsache, dass der SIDC-Index für die meisten dieser Tage Re = 0 ist. SIDC ist die Abkürzung für das Sunspot Index Data Center in Uccle (Belgien), das seit 1981 die Sammlung, Auswertung und Veröffentlichung der Relativzahlen vornimmt, eine Aufgabe, die bis 1980 die Sternwarte Zürich durchführte.

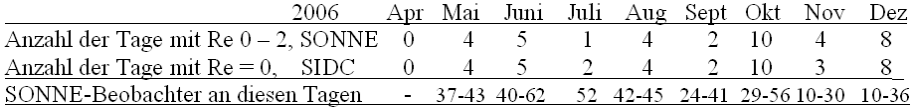

**Tabelle 3:** Anzahl der Tage mit definitiven Fleckenrelativzahlen Re 0 -2 des SONNE-Netzes und Anzahl der fleckenfreien Tage des SIDC-Netzes von April bis Dezember 2006 (nach SONNE 118, April 2007, S. 58-59 und Internetangaben)

Tabelle 3 zeigt, dass es in allen Monaten von Mai bis Dezember 2006 fleckenfreie Tage gab, mit einem Maximum im Oktober 2006.

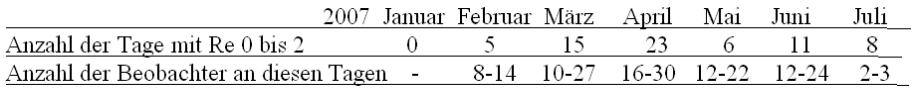

**Tabelle 4:** Anzahl der Tage mit provisorischen Sonnenflecken-Relativzahlen Re 0 bis 2 (wahrscheinlich fleckenfreie Tage) des SONNE-Netzes von 1. 1. - 28. 7. 2007

Aus Tabelle 4 geht hervor, dass die Anzahl der wahrscheinlich fleckenfreien Tage 2007 bis zu einem Maximum im April zunahm und dann wieder stark zurückging. Meine Beobachtungen sind hier nicht gesondert aufgeführt, weil ich nicht an allen Tagen beobachtete und eine Angabe über die Anzahl fleckenfreier Tage pro Monat nur sinnvoll ist, wenn für jeden Tag eines Monats Beobachtungen vorliegen, wie das beim SONNE-Netz der Fall ist.

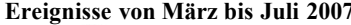

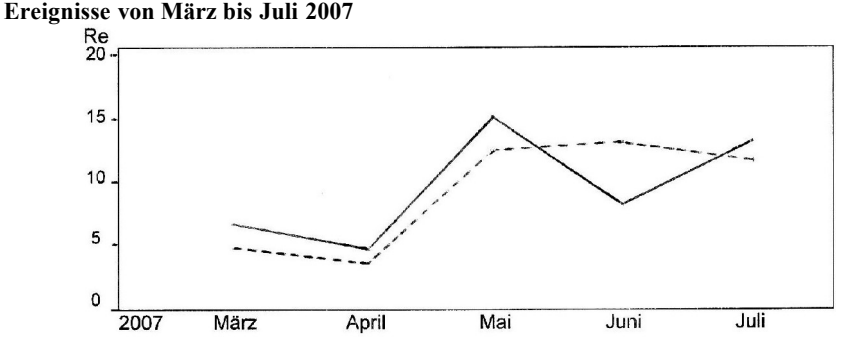

**Abb. 1:** Monatsmittel der Sonnenflecken-Relativzahlen von März bis Juli 2007 Hedewig, reduziert, -------- SONNE-Netz, provisorisch

Erwartungsgemäß sanken die Monatsmittel der Relativzahlen von März bis April (Abb. 1).

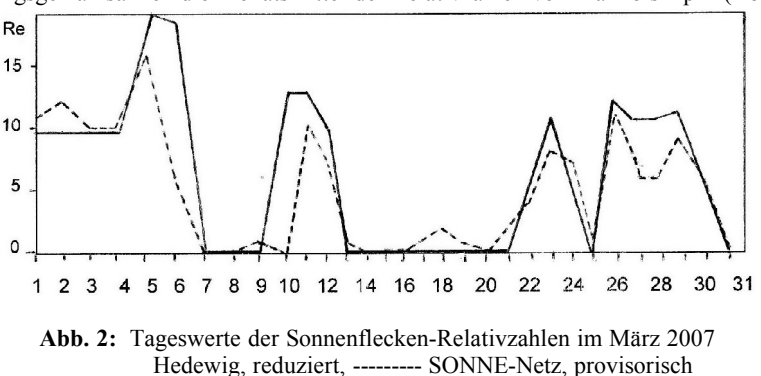

Der März (Abb. 2) fällt durch starke Aktivitätsschwankungen mit Relativzahlen von 0 bis 19 (Netz 16) auf. Allerdings erschien an den Fleckentagen meist nur eine Gruppe mit wenigen Flecken.

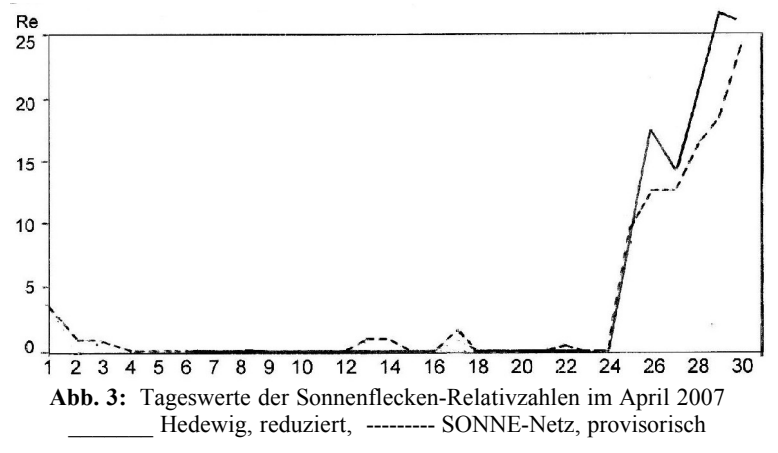

Der April (Abb. 3) war vom 2. bis 24.4. fleckenfrei. Es schien, als sei das lange erwartete Minimum jetzt erreicht. Aber in der Zeit vom 25. bis 30.4. überraschte die Sonne mit einer plötzlich ansteigenden Aktivität. Am 25.4. erschien am Sonnenrand die H-Gruppe 10953, die sich bis 28.4. zu einer großen Gruppe mit 16 Flecken entwickelte, wobei die großen zentralen Flecken von einer großen Penumbra umhüllt wurden (s. Abb. 11)..

![](_page_13_Figure_4.jpeg)

Im Mai (Abb. 4) sank die Aktivität zunächst stark ab, stieg aber zur Monatsmitte hin wieder an, sank am 24.4. auf Re = 0 und blieb bis Monatsende zwischen 0 und 5. Die große Gruppe 10953 blieb bis zum 7.5. erhalten, änderte innerhalb der Penumbra von Tag zu Tag die Anzahl und Anordnung der Flecken und verschwand am 8.5. am Sonnenrand. Am 15.5. erschien eine aus zahlreichen kleinen Flecken bestehende C-Gruppe, die in der Zeit vom 16. bis 20.5. aus 15 bis 20 Einzelflecken bestand, danach zerfiel und am 24.5. verschwunden war.

![](_page_14_Figure_1.jpeg)

Der Juni (Abb. 5) begann nach Angaben des SONNE-Netzes mit 2 Gruppen und der provisorischen Relativzahl 25, obwohl der Mai mit der Gruppenzahl 0,1 und der Relativzahl 1 endete, d.h. dass die Sonne praktisch fleckenfrei war. Obwohl ein solcher Sprung der Relativzahl von 0 auf 25 von einem Tag auf den anderen sehr unwahrscheinlich erscheint, ist so etwas doch möglich, weil am 1.6. zwei sehr kleine Gruppen mit zusammen nur 5 Flecken registriert wurden. Da ich Ende Mai/Anfang Juni nicht beobachtete, kann ich aus eigener Anschauung keine Stellung beziehen. Sobald die definitiven Relativzahlen für Mai und Juni veröffentlicht sind, wird darüber mehr Klarheit herrschen.

In der Zeit vom 6. bis 8. Juni erreichten die Relativzahlen Werte bis Re = 42. Dann folgte ein Abfall auf Re = 0 am 14. 6., gefolgt von 10 fleckenfreien Tagen und einem erneuten Anstieg am Monatsende.

![](_page_14_Figure_4.jpeg)

Im Juli (Abb. 6) lagen die Relativzahlen bis 7.7. bei 10 bis 13, stiegen dann bis zum 14.7. auf 36 an und fielen am 20.7. auf 0. Auf die fleckenfreien Tage vom 20. bis 27.7. folgte am 28.7. eine kleine I-Gruppe (Nr. 10965) mit 2 Flecken. Gegen die Vermutung, dass es sich bei dieser Gruppe um den Rest der großen Gruppe 10961 handelt, die bei der vorangegangenen Sonnenrotation am 1. Juni nahe der Sonnenmitte lag, spricht die Tatsache, dass die Gruppe 10965 vom 28.7. am 27.7. noch nicht zu sehen war , obwohl sie am 28.7. nicht am Sonnenrand, sondern etwa in der Mitte zwischen Rand und Mitte der Sonnenscheibe lag.

#### **Diskussion der Ergebnisse**

Ein Sonnenfleckenminimum und damit das Ende eines Fleckenzyklus kündigt sich durch vier Ereignisse an:

- 1. Die Abnahme der Relativzahl-Monatsmittel auf sehr geringe Werte 5 6 Jahre nach dem letzten Maximum
- 2. Die Zunahme fleckenfreier Tage pro Monat
- 3. Die starke Annäherung der Fleckengruppen an den Sonnenäquator im Laufe der letzten Monate
- 4. Das erste Auftreten von Flecken des nächsten Zyklus in hohen Breiten der Sonne.

Ereignis 1 wird in Abb. 7 dargestellt. Seit dem Maximum 2001/2002 sind die Monatsmttel der Relativzahlen ständig gesunken.

![](_page_15_Figure_9.jpeg)

Ereignis 2 zeigt Abb. 8. Seit Ende 2005 nahm die Anzahl fleckenfreier Tage zu, wenn auch mit großen Schwankungen. Immerhin wird die Gipfelhöhe von Anfang 2006 im Februar 2007 wieder erreicht und im April 2007 deutlich übertroffen.

Ereignis 3 wird in Abb. 9 gut sichtbar. Von 2005 bis 2007 erfolgte eine zunehmende Annäherung der Fleckengruppen an den Sonnenäquator.

![](_page_16_Figure_1.jpeg)

**Abb. 8:** Anzahl der fleckenfreien Tage pro Monat im auslaufenden Zyklus 23 (aus Bulling 2007, S. 71)

![](_page_16_Figure_3.jpeg)

Abb. 9 zeigt aber auch, dass Ereignis 4 noch nicht eingetreten ist. Flecken des neuen, 24. Zyklus, die in hohen Breiten auftreten müssten, fehlen noch. Wie diese Breitenverteilung am Übergang von Zyklus 22 zu Zyklus 23 1996/1997, also beim letzten Fleckenminimum aussah, zeigt Abb. 10.

Aus den geschilderten Sachverhalten lässt sich schließen, dass das definitive Aktivitätsminimum in der 2. Jahreshälfte 2007 zu erwarten ist.

#### **Bemerkenswerte Fleckengruppen**

Naturgemäß gibt es in der Nähe eines Minimums keine Häufung bemerkenswerter Fleckengruppen. Es fehlten auch die großen Gruppen der Waldmeier-Klasse F. Als einzige bemerkenswerte Gruppe von März bis Juli 2007 erschien die H-Gruppe Nr. 10953, deren Entwicklung im Verlauf von 12 Tagen in Abb. 11 dargestellt ist.

![](_page_17_Figure_1.jpeg)

**Abb. 10:** Breitenverteilung der Fleckengruppen 1993 bis 1997 (nach USAF/NOAA aus Bulling 2007, S. 71)

![](_page_17_Figure_3.jpeg)

**Abb. 11:** Entwicklung der H-Gruppe 10953 vom 25. April bis 6. Mai 2007. Die Zahl unter dem Datum gibt die Anzahl der Einzelflecken in der Gruppe am jeweiligen Tag an

Die Skizzen zeigen, wie innerhalb der großen Penumbra ein zunächst einheitlicher Fleck erst in zwei, dann in drei dicht nebeneinander liegende Flecken aufgeteilt wird, bis diese Teilflecken am Ende wieder zu einem Fleck verschmelzen.

#### **Quellen und Literatur**

- Bulling, A.: Das bevorstehende Minimum des beginnenden 24. Fleckenzyklus, Sonne 118, April 2007, 70-71
- Hedewig, R.: Sonnenaktivität von Dezember 2006 bis März 2007, Korona 104, April 2007, 5-12

Provisional sunspot numbers (Provisorische Relativzahlen, März bis Juli 2007) http://www.vds-sonne.de/gem/res/provrel/rp0307 bis 0707, Internet-Suchwort "Provisorische Relativzahlen"

Relativzahlnetz SONNE – Monatsübersichten 2006

http://www.vds-sonne.de/gem/res/rezahl/rdl0106 bis 1206

Sonne-Relativzahlnetz 2. und 3. Quartal 2006. Sonne 118, April 2007, 58-61

Prof. Dr. Roland Hedewig, Am Krümmershof 91, 34132 Kassel, r.hedewig@t-online.de

## **Beobachtung und Messung planetarischer Nebel**

Sergej Kunz, Christian Scholz, Michael Schreiber, Simon Slapka, Mike Vogt und Christian Zube

### **1 Einleitung**

Planetarische Nebel gehören zu den klassischen Objekten der Astrophysik. Die grundsätzlichen physikalischen Prozesse, die in einem Planetarischen Nebel (PN) vonstatten gehen, sind weitgehend geklärt. So kann man die Emission von Strahlung eines PN mit der Atomphysik vorhersagen und berechnen. Die physikalischen Modelle, die man erhält, werden dann benutzt, um die Kinematik besser verstehen zu können. Durch den Fortschritt in den letzten 40 Jahren im Bereich der Teleskopie wurden alte Theorien bestätigt, aber auch neue aufgestellt. So sorgte die Einführung der CCD-Technik für eine vorher nie da gewesene Qualität der Aufnahmen. Nachdem man 1973 begann, Weltraumbeobachtungen mit Orion-2 durchzuführen, entdeckte man auch Resonanzlinien von Atomen und Ionen im ultravioletten Spektalbereich - unmöglich von der Erde aus zu beobachten.

Die gewonnen Erkenntnisse tragen dazu bei, dass PNs heutzutage als ein Abschnitt in dem natürlichen Leben von Sternen mittlerer Masse gesehen werden.

In diesem Projektpraktikum untersuchten wir eine bestimmte Klasse von PNs, so genannte Ringnebel, mit dem Monet-1.2m-Teleskop in Texas. über das Internet konnten wir das Teleskop fernsteuern und die aufgenommen Bilder bequem auf für uns zugängliche Rechner übertragen.

#### **2 Theorie**

#### **2.1 Klassifizierung Planetarischer Nebel**

Beschäftigt man sich mit planetarischen Nebeln, ist es notwendig, Kenntnisse über das System der Klassifizierung dieser Objekte zu verfügen. Ein solches System ordnet die phänologischen Eigenschaften in klar definierte Kategorien ein.

In diesem Zusammenhang sollen nun die zwei gebräuchlichsten komplementären Systeme vorgestellt werden.

#### **2.1.1 Systeme zur Klassifizierung**

Das erste System findet sich häufig in der Literatur [1](#page-18-0) und bezieht sich in erster Linie auf die von planetarischen Nebel beschriebene Außenlinie. So findet man vier verschiedene Kategorien. Beispiele sind jeweils der Abbildung 1 zu entnehmen<sup>[2](#page-18-1)</sup>.

• Rund

Diese Kategorie beinhaltet alle Nebel, deren Erscheinung eine einfache,relativ runde Form aufweisen.

• Elliptisch

Nebel, die ausgeprägte elliptische Formen haben.

• Bipolar Diese Klasse unterteilt sich in zwei Unterklassen

<span id="page-18-0"></span><sup>1</sup> Grigor A. Gurzadyan: The Physics and Dynamics of Planetary Nebulae,1997, S. 2ff

<span id="page-18-1"></span><sup>&</sup>lt;sup>2</sup> Bruce Balick, Adam Frank: Shapes and Shaping of Planetary Nebulae, erschienen in Annual Review of Astronomy and Astrophysics Volume 40, 2002, S. 453

• Butterfly

Formen mit eingeschnürten Zentren, welche an die Form eines Schmetterlings erinnert.

- Bilobed Hier ist ein relativ kleines, rundes oder ellipische, Zentrum umgeben von zwei größeren Gebieten, die in Opposition zueinander stehen.
- Irregular

Alle Phänomene, die nicht in eine der ersten Kategorien eingeteilt werden können, finden sich hier.

Die Grenzen der ersten drei Klassen sind nicht ganz scharf gezogen. Man weist bestimmten Exemplaren Übergange zwischen den Klassen zu. Zwischen Rund und Elliptisch finden sich zum Beispiel leicht elliptische Nebel. Analog gibt es zwischen Elliptisch und Bipolar erdnussförmige Nebel.

Andere Erscheinungen verleiteten dazu, die Klasse der bipolaren Nebel zu "Quadrupolar" bzw. "Multipolar" zu erweitern, um ähnliche Phänomene dieser Art auch einzuschließen.

Benutzt man die Außenlinien von planetaren Nebeln zur Unterscheidung, muss man sich darüber im Klaren sein, dass eine Beschreibung dann immer von der Perspektive des Beobachters abhängig ist. So könnte, aus einer ungünstigen Perspektive beobachtet, ein elliptischer oder bipolarer Nebel rund erscheinen. Außerdem sind die morphologischen Klassen abhängig von den Emissionslinien, die benutzt werden, um Bilder zu erstellen.

Das zweite Schema zur Klassifizierung basiert auf dem höchsten Grad der Symmetrie innerhalb eines gegebenen Nebels. Man unterscheidet:

- Achsensymmetrisch Symmetrisch bzgl. aller Achsen.
- Spiegelsymmetrisch Nebel dieser Klasse sind relativ selten.
- Punktsymmetrisch In dieser Klasse finden sich S-förmige oder Multipolare Nebel
- Asymmetrisch Nebel, denen keine Symmetrie zugeordnet werden kann.

Die meisten der beobachten Nebel sind zumindest annähernd achsensymmetrisch und deshalb in die erste Kategorie einzuordnen. Unter der Vielfalt der Systeme zur Unterscheidung planetarer Nebel stellen die hier beschriebenen die wohl am häufigsten Verwendeten dar.

#### **2.1.2 Feine Strukturen**

Neben den groben, globalen Formen findet man nahezu innerhalb der Hälfte aller beobachteten Nebel noch feinere Strukturen. Im folgenden sind die wichtigsten kurz optisch beschrieben.

• Knots und Jets

Diese Strukturen treten in erster Linie in Gebieten niedriger Ionisation auf, weswegen man sie häufig mit LIS (low-ionisation-structures) bezeichnet. Viele der Knoten weisen "Schwänze" auf, die radial nach außen weisen. Jets sind relativ lange, dünne Objekte, die sich ebenfalls radial nach außen auszubreiten scheinen, ohne sich jedoch merklich in der Breite zu verändern. Bei Jets und den dünnen "Schwänzen" scheint es sich um identische Morphologien zu handeln. Manchmal findet man Jets, die zu einer Art Helix aufgeschraubt zu sein scheinen.

![](_page_20_Picture_2.jpeg)

**Abb. 1:** Beispiele zur Morphologie

• Flier

Fliers bilden eine Untergruppe der LIS. Ihr Name leitet sich von Fast-Low-Ionisation Emission Regions ab. Diese Objekte zeigen sich als paarweise, klar voneinander getrennte Gebiete, die in Opposition zueinander um das Zentrum des Nebels angeordnet sind. Es wird vermutet, dass diese Flier direkt aus dem Zentralstern ausgestoßen werden, nachdem der Ausstoß der langsamen Winde endete. Diese Vermutung stimmt aber nicht ganz mit den Beobachtungen überein, die aus solch einem Zusammenhang resultieren müssten.

• Halos

Sogenannte Halos sind fast ausschließlich rund. Sie umgeben großräumig die viel helleren, runden oder elliptischen, PN und zeichnen sich durch die schwache Leuchtstärke ihrer Oberfläche aus, die sich radial verändert.

#### **2.2 Entstehung von Nebeln**

Planetarische Nebel stellen einen Abschnitt in der späten Entwicklung von Sternen<sup>[3](#page-21-0)</sup> dar. Im Folgenden soll ein kurzer Überblick über diese Entwicklung gegeben werden.

Die Energie eines jungen Sterns wird im inneren Kern erzeugt, wo die Kernfusion von Wasserstoff zu Helium abläuft. Der dadurch entstehende thermische Strahlungsdruck verhindert, dass der Stern durch seine eigene Gravitation kollabiert. Es stellt sich ein stabiler Zustand ein, der über Milliarden von Jahren andauern kann.

Je nach Masse des Sternes sind die Wasserstoffvorräte im Kern innerhalb von wenigen Millionen bis hin zu einigen Milliarden Jahren verbraucht. Der Strahlungsdruck lässt nach und der Kern wird durch die Gravitationskräfte komprimiert und heizt sich dadurch auf. Die Temperatur im Kern steigt in dieser Phase von 15 Millionen auf 100 Millionen Kelvin an. Im Kern fusioniert nun Helium zu den schwereren Elementen Kohlenstoff und Sauerstoff. In der "Schale" um den Kern fusioniert Wasserstoff zu Helium.

Als Folge dehnt sich die Hülle des Sterns stark aus, er tritt in das Stadium eines Roten Riesen ein. Die Heliumfusion ist sehr temperaturempfindlich. Durch die Temperaturerhöhung erhöht sich die Reaktionsrate. Das macht den Stern sehr instabil: eine kleine Erhöhung der Temperatur führt sofort zu einem erheblichen Anstieg der Reaktionsgeschwindigkeit, die erhebliche Energien freisetzt, wodurch die Temperatur noch weiter ansteigt. Die Schichten, in denen gerade die Heliumfusion stattfindet, dehnen sich mit starker Geschwindigkeit aus und kühlen sich dadurch wieder ab, wodurch die Reaktionsrate wieder herabgesetzt wird. Die Folge ist eine Pulsation, die manchmal stark genug ist, um die ganze Sternatmosphäre in den Weltraum zu schleudern.

Das Gas der Sternhülle dehnt sich anfangs mit einer Geschwindigkeit von 20 bis 40 Kilometern pro Sekunde aus und besitzt eine Temperatur von etwa 10.000 K. Dieser vergleichsweise langsame Sternwind bildet die Hauptmasse des Nebels. In dem Maße, wie der Stern nach und nach seine äußeren Hüllen verliert und den immer heißeren Kern freilegt, wechselt seine Farbe von orange über gelb bis hin zu weiß und schließlich blau, ein sichtbares Zeichen, dass seine Oberflächentemperatur auf über 25.000 K ansteigt.

Wenn die freigelegte Oberfläche rund 30.000 K heiß ist, werden genug hochenergetische ultraviolette Photonen ausgesendet, um das zuvor ausgeworfene Gas zu ionisieren. Die Gashülle wird nun als Planetarischer Nebel sichtbar. Der Stern im Zentrum hat das Stadium eines Weißen Zwerges erreicht.

#### **2.3 Die Größe von Sternen**

Selbst die größten und nächsten Sterne sind im Teleskop nur als kleine Lichtpunkte zu sehen. Genau aus diesem Grund lässt sich die Größe eines Sterns nicht direkt aus der Beobachtung ablesen.

Da wir aber diese Größe später benötigen, haben wir ein anderes Verfahren angewandt um die Größe zu bestimmen. Das Stefan-Boltzmann-Gesetz gilt für den Zentralstern:

In dieser Formel ist L die Leuchtkraft, R der Radius,  $k<sub>B</sub>$  die Boltzmann-Konstante und *T* die

$$
L = 4\pi R^2 k_B T^4
$$

Oberflächentemperatur des Sterns. Die Leuchtkraft des Sterns lässt sich nur schwer bestimmen. Wir haben sie ins Verhältnis zur Leuchtkraft der Sonne gesetzt, da uns diese bekannt ist.

<span id="page-21-0"></span><sup>&</sup>lt;sup>3</sup> Sun Kwok: The origin and evolution of planetary nebulae, 1990, S. 2

$$
\frac{L}{L_S} = \frac{4\pi R^2 k_B T^4}{4\pi R_S^2 k_B T_S^4} = \left(\frac{R}{R_S}\right)^2 \cdot \left(\frac{T}{T_S}\right)^4
$$

Es ist *R* der Radius des Sterns,  $R_s$  der Radius der Sonne (ca. 6,  $96 \cdot 10^8$  m). T ist die Temperatur des Sterns und *T*<sub>S</sub> die Temperatur der Sonne (ca. 5800 K). Nach Norman *Robert Pogson* gilt:

$$
\frac{L}{L_S} = (\sqrt[5]{100})^{\Delta M}
$$

Hierbei ist  $M = M_s - M$  die Differenz der absoluten Helligkeiten der Sonne  $M_s \approx 4$ , 83 und des Sterns *M*. Die absolute Helligkeit des Sterns, kann über die visuelle Helligkeit und durch den Abstand des Sterns bestimmt werden. Dazu verwendet man das Entfernungsmodul:

$$
M = m - 5 \cdot \log_{10} \frac{d}{3,262} + 5
$$

Hier ist m die visuelle Helligkeit des Sterns in mag und *d* ist die Entfernung in Lichtjahren. Aus all diesen Angaben lässt sich nun die Größe des Zentralsterns berechnen.

#### **2.4 Strömgren-Sphären**

Die Strömgren-Sphäre, benannt nach Bengt Strömgren, ist das Gebiet um einen Stern, in dem dieser durch seine Strahlung einen Nebel bilden kann. Im Idealfall homogener Gasdichte ist dieser Nebel kugelförmig. Am Rande der Strömgren-Sphäre ist die ionisierende Strahlung verbraucht, und das ionisierte Gebiet endet. Nun gibt es mehrere Möglichkeiten, die Randgebiete zu beschreiben. Zum einen die On the Spot Nährung<sup>[4](#page-22-0)</sup>, und zum anderen eine diffuse Approximation<sup>[5](#page-22-1)</sup>.

Bei der "On the Spot" Variante geht man von scharfen Randgebieten aus, die Ionisation hört einfach auf. Vollkommen anders sieht die Situation bei einem Diffusionsvorgang aus. Hier gibt es ein Gleichgewicht zwischen der Rekombinationsrate und der Ionisationsrate, dieses sorgt für eine "Verschmierung" der Randgebiete. Beide Möglichkeiten stellen vereinfachte Erklärungen für ein kompliziertes Strahlungstransportproblem dar.

Der Radius der Strömgren-Sphäre eines Sterns hängt von der spektralen Energieverteilung und von der Dichte des Nebels ab. Normalerweise erzeugen nur Sterne mit hoher Oberflächenenergie (Spektralklassen O oder B) Strahlungsfelder mit genügend ultravioletter Strahlung, um nennenswerte Strömgrensphären von atomaren Gasen zu haben. Über diese Sphären kann man einen Zusammenhang zwischen Leuchtkraft des Sterns und Ionisationsradien herstellen. Die Leuchkraft eines Sterns kann man durch die Schwarzkörperstrahlung (Abb. 2) annähern. So ergibt sich für die Leuchtkraft pro Fläche:

$$
P(\lambda, T) = \frac{2\pi hc^2 \lambda^{-5}}{e^{hc/\lambda k_B T} - 1}
$$

<span id="page-22-0"></span><sup>4</sup> Baker, J. G., and Menzel: Physical Processes in Gasous Nebuale, D. H. 1938, ApJ, 88,S. 52ff

<span id="page-22-1"></span><sup>5</sup> J. Ritzerveld: The diffuse nature of Strömgren spheres, Letter, 2005

![](_page_23_Figure_1.jpeg)

**Abb. 2:** Darstellung der Schwarzkörperstrahlung

Die Anzahl der emittierten Photonen, die z.B. für Wasserstoff ionisierend wirken, berechnet sich zu:

$$
Q = \int_{\nu_H}^{\infty} \frac{P_{\nu} \cdot A_* d\nu}{h\nu}
$$

wobei *h*<sup>ν</sup> die Mindestenergie der ionisierenden Photonen für Wasserstoff beschreibt. A\* ist die Oberfläche des Sterns. Im Nebel stellt sich schließlich ein Gleichgewicht zwischen Ionisation und Rekombination ein. Im Gleichgewicht gilt nährungsweise

$$
Q_{ion} \approx N_{Rekombination} \cdot V,
$$

wobei *V*=Volumen und *N*<sub>Rekombination Rekombinationsrate pro Volumen. Diese Rate setzt sich</sub> aus drei Komponenten zusammen: den Dichten *n*Elektron, *n*Element und dem quantenmechanischen Rekombinationskoeffizenten  $\alpha$ , welcher noch von den einzelnen Elementen abhängt(siehe Tabelle 1). Typische Größenordnungen für α liegen zwischen 10−11 - 10−14 cm<sup>3</sup> /s . Für das Produkt *n*Elektron · *n*Element gilt für einfach ionisierten Wasserstoff die Nährung  $n_{Elektron} \cdot n_{HI} \approx n_H^2$ . Mithilfe der Rekombinationsraten und der eben bestimmten Anzahl der ionisierenden Photonen kann nun der Radius der Strömgren-Sphären berechnet werden. Für Wasserstoff gilt dann beispielsweise mit  $V = \frac{4}{3}\pi R_S^3$ :

$$
R_S = \left(\frac{3Q}{4\pi\alpha}\right)^{1/3} \cdot n_H^{-2/3}
$$

Analog kann man auch über die Bestimmung der Strömgrenradien auf die Dichte eines Nebels schließen.

| Ion         | $\alpha\vert$        |
|-------------|----------------------|
| HІ          | $3.1 \cdot 10^{-13}$ |
| HeI         | $2.8 \cdot 10^{-13}$ |
| <b>NeHI</b> | $1.2 \cdot 10^{-12}$ |
| OHI         | $1.9 \cdot 10^{-12}$ |

Tabelle 1: Rekombinationskoeffizienten ausgewählter Elemente

#### **2.5 Strahlung von Nebeln**

Die Strahlung rein gasförmiger Nebel unterscheidet sich komplett von denen ihrer zentralen Sterne [6](#page-24-0) . Im visuellen Band (350 - 750 nm) gibt es sehr intensive Emissionslinien.

Im Spektrum des Nebels,das stark von der Strahlung des Kerns abhängt, findet man eine energiereiche Hintergrundstrahlung, während es so gut wie keine Absorbtionslinien gibt. Aufgrund der hohen Temperaturen, die ein Stern hat, strahlt er zum größten Teil im ultravioletten Wellenlängenbereich. Nebel strahlen hauptsächlich im visuellen, da sie die abgestrahlte (energiereiche) Strahlung des Kerns aufnehmen und über mehrere Stufen wieder abgeben. Interessant ist zudem, dass die visuelle Helligkeit der Nebel im Vergleich zu der des Zentralsterns um den Faktor 10 bis 100 größer ist. Die Fragen sind nun, wie

- 1. diese Intensitätsdiskrepanz zustande kommt und
- 2. warum der Nebel überhaupt strahlt.

Die erste Frage lässt sich mit Hilfe von Rosselands Theorem beantworten. Bei der zweiten Frage hilft uns Zantras Satz, welcher sich mit dem Fluoreszenz-Begriff beschäftigt. Es gibt auch noch eine weitere Möglichkeit, die Anregung von "verbotenen Linien".

#### **2.5.1 Rosselands Theorem**

Die Kernaussage von Rosselands Theorem ist folgende:

Unter Bedingungen, in denen sich planetarische Nebel bilden können, wird kurzwellige, vom Stern emittierte Strahlung in langwellige Strahlung umgewandelt.

![](_page_24_Figure_12.jpeg)

**Abb. 3:** Zur Verdeutlichung von Rosseland Theorem; verschiedene Absorptions- und Emissionsmöglichkeiten in einem 3-Niveau System

<span id="page-24-0"></span><sup>6</sup> Grigor A. Gurzadyan: The Physics and Dynamics of Planetary Nebulae,1997, S. 27

Zum Verdeutlichung dieser Aussage betrachtet man ein Atom mit den drei Energie-Niveaus 1, 2 und 3 und den zugehörigen Energien  $\epsilon_1 < \epsilon_2 < \epsilon_3$ . Durch die Absorption eines Photons (Quants) gibt es verschiedene Möglichkeiten für die Energieübergänge (siehe Abb. 3). Zum einen so genannte Resonanz-Streuungen der Form  $1 \rightarrow 2 \rightarrow 1$ , zum anderen komplexe zyklische Übergänge der Form

$$
1 \rightarrow 2 \rightarrow 3 \rightarrow 1
$$
 und  $1 \rightarrow 3 \rightarrow 2 \rightarrow 1$ 

Im ersten dieser zyklischen Vorgänge addieren sich die Energien zweier Quanten miteinander: Zwei Quanten mit kleiner Frequenz  $v_1$  und  $v_2$ 3 erzeugen ein Photon mit hoher Frequenz  $v_{13}$ . Im zweiten Fall passiert genau das Umgekehrte: Ein hochenergetisches Photon  $v_{13}$  wird in zwei niederenergetische,  $v_{32}$  und  $v_{12}$ , aufgeteilt. Die Frage ist nun, welcher dieser Übergänge dominiert unter Bedingungen wie sie in PNs herrschen?

Wir führen den sogenannten Abschwächungskoeffizienten ein:

$$
\frac{\rho(r)}{\rho^*} = W
$$

wobei ρ\* die Strahlungsdichte des Sterns bezeichnet. Analog dazu ist ρ die Strahlungsdichte in einem gewissen Abstand *r*. Es ist sofort ersichtlich, dass *W* vom Abstand *r* abhängt: Je weiter weg der Beobachter sich vom Stern befindet, desto weniger Strahlung kommt bei ihm an. In Wirklichkeit hängt *W* auch noch von der abgestrahlten Frequenz und der optischen Dichte des Ausbreitungsmediums ab. Schließlich erhält man folgenden Zusammenhang<sup>6</sup>:

$$
W_{\nu} = \frac{1}{2} \left[ 1 - \sqrt{1 - \left(\frac{r_{*}}{r}\right)^{2}} \right] \cdot e^{-\tau_{\nu}}
$$

mit  $r^*$  = Radius Stern,  $r =$  Abstand,  $\tau_v$  = optische Dichte bei der Frequenz v. Für große Entfernungen  $r^*/r \ll 1$  und für optische Dichten  $\tau_v \ll 1$ , so wie sie in PNs vorliegen, erhält man mit einer Taylorentwicklung

$$
W = \frac{1}{4} \left( \frac{r_*}{r} \right)^2.
$$

In PNs ist das Verhältnis von *r*\*/*r* von der Größenordnung 10−6 − 10−7 . Daraus folgt dann mit (3), dass die Strahlungsdichte ρ um den Faktor 10−13 kleiner ist. Die Zusammensetzung des Spektrums hat sich jedoch nicht geändert. Die Maxima liegen immer noch im ultravioletten Bereich. Dies ist komisch, da man nach dem Gesetz von Stefan Bolzmann eine *E* <sup>∝</sup> *T* 4 Abhängigkeit erwartet (*E* ist hierbei die gesamte Strahlung und *T* die Temperatur des PN). Da auf der anderen Seite der Stern dieselbe Strahlung *E* ∝  $(T^*)^4$  abgibt, führt eine Gleichsetzung beider Seiten zu  $T = T_{\nu}W^{\frac{1}{4}}$ . Dies würde aber bedeuten, dass der Nebel wenige zehntel Grad warm ist. Dies würde aber zu einer Verschiebung des Maximums ins Infrarote führen. Da dies nicht passiert, kommt man zu folgender Erkenntnis:

#### **Planetarische Nebel sind Objekte, in denen es kein thermodynamisches Gleichgewicht gibt.**

Somit gilt auch nicht das Stefan Bolzmann Gesetz. Rosseland hatte schließlich herausgefunden, dass für die Anzahl der Übergänge *N*

$$
\frac{N_{1\to 2\to 3\to 1}}{N_{1\to 3\to 2\to 1}} \approx W
$$

gilt. Da *W* von der Größenordnung 10−13 ist, folgt direkt, dass Übergänge der Form 1 → 3 →  $2 \rightarrow 1$  weitaus wahrscheinlicher sind. Also absorbiert ein PN die ultraviolette Strahlung des Zentalsterns und wandelt sie in viele niederfrequente (visuelle) Photonen um. Als Folge davon erscheinen Nebel im Vergleich zu ihren Kernen im Visuellen deutlich heller.

#### **2.5.2 Das Gesetz von Zanstra**

Die Umwandlung von hochfrequenter in niederfrequente Strahlung ist nichts anderes als Fluoreszenz.

Als Beispiel nehmen wir einen Wasserstoffnebel mit einem Stern in der Mitte. Das Prinzip kann man jedoch auf jeden Typ von Nebel verallgemeinern.

Obwohl wir gesehen haben, dass die Strahlungsdichte ρ um den Faktor W ≈ 10<sup>13</sup> geringer ist als auf der Oberfläche des Sterns, gibt es trotzdem noch genug hochfrequente Strahlung (Rosselands Gesetz). Demnach ist auch der Ionisationsgrad sehr groß. Er liegt bei ungefähr 0, 999. Auf ein neutrales Atom n kommen also im Durchschnitt ca. 1000 Ionen (n+). In erster Linie wird dies durch die geringe Dichte des Nebels verursacht. Je weniger Elektronen es gibt, desto größer ist der Ionisationsgrad, da weniger Rekombinationen auftreten.

![](_page_26_Figure_7.jpeg)

**Abb. 4:** Entstehung typischer Spektrallinien von Nebeln

Der Nebel besteht daher zum größten Teil aus Ionen. Der geringe Teil von neutralen Atomen wird, da die optische Dichte  $\tau_L$  der Lyman Linien in PNs ungefähr eins ist, sofort wieder angeregt. Den Prozess, der zu der Ionisation der neutralen Wasserstoffatome führt, nennt man Photoionisation:

Man spricht von Photoionisation, wenn ein Elektron in einem Atom Ultraviolett- , Röntgen-

oder Gammastrahlung absorbiert und durch die dadurch zugeführte Energie das Atom verlässt. Der Wirkungsquerschnitt σ für die Photoionisation hängt ab von der Photonenenergie *E*γ

$$
\sigma \propto Z^5 E_\gamma^{-7/2}
$$

Das bedeutet, dass Materialien mit hoher Ordnungszahl besonders gut Röntgen- und Gammastrahlung absorbieren können. Das freie Elektron kann von anderen ionisierten Atomen eingefangen werden (Rekombination), es gibt nun zwei Möglichkeiten: a) Das Elektron fällt wieder in den ersten (Grund-) Zustand und emittiert wieder ein *L* Photon, oder b) das Elektron springt in eines der höheren Energieniveaus runter. Nach Rosselands Gesetz wird das Elektron nun kaskadenartig ein Niveau nach dem anderen nach unten fallen und dabei niederenergetische Photonen emittieren. Der letzte Übergang ist dann von  $2 \rightarrow 1$ , welches einem  $L_{\alpha}$  Photon entspricht. Diese Zerfallskette ist in Abb. 4<sup>[7](#page-27-0)</sup> noch einmal darstellt. Aus der Absorbtion eines Ultravioletten *L*<sup>c</sup> Quants entstehen also häufig ein Balmer Quant  $H_{\text{alpha}}$  und ein  $L_{\alpha}$  Quant.

#### **2.5.3 Anregung von verbotenen Linien**

Nicht alle Linien des Nebelspektrums können mit den oben genannten Mechanismen erklärt werden. Gerade die intensivsten Linien können nicht mit dem Fluoreszenzbegriff in Einklang gebracht werden. Sogenannte "verbotene" Linien sind Übergänge, die nicht unter Laborbedingungen beobachtet werden können. Die Übergangswahrscheinlichkeit, ein Maß für die Intensität einer Linie, ist bei diesen Linien um den Faktor 10<sup>9</sup> geringer als bei den "erlaubten" Linien. Wie lässt sich dann erklären, dass das Elektron einen verbotenen Übergang nimmt anstatt den viel wahrscheinlicheren "normalen" Abstieg?

Eine Erklärung ist, dass es sich bei dem oberen Niveau um ein metastabiles handelt. Damit können mehr angeregte Elektronen verbotene Linien erzeugen. In PNs herrschen Bedingungen, die dafür sorgen, dass die mittlere Zeit, ein Ion in einem metastabilen Niveau zu finden, bis zu einige Stunden betragen kann. Dies kann nur durch eine extrem geringe Dichte erreicht werden. Typische Dichten liegen im Bereich von 1-1000 Atomen pro cm<sup>3</sup>. Während das Atom sich auf einem metastabilen Niveau befindet, darf natürlich keine externe Strahlung das Atom weiter anregen. In PNs ist die Strahlungsdichte ρ, wie wir gesehen haben, jedoch so gering, dass dies nicht passieren kann.

#### **2.5.4 Stoßanregung durch Elektronenkollisionen**

Oft sind in PN lntensitäten von Emissionslinien zu beobachten, die darauf schließen lassen, dass es noch andere Prozesse gibt als die angesprochenen [8](#page-27-1) . Gibt es zum Beispiel zwei Ionen, die in etwa das gleiche Lichtspektrum absorbieren (z.B. 0III und HeII), dann kann die Intensität einer bestimmten Linie sich nur dann auszeichnen, wenn die Anzahl des jeweiligen Ions entsprechend höher ist als die des anderen. Da aber gegensätzliche Beobachtungen gemacht werden können, wurde sich erstmals 1927/28 mit der kinetischen Energie der freien Elektronen und der daraus resultierenden Stoßionisation beschäftigt.

Die Energie, die man benötigt, um ein Ion in einen metastabilen Zustand anzuregen, also den Zustand, der uns die verbotenen Linien liefert, ist nicht sehr hoch. Sie liegt lediglich im Bereich von ein paar Elektronenvolt, also in einem Bereich, der durchaus im Bereich der

<span id="page-27-0"></span><sup>7</sup> http://www.astronomie.de/fachbereiche/spektroskopie/einfuehrung/5-6-planetarischenebel.htm, Datum 3.6.07

<span id="page-27-1"></span><sup>8</sup> Grigor A. Gurzadyan: The Physics and Dynamics of Planetary Nebulae, 1997, S. 40f

kinetischen Energie der freien Elektronen innerhalb des PN liegt. Zudem ist die Dichte der freien Elektronen klein genug, sodass ein Ion aus dem metastabilen Zustand emittiert, bevor es zum nächsten inelastischen Stoß mit einem Elektron kommt.

Betrachten wir nun ein Ion mit dem Grundzustand 1 und dem metastabilen Zustand 2. Sei nun  $n_1q_1$  die Anzahl der Übergänge von 1 auf 2,  $n_1q_2$  die Anzahl der stimulierten Emissionen eines bereits vorher angeregten Ions (z.B durch Photoionisation) nach der Kollision und  $n_2 \cdot A_{21}$  spontane Emission aus dem durch die Kollisionen, angeregtem Zustand. Es folgt

$$
n_1q_{12} = n_2(q_{21} + A_{21})
$$

Die Koeffizienten sind dabei gegeben durch

$$
q_{12} = q_{21} \frac{\omega_1}{\omega_2} e^{-\epsilon_{12}/kT_e},
$$

wobei  $\varepsilon_{12}$  hier die benötigte Erregungsenergie von Grund- auf Metastabilzustand ist. Daraus können wir nun die Intensität bestimmen:

$$
E_{21} = n_2 A_{21} h \nu_{21} = n_1 q_{21} \frac{\omega_2}{\omega_1} h \nu_{12}
$$

und

$$
E_{21}=N_1q_{12}h\nu_{12}
$$

Wichtige Folgerungen: Die Anzahl der verbotenen Übergänge ist gleich der Anzahl an Anregungen durch Kollisionen mit Elektronen. Somit folgt, dass die die verbotenen Linien durch inelastische Stöße mit Elektronen angeregt werden.

#### **3 Durchführung**

#### **3.1 Das Teleskop**

Für unsere Aufnahmen wurde uns MONET (MOnitoring NEtwork of Telescopes) zur Verfügung gestellt, ein Teleskop, das im Dezember 2005 am McDonald Observatory in den Davis Mountains in Texas aufgestellt worden ist. Die genaue Position des Teleskopes ist folgendermaßen angegeben:

30° 40' 17" nördlich, 104° 01' 22.4" westlich, in einer Höhe von etwa 1900m.

Einen Überblick über die technischen Daten des Teleskops sind in Tabelle 2 zusammengestellt [9](#page-28-0) . Der Standort sowie der Aufnahmezeitpunkt, die Woche vom 19. - 23. Februar 2007, schränkten die beobachtbaren Objekte ein und wir benötigten zunächst eine Weile, um uns in den verschiedenen Koordinatensystemen zurechtzufinden und geeignete Nebel zu finden.

Das geographische Koordinatensystem ist ein Gradnetz auf der Erdoberfläche mit sich rechtwinklig schneidenden Längen- und Breitenkreisen. Die Breitengrade werden dabei vom Äquator aus gezählt, die Pole liegen bei 90° Nord bzw. Süd. Die Längengrade zählt man von einem willkürlich festgelegten Nullmeridian nach Osten und Westen bis 180°. Siehe hierzu Abb.  $5^{10}$  $5^{10}$  $5^{10}$ .

<span id="page-28-0"></span><sup>9</sup> Vergleich http://monet.uni-goettingen.de/cgi-bin/WebObjects/MonetPortal, Datum 6.7.2007

<span id="page-28-1"></span><sup>10</sup> http://www.astro.uni-jena.de/Teaching/Praktikum/pra2002/node11.html, Datum

| Technische Daten  |                                                                |
|-------------------|----------------------------------------------------------------|
| Apertur           | 1.2 Meter                                                      |
| Fokal Länge       | 8.4 Meter                                                      |
| Plattenskala      | 24.55 Bogensekunden/mm (0.33 Bogensekunden/13.5 mikron Pixel)  |
| Optics            | Richey-Chrietien plus folding tertiary mirror for Nasmyth foci |
| Max. Sichtfenster | ca. 20 Bogenminuten                                            |
| Filter            | Bessel UBVRI und clear                                         |
| Montierung        | Altitude-Azimuth                                               |

Tabelle 2: Technische Daten

Zwei Koordinaten der Himmelsobjekte waren wichtig um zu entscheiden, ob wir sie mit dem Teleskop aufnehmen konnten. Das ist einerseits die Deklination. Sie entspricht der Projektion der Breitenkreise der Erde auf eine imaginäre Himmelskugel. Die Deklination gibt somit den Winkelabstand eines Objektes vom Himmelsäquator an. Werte nördlich des Äquators sind positiv, Werte südlich davon negativ.

Andererseits ist auch die Rektaszension zu beachten. Das ist der Winkel zwischen dem Längengrad des Frühlingspunktes bis zum Längengrad, über dem das beobachtete Objekt steht, auf der Äquatorebene gemessen. Somit ist er die Entsprechung auf der Himmelskugel zu den geographischen Längenkreisen auf der Erde.

![](_page_29_Figure_5.jpeg)

**Abb. 5:** Geografisches Koordniatensystem

Da sich das Teleskop auf dem 30. Breitengrad befindet, ist es sinnvoll, PN aufzunehmen, deren Deklination möglichst nahe bei +30° liegt. Die Rektaszension war davon abhängig, um welche Uhrzeit wir beobachtet haben. Das war von 8:00 - 12:00 Uhr nach unserer Zeit der Fall. Unsere PN haben eine Rektaszension zwischen 7 und 13 Stunden. Die einzelnen Angaben sind in Tabelle 3 zusammengestellt. Wir benötigen für unsere Auswertung die Größe der Nebel. Über die Plattenskala kann man einen Pixel in einen Bogenwinkel umrechnen. Dieser Umrechnungsfaktor hängt u.a. von der Fokuslänge und der Pixelgröße ab. Tabelle 2 kann man entnehmen, dass dieser Faktor *P* = 0,33''/rad/Pixel beträgt. Wenn man die Größe eines Nebels in Pixeln bestimmt hat, kann man diese Größe über  $x'_{\text{Boern}} = P$ .

 $x<sub>pixel</sub>$  in einen Winkel umrechnen und anschließend über die bekannte Entfernung *x* in einen absoluten Radius via  $R = x \cdot \tan(\alpha)$  umrechnen.

|    |                 | Name   NGC 2392   NGC 2438   NGC 3587   NGC 4361                    |         |             |
|----|-----------------|---------------------------------------------------------------------|---------|-------------|
| RA |                 | $\mid$ 07 : 29.2 $\mid$ 07 : 41.8 $\mid$ 11 : 14.8 $\mid$ 12 : 24.5 |         |             |
|    | $\log$ $+20.55$ | $-14.44$                                                            | $+5501$ | $1 - 18$ 48 |

Tabelle 3:  $RA = Rektaszension : Dec = Deklination$ 

#### **3.2 Montierung und Nachführung**

Neben dem Teleskop selbst, ist die Montierung ein wesentlicher Bestandteil des Teleskopsystems. Ohne eine qualitativ hochwertige (Nach-)Führung gelingen dem besten Teleskop keine guten Bilder. Die Komplexität der Montierung hängt in erster Linie von dem Einsatzgebiet des Teleskops ab. Die einfachste Form besteht aus zwei Achsen, welche im 90°-Winkel zueinander stehen (Azimutale Monierung). Dabei ist darauf zu achten, dass das Teleskop möglichst schwingungsfrei gelagert wird. Schließlich sind die Belichtungszeiten so lang, dass jede Schwankung, z.B. durch Windeinflüsse, das Bild verschmiert. Die daraus resultierenden Schwingungen muss das System möglichst schnell (aperiodisch) ausgleichen.

Die zweite Möglichkeit besteht in einer parallaktischen Montierung. Der Name ist abgeleitet von dem äquatorialem Koordinatensystem. Hier richtet man das Teleskop an den natürlichen Himmelspolen aus. Im Prinzip unterscheidet sich diese nicht von einer azimutalen Montierung. Die azimutale Drehachse wird nur unter dem Winkel des Himmelspols ausgerichtet (in Deutschland ist diese Winkel grob zwischen 49.5 und 53° über dem Horizont). Die Orientierung der Achse ist dabei genau in Nord-Süd Richtung ausgerichtet. Die Drehachse nennt man dann Pol- oder Rektaszensionsachse, die Höhenachse wird zur Deklinationsachse.

Um Objekte am Himmel verfolgen zu können, muss das Teleskop den Objekten nachgef ührt werden. Hierbei unterscheidet man zwischen zwei Arten: der aktiven und der passiven Nachführung. Passiv bedeutet, dass die Montierung nur die Rotation der Erde ausgleicht. Damit soll verhindert werden, dass bei langen Belichtungszeiten das Objekt verschmiert bzw. dass das Objekt aus dem Betrachtungsbereich driftet.

Bei der aktiven Nachführung wird das Objekt z.B. über Nebenteleskope angepeilt und die Verschiebung am Himmel registiert. In Echtzeit wird dann eine Korrektur am Hauptteleskop durchgeführt.

#### **3.3 Funktionsweise**

Das Teleskop bündelt das ankommende Licht und leitet es auf den CCD Chip weiter. Unser Modell fällt unter die Kategorie der Reflexionsteleskope. Hier wird durch mehrere Spiegel das einfallende Licht aus dem Tubus herausgeleitet. Eine Auswahl verschiedener Möglichkeiten sind in Abbildung 6 zu sehen. Unser Teleskop ähnelt dem Typen unten rechts. Es besitzt zwei hyperbolische Spiegel und einen normalen dritten Spiegel. Der Lichtstrahl wird mit diesem dritten seitlich ausgekoppelt (Nasmyth falt Spiegel) und zum CCD-Kamera weitergeleitet. Diese Form der Spiegel und der Montierung bietet einige Vorteile: Durch die Spiegelform hat ein Bild kein Koma, d.h. die Bilder sind immer rund.

Der Vorteil der Montierung ist, dass man schwere oder zerbrechliche Apperaturen wie z.B. die CCD-Kamera, außerhalb des Teleskops plazieren kann. Natürlich besitzt es auch Nachteile: Die Spiegelform weist, mit zunehmendem Abstand von der optischen Achse, Astigmatismus auf. Und auch die Montierung hat Nachteile, denn um ein Objekt am

Himmel zu verfolgen müssen immer zwei Achsen gleichzeitig bewegt werden. Somit ist es deutlich schwerer ein Objekt zu verfolgen.

Ein vergleichbarer schematischer Aufbau der gesamten Teleskopanlage ist in Abbildung 7<sup>[11](#page-31-0)</sup> aufgezeichnet.

![](_page_31_Figure_3.jpeg)

**Abb. 6:** Verschiedene Reflektionsspiegelarten

![](_page_31_Figure_5.jpeg)

**Abb. 7:** schematischer Aufbau des Teleskopes

#### **3.4 Funktionsweise der CCD-Kamera**

Charge-Coupled Device (CCD der englische Begriff bedeutet etwa ladungsgekoppeltes Bauteil) ist ein integriertes elektronisches Bauteil, das wie ein analoges Schieberegister arbeitet. CCD-Bildsensoren bestehen meist aus einer Matrix (oder einer Zeile) mit lichtempfindlichen Zellen, die Pixel genannt werden (vom Englischen picture elements). Die Pixel können rechteckig oder quadratisch sein, mit Kantenlängen von 5 μm bis 20 μm.

#### **3.4.1 Ladungsentstehung**

In jedem CCD-Sensor wird Licht in elektrische Ladung umgewandelt. Um diese Ladungsentstehung besser verstehen zu können, bietet es sich an, ein Analogon zu benutzen: Ein Mensch, der einen Eimer in den Regen hält, wird nach einer bestimmten Zeit  $t_1$  eine von der Regenintensität abhängige Wassermenge *q*<sup>1</sup> gesammelt haben. Beim CCD-Sensor

<span id="page-31-0"></span><sup>11</sup> http://www.astro.livjm.ac.uk/courses/phys134/scopes.html, Datum 6.7.2007

werden Photonen im dotierten Siliziumkristall absorbiert und erzeugen dort elektrische Ladungen (Photoeffekt. Durch umgebende Elektroden wird eine Ladungssenke/ Ladungs-barrieren-Struktur gebildet, die die entstehende Elektronenwolke festhält, wie der Eimer die Wassertröpfchen.

#### **3.4.2 Ladungstransport**

Die in den einzelnen Sensorzellen entstandenen - unterschiedlich großen - Elektronenwolken werden nach der Belichtung durch periodische Potentialänderungen an der Elektrodenstruktur - bei denen sich die Ladungsbarrieren bewegen - horizontal durch den Siliziumkristall geschoben. Wie Feuerwehrmänner die eine Löschkette bilden und Wassereimer weiterreichen. Zu sehen auf Abb. 8 [12](#page-32-0) .

![](_page_32_Figure_5.jpeg)

**Abb. 8:** Ladungstransport

#### **3.4.3 Ladungsverstärkung**

Bei jeder Verschiebung kommt das jeweils letzte Ladungspaket am Ausgangs an. Dort befindet sich ein Auswerteverstärker, der die enthaltene Ladung erfasst, in eine proportionale Spannung umsetzt und über eine Diode abfließen lässt. Bezogen auf die Feuerwehrmänner bedeutet das, dass der Füllstand des jeweils letzten Eimers gemessen und dasWasser danach abgelassen wird. Soll die Signalverarbeitung digital weiter erfolgen, so müssen die Spannungen am Ausleseverstärker mit einem AD-Wandler in diskrete Werte konvertiert werden.

#### **3.5 Aufnahme eines Bildes**

Wenn wir ein Photo machen, passiert folgendes: Photonen treffen auf den Sensor und werden dort in Elektronen umgewandelt, diese werden danach gemessen.

Es passiert aber noch mehr: Die Photonen werden nicht vollständig in Elektronen umgewandelt, sondern nur zu ca. 40-80%. Zusätzlich werden die Elektronen noch verstärkt und danach in "Zahlen" umgewandelt. Bei diesen Prozessen wird natürlich immer ein Rauschen hinzugefügt. Das daraus entstehende Signal ist:

$$
S_{raw} = \frac{x}{g} + \frac{x_d}{g} + b.
$$

Hierbei ist *S*<sub>raw</sub> der "Bildwert", den wir in einem Punkt eines Bildes haben (dieser wird in ADU (Abritrary Derived Units) gemessen). *g* ist der "Verstärkungsfaktor" in Elektronen pro

<span id="page-32-0"></span><sup>12</sup> http://www.ccd-sensor.de/html/interline−transfer.html, Datum 6.7.2007

ADU. Und zu dem eigentlichen Signal  $x$ , kommt der Dunkelstrom  $x_d$  und der Bias-Strom  $b$ . Der Dunkelstrom entsteht durch Fehlstellen im Silliziumchip und hängt von der Temperatur ab (deswegen war unser Chip auch auf −20° heruntergekühlt). Der Bias-Strom ist eine konstante Größe, die von der Apparatur abhängt. Das Signalrauschen ist in der Form einer Standardabweichung gegeben:

$$
\sigma_{raw}=\frac{1}{g}\sqrt{\sigma^2+\sigma_d^2+\sigma_{ron}^2}
$$

wo  $\sigma^2$ , $\sigma_d^2$  und  $\sigma_{\text{ron}}$  die Poisson-Photonenstatistiken der ankommenden Photonen, des Dunkelstroms und des A/D-Wandlers darstellen. Aufsummiert nach Gausscher Fehlerfortpflanzung ergibt dies die Varianz oder das eigentliche Rauschen  $\sigma_{\text{raw}}$  in unserem Bild. Der Dunkelstrom, das Bias und der Verstärkungsfaktor hängen von dem jeweiligen Pixel ab.

#### **3.6 Maßnahmen zur Verbesserung**

Die einfachste Möglichkeit, eine Aufnahme zu verbessern, ist länger zu belichten (sagen wir um den Faktor *N*), dadurch werden mehr Photonen eingefangen und zu Elektronen umgewandelt. Zwar steigt auch das Rauschen, aber es steigt im Vergleich dazu nur mit  $\sqrt{N}$ . Ein Beispiel: Bei der Aufnahme von einmal 25 und einmal 100 Elektronen (entspricht ungefähr der vierfachen Zeit), steigt zwar die Anzahl der "Rauschelektronen" von fünf auf zehn, aber das macht jeweils ein Rauschen von 25% und 10% aus und somit eine deutliche Verbesserung. Aber unendlich lange lässt sich auch nicht belichten, denn ab einem gewissen Punkt ist der Verstärker in der Kamera "übersteuert", die Bildinformationen gehen verloren.

![](_page_33_Figure_6.jpeg)

**Abb. 9:** Sechs Darkframes, mit gleicher Belichtungszeit

Eine weitere Möglichkeit besteht im "Stacken" der Bilder. Dabei werden einfach mehrere Aufnahmen mit derselben Integrationszeit gemacht und dann Pixel für Pixel der Mittelwert gebildet. Vier Bilder a einer Minute Belichtungszeit entsprechen somit einem Bild mit vier Minuten Belichtungszeit. Diese Methode ist insofern ideal, da vor dem "Stacken" einzelne Bilder entfernt werden können, die nicht geeignet sind (z.B. wegen Wackler, einem Flugzeug, etc.). Eine weitere Methode ist eine Aufnahme des Dunkelstroms. Dieser wurde bei den "Stacks" leider nicht mit entfernt. Dabei wird die Kamera verschlossen und es werden einige Aufnahmen mit mindestens derselben Belichtungszeit gemacht. So entstehen mehrere Bilder, auf denen nur der Dunkelstrom zu sehen ist. Diese Bilder enthalten

#### **KORONA Nr. 105 35**

natürlich auch ein Dunkelstromrauschen. Abb. 9 zeigt verschiedene Dark-Frames, auf denen sehr gut der Dunkelstrom zu erkennen ist. Diese weisen kein besonderes Muster auf. Wie zuvor kann durch das "Stacken" dieser Bilder ein sogenanntes "Master-Dark" erzeugt werden. Mit diesem Bild kann man nun einfach den Dunkelstrom durch Subtraktion entfernen. Besonders interessant ist, dass der Dunkelstrom proportional zur Zeit ist. Auf Abb. 10 ist ein "Master-Dark" zu sehen. Nun kann man hieraus ein Master-Dark-Frame für jede Belichtungszeit erzeugen: Angenommen, unsere Belichtungszeit beträgt nur 90 statt 120 Sekunden, so müssen wir jeden Punkt auf diesem Bild mit 90/120 multiplizieren. Um dieses Bild zu erzeugen, wurden sechs Dark-Frames zu einem Bild kombiniert. Dadurch sinkt das Dunkelrauschen:

$$
\sigma_d=\sqrt{td_{x,y}}
$$

![](_page_34_Figure_3.jpeg)

**Abb. 10:** Ein Master-Dark skaliert auf 120 Sekunden

wobei *td*x,y die Anzahl der thermischen Elektronen an der Position *x*, *y* ist. Da wir nun sechs Aufnahmen haben:

$$
\sigma_{Md} = \frac{1}{6}\sqrt{6}\,\sigma_d = 0,408\cdot\sigma_d
$$

sinkt das Rauschniveau in unserem "Master-Dark" auf nur noch ca. 40% einer Originalaufnahme. Die nächste Methode ist es, ein sog. Bias-Bild zu machen. Dabei wird eine möglichst kurze Aufnahme gemacht, um ein möglichst gutes "Bild" des Biasstroms zu bekommen. Dieses kann einfach subtrahiert werden. Zum Schluss haben wir noch ein sog. Dome-Flat gemacht. Hierbei wird eine gleichmäßig ausgeleuchtete weiße Fläche fotografiert und mit Hilfe einiger Filter so bearbeitet, das nur grobe Strukturen zu sehen sind. Unter anderem erkennt man Staubpartikel auf diesem Filter als Donuts. Außerdem kann dieses Bild als "Landkarte" der Verstärkungen betrachtet werden und somit werden ungleiche Bereiche angeglichen.

![](_page_35_Picture_1.jpeg)

**Abb. 11:** Bias-Bild und ein Flat (v.l.)

In Abb. 12[13](#page-35-0) ist zu sehen, wie nun schrittweise das aufgenommene Bild verbessert wird: Als erstes wird ein Master-Dark errechnet und dieses von dem Bild abgezogen. Von diesem Master-Dark wird auch der Biasstrom subtrahiert. Im darauffolgenden Schritt wird aus den verschiedenen Raw-Flats ein Dome-Flat erstellt. Von diesem wird das Master-Dark auch subtrahiert. Danach wird unser bereits korrigiertes Bild durch dieses Dome-Flat geteilt.

![](_page_35_Figure_4.jpeg)

**Abb. 12:** Veranschaulichung der Bild-Verbesserung

Die Erstellung des Master-Darks muss nicht jedesmal vorgenommen werden. Es reicht aus, dies bei einer neuen Beobachtungsnacht zu vollführen. Wie oben bereits erwähnt, lässt sich ein Master-Dark einfach anpassen. Auch die Erstellung des Dome-Flats muss nicht jedesmal wiederholt werden, bei jeder änderung der Optik am Teleskop muss aber ein neues erstellt werden, auch wenn ein anderer Filter eingesetzt wird.

<span id="page-35-0"></span><sup>&</sup>lt;sup>13</sup> vgl. Richard Berry und James Burnell: The Handbook of Astronomical Image Processing, 2006, S. 190
#### **4 Auswertung**

Im ersten Teil der Auswertung beschäftigen wir uns mit der Struktur und Zusammensetzung von Planetarischen Nebeln. Im zweiten Teil haben wir die Strömgren Radien für die verschiedenen vorkommenden Gase berechnen und aus diesen Daten haben wir die Dichten der Nebel bestimmt. Unsere Nebel sind so gewählt, dass wir sie gut mit unserem Teleskop aufnehmen können. Die Spektren der Nebel, sind in den jeweiligen Abbildungen zu sehen. Die Spektren wurden zusätzlich mit den Transmissionsdaten der Breitbandfilter überlagert. Damit wir entscheiden können, welche Wellenlängen im Endeffekt am intensivsten zu sehen sind.

Eine Kurzübersicht über die untersuchten Nebel gibt Tabelle 4. Um die Strömgren Radien der einzelnen Nebel zu vermessen haben wir mithilfe von Formel (1) die Anzahl der ionisierenden Photonen Q über die Sternentemperatur abgeschätzt. Außerdem benötigen wir hierfür die Oberfläche des Sterns. Die Sterne haben wir als Kugel angenommen, d.h.  $A_* = 4 \cdot \pi \cdot r^2$ . Unser größtes Problem war die Winkelgröße der Nebel zu bestimmen und den Radius des Zentralsterns zu errechnen. Für die Winkelgröße haben wir mehrere Schnitte durch die Nebel gemacht und jeweils das "Profil" geplottet. Dieses Profil haben wir nun genauer analysiert, um den Durchmesser abschätzen zu können. Mithilfe der Plattenskala und dem Abstand können wir die Größe des Nebels berechnen. Die Größe haben wir mithilfe der visuellen Helligkeit bestimmt. Danach haben wir die Anzahl der ionisierenden Photonen und die gemessene Größe in Formel (2) eingesetzt und dadurch haben wir die Dichte errechnet.

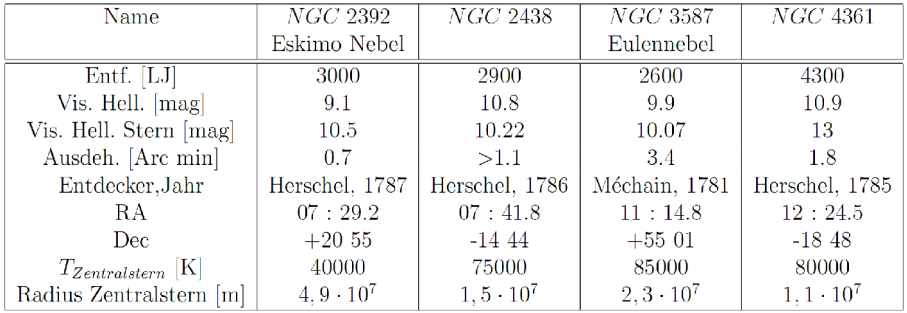

Tabelle 4: Daten der Nebel

#### **4.1 Struktur von NGC 2392**

Dieser Planetarische Nebel ist ziemlich hell und gehört zu den Ringnebeln. Der Nebel hat eine visuelle Helligkeit von +9,1 mag. Der zentrale Stern/Weißer Zwerg besitzt eine visuelle Helligkeit von +10,5 mag. Er ist vor ca. 1.700 Jahren entstanden und damit ein relativ junger PN im Sternbild Zwillinge. Der Nebel besitzt eine doppelten Schalenmorphologie. Aufgrund der hat er den Namen Eskimo Nebel oder Clown Face bekommen. Entdeckt wurde er von William Herschel in 1787. Die innere Schale ist viel heller als die äußere. Der innere Bereich beträgt etwa 1/4 - 1/3 des gesamten Durchmessers. Die äußere Schale läuft diffus aus und hat eine breite, helle Stelle im Süd-Osten. über die äußere Schale kann man noch sagen, dass sie nach außen hin heller wird. Auf Abb. 13 ist ein Falschfarbenbild des Nebels. Der sehr heiße Zentralstern hat seine Gashülle ab gestoßen, und ist zu einem weißen Zwerg geworden. Er hat eine Oberflächentemperatur von 40.000 K und eine absolute Helligkeit von 0,7 mag, also rund 40x heller als unsere Sonne. Er leuchtet noch für einige 100 Mio. Jahre nach, bis er vollständig erlischt. Noch immer dehnt sich die Gashülle mit ca. 54 km/s aus, wodurch sich der Nebel alle 30 Jahre um ca. 1" vergrößert.

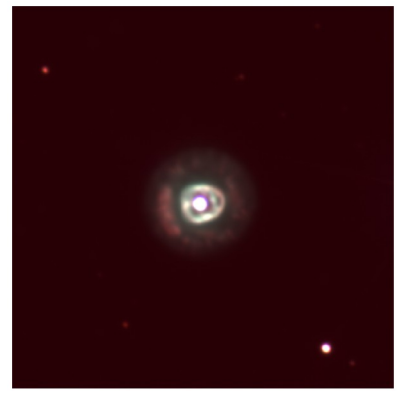

**Abb. 13:** Falschfarbenbild NGC 2392

Der Eskimonebel zeigt zwei ausgeprägte Emissionslinien (Abb. 14) bei 500,7 nm und bei 495,9 nm (beides türkis), die von 2-fach ionisiertem Sauerstoff (OIII) herrühren. Die Andere ausgeprägte Emissionslinie liegt etwa bei 650,7 nm. Sie entspricht  $H_{\alpha}$  Wasserstofflinie. Diese Spektrallinie liegt im orange-roten Bereich. Die Anderen, nicht so ausgeprägten Linien liegen etwa bei 373,9 nm, 386,9 nm und 399,5 nm, die entsprechend von 1-fach ionisierendem Sauerstoff (OII) und die beiden Anderen die von 2-fach ionisierendem Stickstoff (NIII) herrühren. Alle drei Linien sind im ultravioletten/violetten Bereich. Die Emissionslinie bei 485,8 nm entspricht der H<sup>β</sup> Wasserstofflinie. Die Bilder der einzelnen Filter sind im Anhang auf Abb. 20 zu sehen.

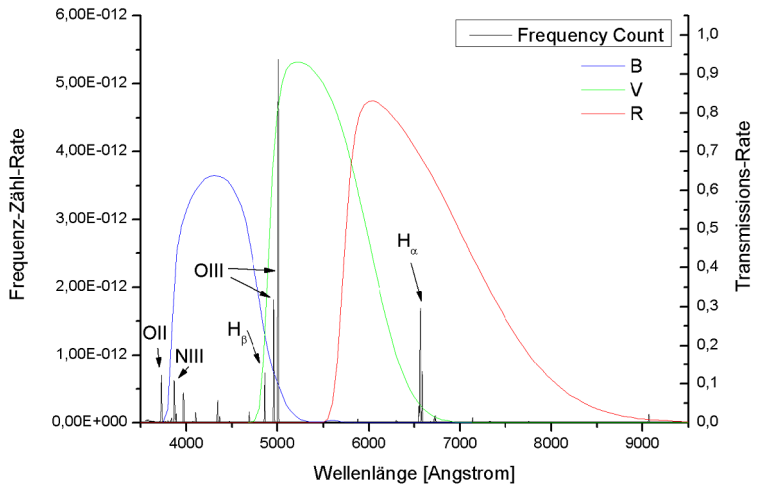

**Abb. 14:** Spektrum von NGC 2392

#### **4.2 Strömgren Radien von NGC 2392**

Im Anhang auf Abb. 20 sind die einzelnen Schnitte durch den Nebel zu sehen. Auf Abb. 21 im Anhang sind die entsprechenden Graphen der Schnitte. Daraus haben wir die Radien abgeschätzt, die in Tabelle 5 zusammengefasst sind. Im Mittel ergibt sich ein Radius von 0,3224 Lichtjahre für die Ausdehnung dieses Nebels, bzw. 44,33 Bogensekunden. Was sich sehr gut mit der Literaturangabe von 42 Bogensekunden deckt. Außerdem haben wir eine mittlere Dichte von 128 Atome/cm<sup>3</sup> .

| Filter |     |     | $\varnothing_1[Pixel]   \varnothing_2[Pixel]   \overline{\varnothing}$ [Bogensek.] Größe [ly] |        | Anzahl<br>Dichte<br>cm <sup>3</sup> |
|--------|-----|-----|-----------------------------------------------------------------------------------------------|--------|-------------------------------------|
|        | 130 | 128 | 42.57                                                                                         | 0.3096 | 58                                  |
|        | 132 | 135 | 44.06                                                                                         | 0.3204 | 256                                 |
|        | 41  | .40 | 46.37                                                                                         | 0.3372 |                                     |

Tabelle 5: Gemessene Durchmesser von NGC 2392

#### **4.3 Struktur von NGC 2438**

Dieser planetarischer Nebel befindet sich im Bereich des offenen Sternhaufens M46 (NGC 2437) und es wurde vermutet, dass er zu diesem Sternhaufen gehöre. Diese Vermutung erscheint mittlerweile allerdings als wenig plausibel, da erstens die Radialgeschwindigkeiten der Objekte nicht übereinstimmen und zweitens die Sterne in M46 viel zu jung sind, um schon einen planetarischen Nebel produziert zu haben. Auf Abb. 15 sieht man das Spektrum des Nebels. Vergleicht man es mit dem von NGC 3587, so stellt man fest, dass die Spektrallinien eine nahezu identische Intensität haben.

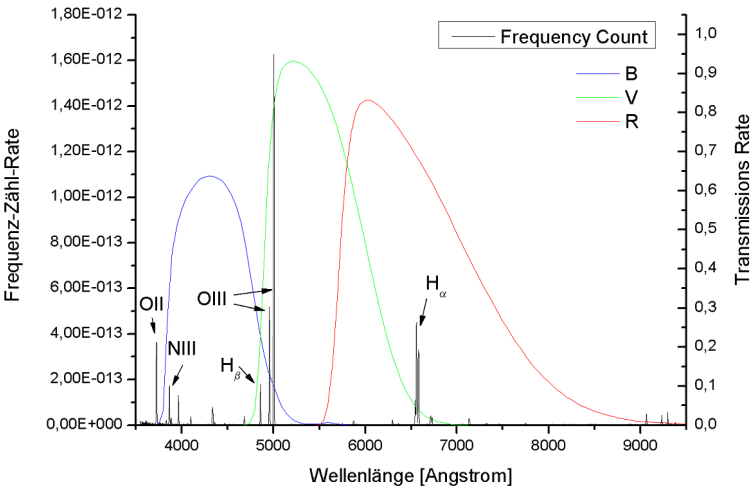

**Abb. 15:** Spektrum von NGC 2438 mit Filtern

Vom Aussehen und ihrer Struktur her unterscheiden sich die Nebel allerdings signifikant. NGC 2438 hat aus unserer Perspektive eine Ringform, wobei in den helleren inneren Bereichen das blau-türkise Leuchten des angeregten Sauerstoffs dominiert. Weiter außen finden wir einen schwächer leuchtenden Rand, der von der H<sub>α</sub> Wasserstofflinie herrührt. Dies kann man anhand von Abb. 22 nachvollziehen. Er hat einen mit 75.000 K einen extrem heißen Zentralstern. Zu sehen ist er auf Abb. 16.

# **4.4 Strömgren Radien von NGC 2438**

Im Anhang auf Abb. 22 sind die einzelnen Schnitte durch den Nebel zu sehen. Auf Abb. 23 im Anhang sind die entsprechenden Graphen der Schnitte. Daraus haben wir die Radien abgeschätzt, die in Tabelle 6 zusammengefasst sind. Wir haben also eine mittlere Größe von 0,562 Lichtjahren und eine mittlere Dichte von 42 Atome/cm<sup>3</sup>.

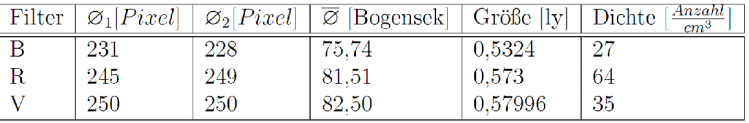

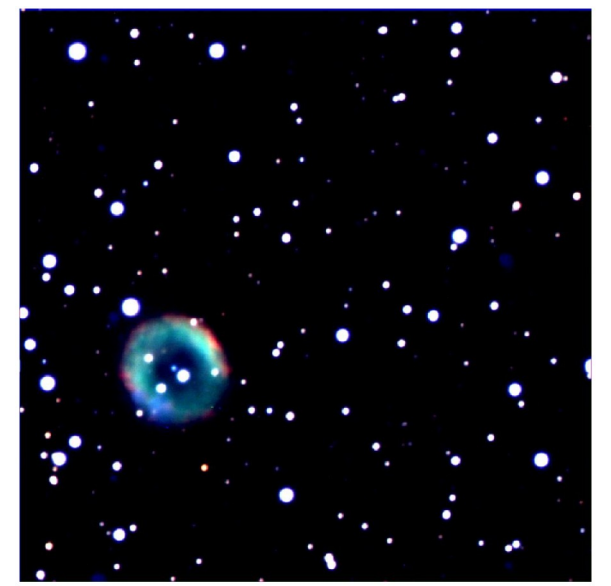

**Abb. 16:** Falschfarbenbild von NGC 2438

#### **4.5 Struktur von NGC 3587**

Dieser Nebel ist auch bekannt als M97 oder als Eulennebel. Er befindet sich im Sternbild Großer Bär. Das Aussehen des Nebels erinnert entfernt an das Gesicht einer Eule. Der Nebel hat neben den beiden "dunklen" Stellen keine ausgeprägte Struktur. Er zählt damit zu den diffuseren Nebeln und hat eine visuelle Helligkeit von +10,8 mag Im B Filter scheint die größte Strahlung von den NIII und HeII Übergängen zu kommen, wobei die sehr starke OIII Linie auch noch stark im B Filterbereich liegt. Im V Filter sind die verbotenen Sauerstofflinien OIII am intensivsten. Im Roten Filter findet man dann die H $\alpha$ Wasserstofflinie. Anhand der Aufnahmen in den Breitbandfiltern B(Blau), R(Rot) und V(Visuell), welche in Anhang Abb. 26 zu sehen sind, kann man die räumliche Struktur der Nebel untersuchen. Das Hauptelement im B Filter HeII hat eine nicht so große räumliche Ausdehnung wie das Element im V Filter, Sauerstoff. Wie man zusammenfassend erkennt, unterscheiden sich die drei Aufnahmen nicht sehr deutlich. Zum Schluss noch das zusammengefügte (Falsch-)Farbbild des Nebels, Abb. 18.

#### **4.6 Strömgren Radien von NGC 3587**

Im Anhang auf Abb. 26 sind die einzelnen Schnitte durch den Nebel zu sehen. Auf Abb. 27 im Anhang sind die entsprechenden Graphen der Schnitte. Daraus haben wir die Radien abgeschätzt, die in Tabelle 7 zusammengefasst sind. Im Mittel ergibt sich ein Durchmesser von 1, 2 Lichtjahre und eine Dichte von ca. 24 Atome/cm<sup>3</sup>.

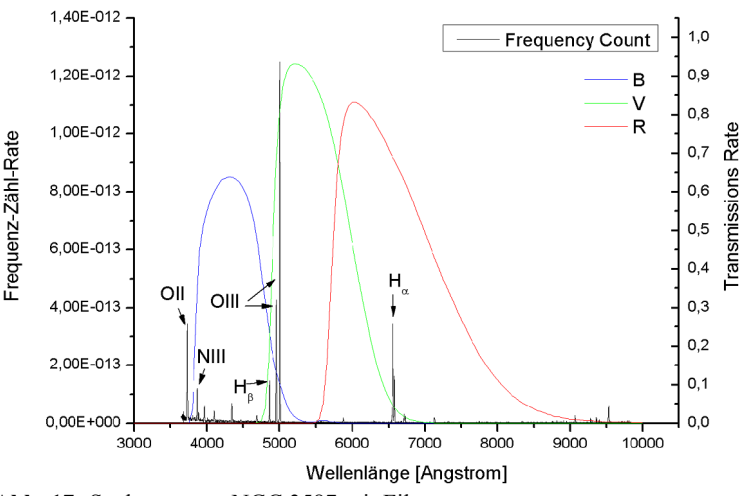

**Abb. 17:** Spektrum von NGC 3587 mit Filtern

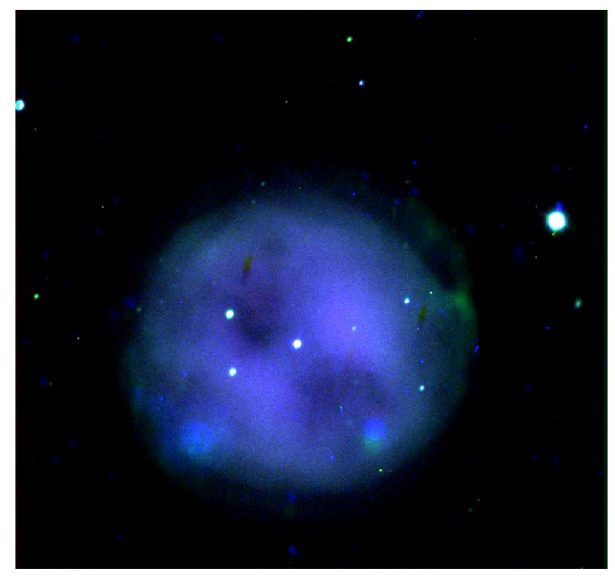

**Abb. 18:** Falschfarbenbild von NGC 3587

### **4.7 Struktur von NGC 4361**

NGC 4361 ist im Sternbild Rabe. Dieser eher diffus erscheinende Nebel hat eine scheinbare Helligkeit von +10,90 mag und ist so der hellste planetarische Nebel im Sternbild Rabe. Für diesen Nebel lagen uns keine Spektraldaten vor. Seine Zusammensetzung unterscheidet sich aber kaum von denen anderer Nebel. Wenn man den Nebel genau betrachtet fallen in allen drei Filtern kleine "Haken" auf, die vom Nebel weggehen. Zuerst wurde er aufgrund dieser spiralförmigen Erscheinung für eine Galaxie gehalten.

| Filter | $\varnothing_1$ [Pixel] | $\varnothing_2$ [Pixel] | $\sqrt{\varnothing}$ [Bogensekunden]   Größe [lv]   Dichte |       | Anzahl <sup>7</sup><br>cm <sup>3</sup> |
|--------|-------------------------|-------------------------|------------------------------------------------------------|-------|----------------------------------------|
|        | 540                     | 503                     | 172.10                                                     | 1.085 |                                        |
|        | 600                     | 591                     | 196.52                                                     | 1.239 | 33                                     |
|        | 634                     | 592                     | 202.29                                                     | 1.275 | 19                                     |

Tabelle 7: Durchmesser von NGC 3587

Im Anhang auf Abb. 22 sind die Aufnahmen, der einzelnen Filter. Die Bilder vom blauen und rotem Filter unterscheiden sich so gut wie gar nicht. Die Elemente die hier am häufigsten vertreten sind, Neon und Wasserstoff, verteilen sich diffus um das Zentrum herum. Nur in der OIII Linie kann man noch einen leichten Schleier erkennen.

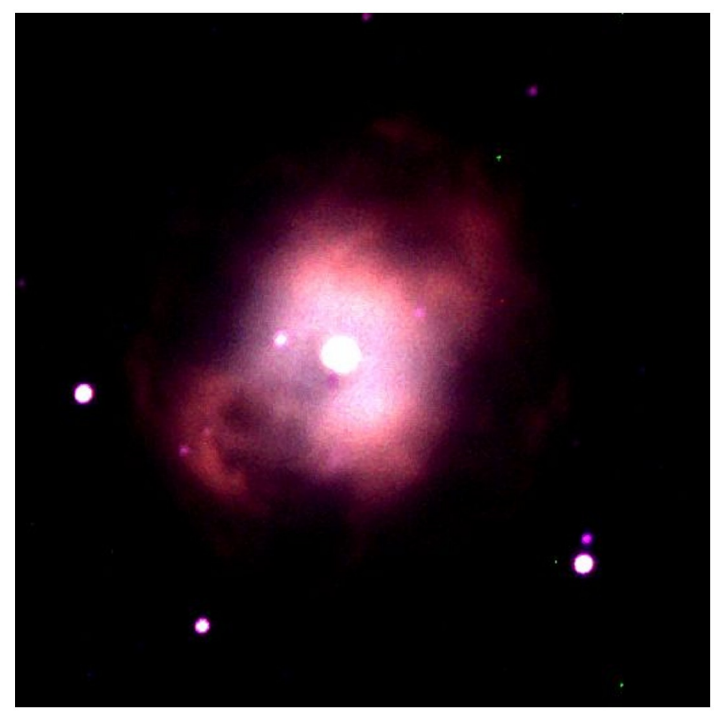

**Abb. 19:** Falschfarbenbild von NGC 4361

#### **4.8 Strömgren Radien von NGC 4361**

Im Anhang auf Abb. 24 sind die einzelnen Schnitte durch den Nebel zu sehen. Auf Abb. 25 im Anhang sind die entsprechenden Graphen der Schnitte. Daraus haben wir die Radien abgeschätzt, die in Tabelle 8 zusammengefasst sind. Das Problem bei diesem Nebel ist, dass wir keine Daten zum Spektrum gefunden haben. Im Mittel ergibt sich eine Größe von 1,217 Lichtjahre und eine Dichte von 11 Atome/cm<sup>3</sup>.

| Filter |     |     | $\mathcal{O}_1[Pixel]   \mathcal{O}_2[Pixel]   \overline{\mathcal{O}}$ [Bogensekunden] Größe [ly] |       | [Anzahl]<br>Dichte  <br>cm <sup>3</sup> |
|--------|-----|-----|---------------------------------------------------------------------------------------------------|-------|-----------------------------------------|
| Р      | 257 | 304 | 92.57                                                                                             | 0.965 |                                         |
| R      | 356 | 365 | 118.97                                                                                            | 1.24  |                                         |
|        | 421 | 419 | 138.60                                                                                            | 1.445 |                                         |

Tabelle 8: Durchmesser von NGC 4361

# **5 Diskussion**

Unsere Ergebnisse passen gut zu den Literaturwerten, obwohl uns nur nur eingeschränkte Mittel zur Verfügung hatten. Das größte Problem war, dass wir keine Schmalbandfilter für unsere Beobachtungen hatten. So mussten wir auf sekundäre Quellen zurückgreifen. Auch die Spektraldaten konnten wir nicht selber aufnehmen, da uns kein Spektrometer zur Verfügung stand.

So nutzen wir die Datendank williams.edu/Astronomy/research/PN/nebulae für die Spektraldaten. In die Bearbeitung der Daten mit ImageJ mussten wir uns zunächst einarbeiten. Nach einiger Zeit haben wir jedoch die Features des Programms durchschaut und es hat sogar Spaß gemacht mit den Möglichkeiten ein wenig zu spielen. Die präzise Bearbeitung und das Zusammenfügen der einzelnen Bilder stellte sich dann doch als schwieriger und vorallem zeitaufwändiger heraus als zunächst angenommen. Die Ausarbeitung der Theorie war dank der institutseigenen Bibliothek kein Problem. Bei offenen Fragen und Problemen stand uns Herr Hessman mit Rat und Tat zur Verfügung.

Darüber hinaus konnten wir über die Strömgren-Radien eine qualitative Untersuchung der Nebel durchführen und daraus Dichten berechnen. Alle bestimmen Dichten liegen im vorhergesagten Bereich, von ca. 1-1000 Atome/cm<sup>3</sup> . Interessant ist, dass es zwischen den Nebeln große Unterschiede gibt. So reichen die Dichten von ca. 11 Atomen/cm<sup>3</sup> (NGC 4361) bis zu ca. 128 Atomen/cm<sup>3</sup> (NGC 2392). Nun gibt es prinzipiell drei Möglichkeiten, die zu den Diskrepanzen führen konnten. Die Dichte ist bei älteren Nebeln geringer, da diese mehr Zeit zur Verfügung hatten, sich auszubreiten. Es könnte natürlich auch sein, dass zu wenig Materie bei der Entstehung vorhanden war, und der Nebel daher dünner ist. Die dritte Möglichkeit ist, dass der Zentralstern zu wenig Energie abstrahlt und so nicht die gesamte Materie zum Leuchten anregen kann. Die tatsächliche Größe kann daher größer sein. Da sich alle Dichten in der selben Größenordnung bewegen, scheint dieser Effekt jedoch gering zu sein.

Zusammenfassend kann man sagen, dass das Praktikum einen interessanten Einblick in die komplizierte Materie der planetarischen Nebel gab. Zusätzlich lernten wir die "Werkzeuge" eines Astrophysikers kennen.

#### **6 A n han g**

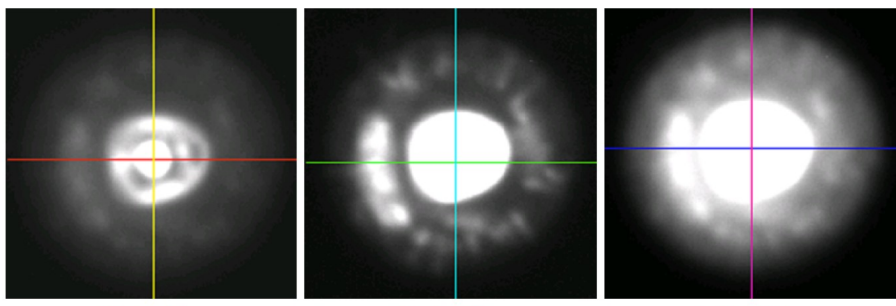

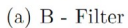

 $(b)$  R - Filter

 $(c) V - Filter$ 

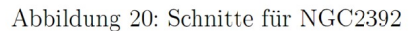

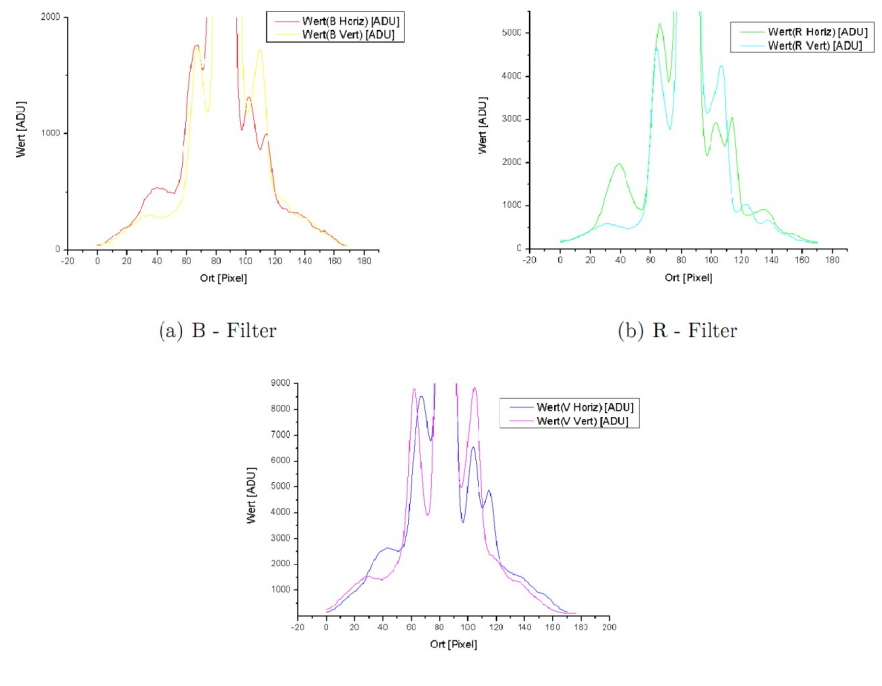

 $(c) V - Filter$ 

Abbildung 21: Intensitätsprofile für NGC2392

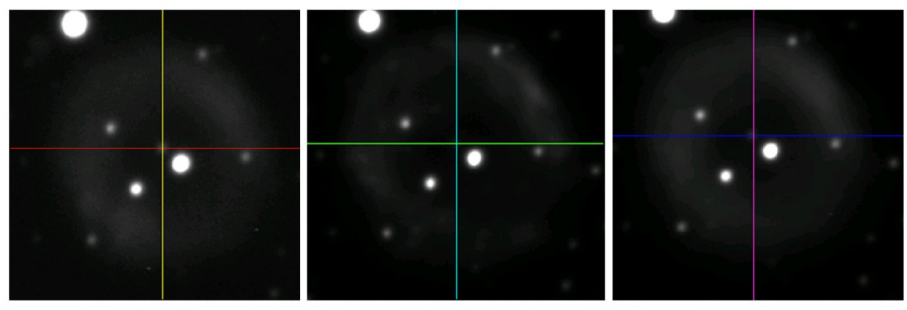

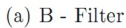

 $(b)$  R - Filter

 $(c) V - Filter$ 

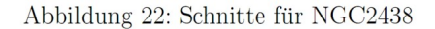

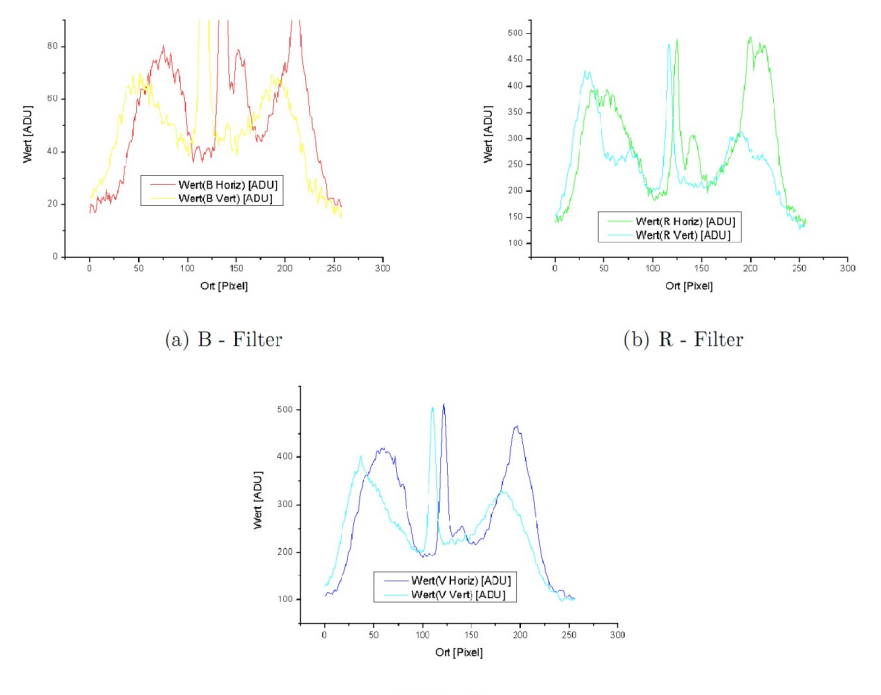

 $(c)$  V - Filter

Abbildung 23: Intensitätsprofile für NGC2438

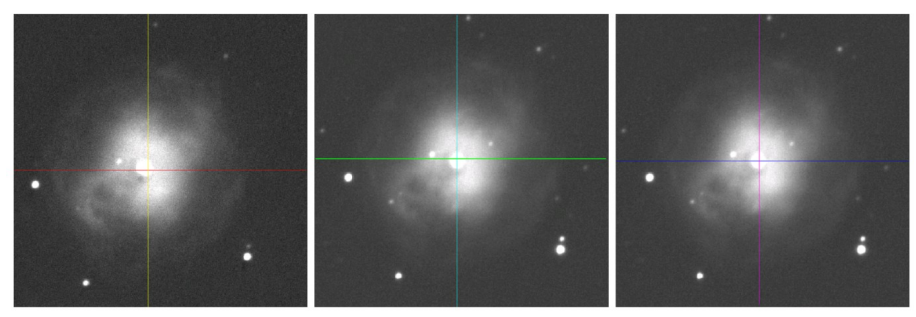

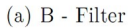

# $(b)$  R - Filter

 $(c)$  V - Filter

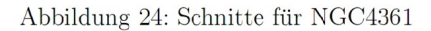

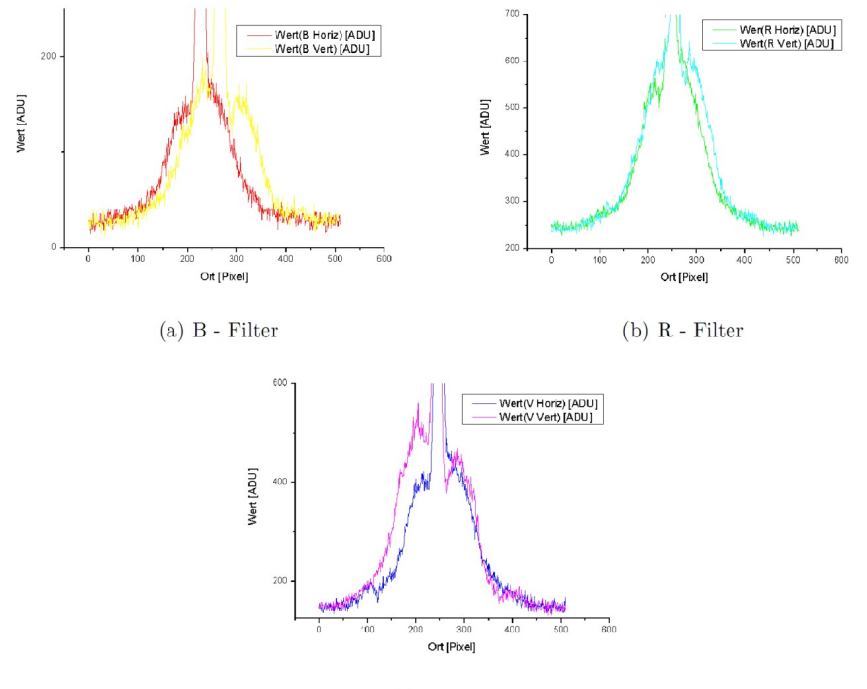

 $(c) V - Filter$ 

Abbildung 25: Intensitätsprofile für NGC4361

## **KORONA Nr. 105 47**

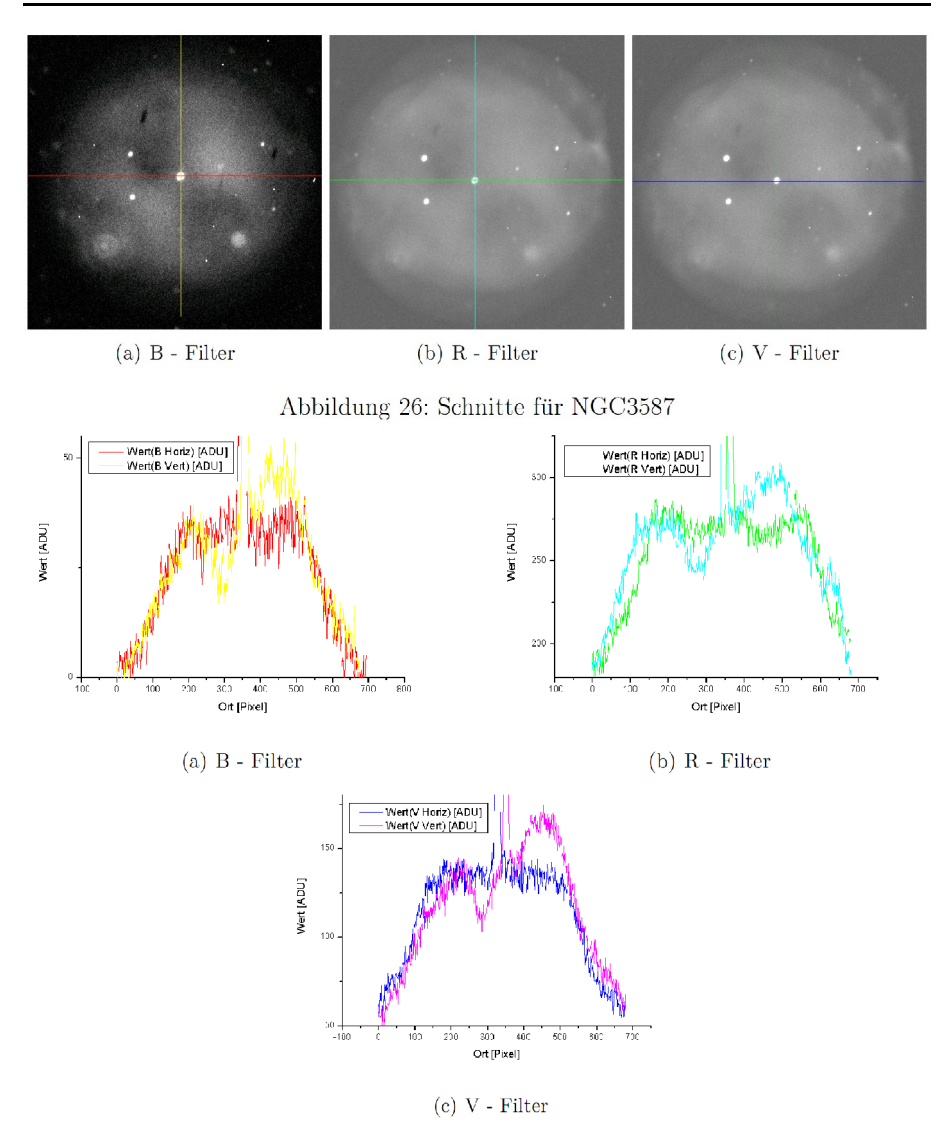

Abbildung 27: Intensitätsprofile für NGC3587

# **Literatur**

- [1] Burbidge, Sandage, Shu: Annual Review of Astronomy and Astrophysics, Vol. 40, 2002
- [2] G. A. Gurzadyan: The Physics and Dynamics of Planetary Nebulae, A&A Libary, 1997
- [3] Kenneth R. Lang: Astrophysical Formulae, A&A Libary 1999
- [4] Richard Berry, James Burnell: The Handbook of Astronomical Image Processing, Willbell 2005

# **Wie Brahe und Kepler Positionen der Marsbahn bestimmt haben**

## Wulfried Heidrich

Die Erkenntnisse über die Gesetzmäßigkeiten. welche die Form der Marsbahn ergehen. haben entscheidend zum Durchbruch des Copernicanischen Weltbildes beigetragen. Dabei ist der Beitrag der beiden Astronomen Kepler und Brahe zur Bestimmung der Marsbahn zwar ganz unterschiedlich, aber die sehr genauen Messungen von Positionen. insbesondere von Oppositionen des Mars durch Brahe über ein Jahrzehnt, sind ebenso unverzichtbar dafür wie die modellierende Auswertung dieser Meßergebnisse durch Kepler. Allenfalls kann man sich wundern, daß beide Astronomen von einer grundsätzlich fehlerhaften Vorstellung vom Sonnensystem ausgingen, Kepler in seinem *Mysterium cosmographicum* von Planetenbahnen, zwischen welche die fünf platonischen Körper sich einflügen lassen sollten und Brahe von einer Art *semigeozentrischen Planetensystem*, in dem die Sonne, von den Planeten umkreist, mit diesen zusammen die Erde umkreisen sollte. Doch in beiden Fällen waren die genannten Hypothesen offenbar die Motivatoren für die außerordentlichen Leistungen der beiden Astronomen.

Um solche wissenschaftlichen Verdienste jungen Menschen näher zu bringen, ist vielleicht nicht so sehr die Abstraktion der Keplerschen Gesetze der geeignete Ansatz, sondern es sind vermutlich eher die damaligen konkreten Messungen und deren Auswertung.

#### **Meßergebnisse im 16. und 17. Jahrhundert**

Bei seinen astronomischen Aktivitäten stand Brahe im ständigen engen Briefwechsel mit dem Landgrafen Wilhelm IV. von Hessen. der damals schon in Kassel ein eigenes Observatorium eingerichtet und u. a. In it genau gehenden Uhren ausgestattet hatte.

Eines der Meß- bzw. Rechenergehnisse aus der damaligen Zeit soll hier einmal näher interessieren, weil es zu den Ergebnissen gehört, die Kepler später kritisch untersucht hat: die Opposition des Mars am 29.12.1582 um 12 Uhr 16:

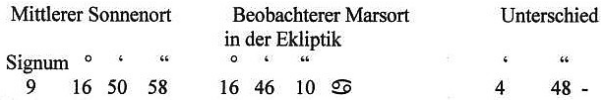

Es beruht auf Beobachtungen Brahes in seiner später erbauten Sternwarte Uraniborg auf der Insel Hven im Öresund.

Aus heutiger Sicht besteht vielleicht einiger Erklärungshedarf. So ist z.B. darauf hinzuweisen, daß die Längenangaben damals seltener als absolute Werte verwendet wurden, sondern meistens auf die einzelnen Sternbilder des Tierkreises bezogen waren. Dabei wurden entweder die Tierkreissymbole verwendet, wie oben beim beobachteten Marsort, oder sogenannte Signa. wie oben beim mittleren Sonnenort (von 0 für Aries bis 11 für Pisces). Jedem Tierkreissternbild wurden dabei 30° zugemessen.

Nun sollte jeweils der Zeitpunkt ermittelt werden, an dem sich Sonne und Mars genau in Opposition zueinander befanden, also in genau entgegengesetzten Sternbildern, und die Vorsictellung der ,,Sonnenbewegung", die Kepler nur zur Erläuterung seiner kritischen Untersuchungen gelegentlich verwendete, führte zu dem Begriff "mittlerer Sonnenort". Genau diesen Begriff sah Kepler jedoch kritisch (u.a. /4/, S. 104), und er äußerte die Vermutung, daß schon dadurch Differenzen vorn wahren Ort der Opposition von bis zu 13,4 im o.a. Beispiel fast 5) Winkelminuten zustande gekommen sein könnten.

Die Zeitangabe ist als Sternzeit zu betrachten, um 12 Uhr 16 mittags (Ortszeit) z.B. hätte man den Mars nicht sehen können. Da Brahe auf der Insel Hven im Kattegat beobachtet hatte, beziehen sich die Zeiten auf den Längengrad dieser Insel, die damals eine ähnliche Rolle gespielt haben könnte wie später der Nullmeridian in Greenwich. Auch die Keplersche Weltkarte mit der Bezeichnung Meridianus Tabulae Rudolfii aus dieser Zeit deutet das an (Das sind also Keplers Tafeln für die Planetenörter, die er unter Anwendung der von ihm geftindenen Gesetze im Auftrage Kaiser Rudolf II später aufstellte).

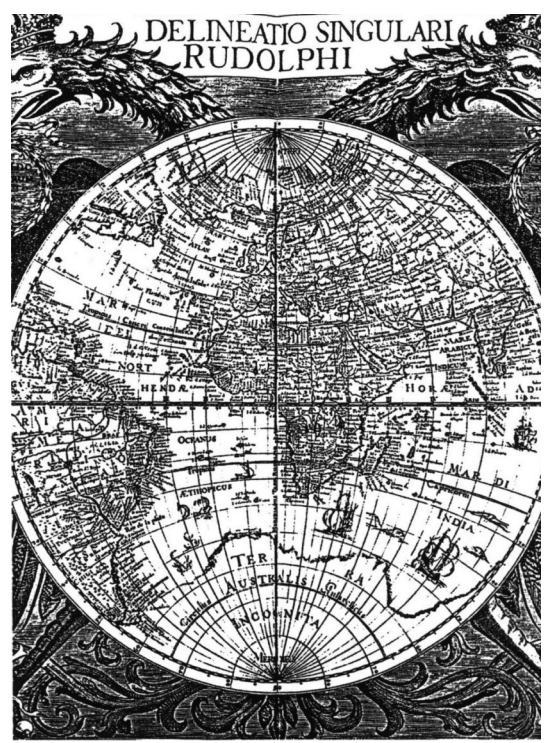

**Abb. 1:** Weltkarte nach Kepler

# **Brahes Bestimmungen einer Marsopposition**

Nun ist einmal einiges über die Einzelmessungen von Brahe auszuführen, was am Beispiel der Oppositionswerte (oben) dargestellt werden soll /2/.

Brahe ging von den "gesicherten" Fixsternkoordinaten für Aldebaran (A) im Taurus und für Castor (B) in Gemini aus. Um zu den gesuchten Größen Länge und Breite des Mars im Dreieck BCP gegenüber der Ekliptik DE zu kommen, berechnete er Stücke in zwei Hilfsdreiecken: im ersten wurden die großen Seiten PA und PB mit Hilfe der ekliptikalen Breiten von Aldebaran und Castor dargestellt. Wenn man die ekliptikalen Längen der

beiden Referenzsterne A (Aldebaran) und B (Castor) berücksichtigt und beide auf das Sternbild Gemini bezieht, also verglichen mit Cancer um 300 versetzt, dann erhält man den Winkel APB zwischen ihnen mit 40°29'9" am Ekliptikpol. Mit dem Seitencosinussatz kann der Winkel PBA ermittelt werden, Im Dreieck ABC ist dann mit den aktuell gemessenen Abständen zwischen Aldebaran und Mars AC und zwischen Castor und Mars BC der Winkel ABC ebenso zu errechnen. Ergänzt man die Summe der Winkel PBA und ABC zu 360°, so erhält man den Winkel im Dreieck BCP, kann nun wieder mit dem Seitencosinussatz in diesem Dreieck die Seite PC berechnen, deren Komplement die ekliptikale Breite des Mars CD ist.

# APPENDICES AD OBSERUATIONES ANNI 1582 PERTINENTES.<sup>1</sup>

I. DE OPPOSITIONE MARTIS MENSE DECEMBRI A. 1582. Investigatio longitudinis et latitudinis  $\sigma$  ex observatis diftantijs eius a certis fixis

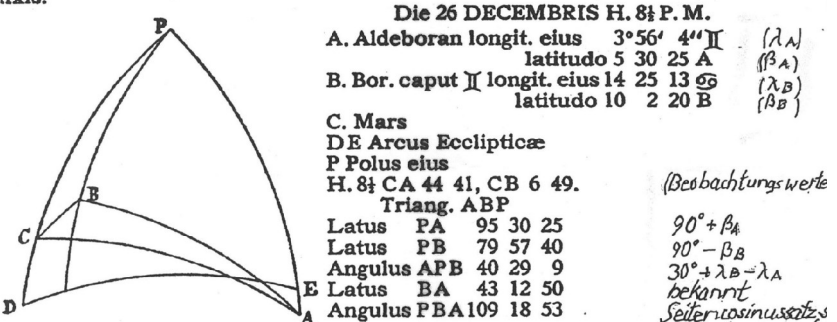

Triang. ABC. In hoc triangulo quia latus BA iam innotuit, CA vero et CB dantur per obferuationem, ergo datur et angulus ABC 98 57 7, qui vna cum angulo PBA fublatus a 360 relinquit angulum PBC 151° 44'. Quo noto vna cum lateribus ambientibus datur complementum latitudinis PC 85 58<sup>3</sup> et perinde latitudo ipfa  $\beta$  4° 1' 20" B.

Deinde in triangulo APC ex cognitis tribus lateribus innotefcit angulus APC 43° 42' 37", qui additus ad longitudinem Aldeboræ in 3° 56' 4" If notam facit longitudinem  $\sigma$  in 17° 38' 41" 66. (43' 42' 37" + 3° 56' 4" - 30°)

**Abb. 2:** Brahes Beobachtungen zur Mars-Opposition 1582

Nun hat Brahe den Seitencosinussatz wohl nicht in der heutigen Form verwendet, sondern der ist von ihm (s. /1/) in mehreren Einzeloperationen beschrieben, die dann miteinander kombiniert werden, jedenfalls beginnt er sein DOGMA IX SPHAERICORUM (frei übersetzt): "in einem schiefwinkligen Dreieck mit drei gegebenen Seiten einen beliebigen Winkel finden", was hier aber nicht weiter zu untersuchen ist. Die von ihm vorgenommene Unterscheidung von Zwischenergebnissen (Inventum I, Inventum II, Inventum III) deutet auf die Komplexität seiner Rechenvorschrift hin. Wenn er außerdem vom "sinus complementi" spricht, kann er damit nur den Cosinus meinen.

Die ekliptikale Länge des Mars wird, wieder mit dem Seitencosinussatz über den Winkel APC und die Summe dieses Winkels mit der Länge von Aldebaran gebildet, wobei zur Angleichung der bezogenen Sternbilder Gemini und Cancer 30° subtrahiert werden. Nach Brahes ("exactior examinatio") sorgfältigen Überprüfung der Werte anhand von Castor fand er heraus: Am 26.12. um 20 Uhr 30 hatte der Mars eine ekliptikale Breite von 4° und eine

ekliptikale Länge von 17°38'41" im Sternbild Cancer.

Am 27. vormittags um 7 Uhr 15 waren seine Werte unter Einbeziehung des Sternbildes Leo folgendermaßen: Ekliptikale Breite = 4°2', ekliptikale Länge = 17°27'12"Cancer.

Am 30. Dezember schließlich war die Breite  $4^{\circ}5\frac{1}{4}$  und die Länge =  $16^{\circ}$  0  $\frac{1}{2}$  Cancer.

Da es sich fortlaufend um Ekliptikwerte handelt, kann man sie unmittelbar mit den entsprechenden Werten der Sonne vergleichen, und der Zeitpunkt kann ermittelt werden, an dem sich die Erde genau zwischen Sonne und Mars befindet. Das mußte offensichtlich der Fall zwischen den Messungen am 27. und 30.12.1582 gewesen sein, wie die gleichzeitige fortlaufende Messung der Sonnenephemeride im entgegengesetzten Sternbild ergab (s.o.). Am 28. und 29. 12. selbst war möglicherweise witterungsbedingt eine Messung der Marsposition nicht möglich, obwohl inzwischen andere Referenzsterne gewählt worden waren. Die Zwischenwerte wurden dann wahrscheinlich interpoliert.

Es bleibt noch die Frage zu beantworten, wie Brahe die Abstände AC und BC ermittelt hat. Das Meßgerät, das er dabei höchstwahrscheinlich verwendete, hatte er selbst aus einem Zirkel entwickelt. Er peilte die beiden Sterne, deren Abstand er wissen wollte, nacheinander an und las den Winkel ab, den die beiden Zirkelschenkel miteinander bildeten. Dieses Gerät war jedenfalls ein Vorläufer des heutigen Spiegelsextanten als "Sechstelmeßkreis".

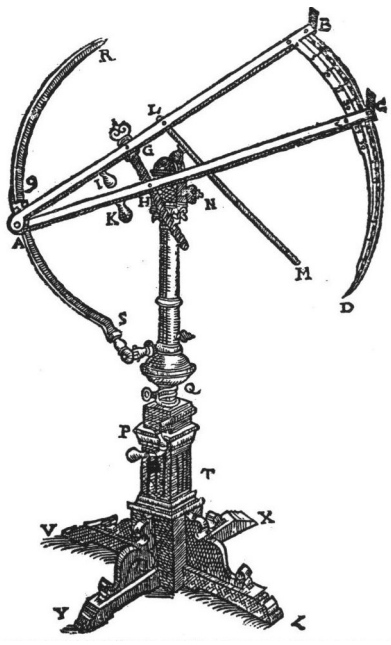

**Abb. 3:** Sextant nach Brahe

Das Anpeilen der Sterne hat sich möglicherweise als extrem schwierig erwiesen, wenn man vom Scheitel des Zirkels aus in Richtung der beiden Schenkel peilte. Man kann deshalb davon ausgehen, daß jede Messung mehrfach wiederholt wurde, und daß dann ein arithmetisches Mittel gebildet wurde, wie es Kepler in seiner ASTRONOMIA NOVA einige

Male erwähnte bzw. in seinen Berechnungen bzw. Beobachtungen selbst anwendete. Unter den Meßwerteaufstellungen, die dem ausführlichen Berechnungsheispiel der ersten Seite folgt und die im einzelnen nicht mehr nachvollzogen wurden, sind dann die Rektaszensionsund Deklinationswerte der Referenzsterne verschiedener Beobachtungstage aufgeführt. Was hier auffällt, sind die unterschiedlichen Differenzen, die insbesondere zwischen Brahes Rektaszensionen und den heute üblichen Werten (nach Karkoschka, /3/) auftreten, obwohl sie alle sich etwa im Rahmen der durch Präzession seit 1582 entstandenen Veränderungen halten:

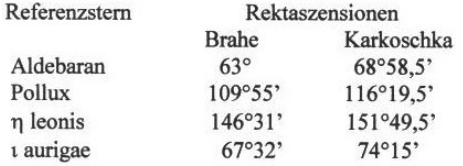

Für Mars ist für den 30. Dezember eine Rektaszension ermittelt worden, die sich sinnvoll in diejenige dieser Vergleichssterne einfügt. Schließlich weist Brahe im gleichen Zusammenhang auf eine einfache Meridianhöhenmessung des Mars hin. In dieser Art der Messung könnte eine Ursache für die Abweichungen der Rektaszensionen liegen, die dann bei Kepler in der Nachberechnung von dessen Meßbeispiel auftreten: Die Positionen der Fixsterne, die als Richtschnur dienen sollten, waren trotz aller bewundernswerten Meßtechnik Brahes damals nicht genau genug zu ermitteln! Der große Radius des Quadranten oder Viertelkreises wird zwar in seiner Meßgenauigkeit zusätzlich durch eine so genannte Transversalenteilung zwischen zwei Winkelgraden unterstützt, so daß Brahe selbst Winkelminuten und Bruchteile davon ablesen bzw. schätzen konnte, wenn auch noch keine Winkelsekunden. Die Peilrichtung war die Richtung des Meridian, so daß Fixsterne des nördlichen Sternhimmels zeitlich in ihrer Kulmination erfaßt werden konnten. Das Problem bei der Bestimmung der Kulminationszeit war damals vielmehr die Uhr, denn eine zuverlässige Messung von Zeitsekunden war noch längst nicht möglich. Heutige Meridiankreise, die aus den früheren Quadranten hervorgegangen und nun mit Fadenkreuz in einem Teleskop ausgestattet sind, messen den Durchgang eines Sterns durch den Meridian auf weniger als 0,05 Zeitsekunden genau.

Zur Bestimmung der Sternzeit bediente man sich damals, wie man das auch heute tut, des Punktes der Tag- und Nachtgleiche im Frühjahr, und die Sterne, die in dieser Zeit gerade kulminieren, bestimmen den Nullpunkt der Sternzeit. Leider gibt es keinen besonders spektakulären Stern, sondern nur ein Sternbild, das den Frühlingspunkt gewissermaßen transportiert, das ist gegenwärtig das Tierkreissternbild Pisces. "Gegenwärtig" bedeutet, daß der Punkt sich verschiebt und zwar infolge der Erdbewegung, deren Rotation nicht schnurgerade erfolgt, sondern eher wie ein Kinderkreisel taumelnd, wenn auch zum Glück nicht so schnell. Der Vorgang der Verschiebung des Frühlingspunktes wird Präzession genannt und beträgt seit 1600 etwa 5,6° vom Sternbild Widder in Richtung zum Sternbild Aquarius gemessen. Man vergleiche dazu noch einmal die oben angeführten Rektaszensionen von Brahe und Karkoschka!

Zu dem Problem der genauen Zeitmessung, das besonders von Kepler bei seiner Arbeit mit den Braheschen Meßergebnissen aufgegriffen wurde und schließlich zum entscheidenden Durchbruch führte, gibt es eine bewundernswerte technische Weiterentwicklung, die ein Uhrmacher, Astronom und Mathematiker im Dienste des schon erwähnten Hessischen Landgrafen Wilhelm IV in Kassel entwickelt hat. Es ist eine so genannte Äquationsuhr, die im dortigen Astronomisch-Physikalischen Kabinett in der Orangerie zu besichtigen ist.

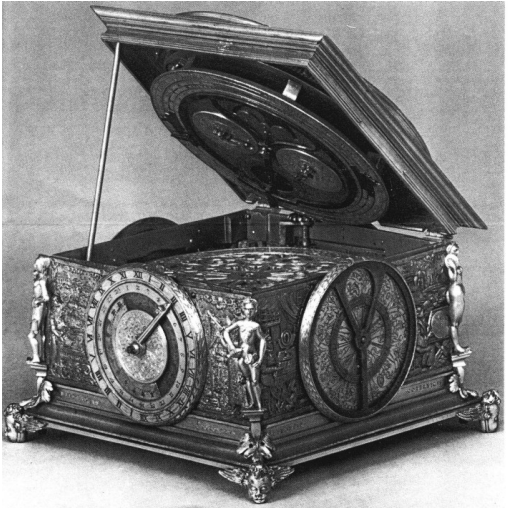

**Abb. 4:** Äquationsuhr von Jost Bürgi

Dieser Handwerker der Wissenschaft, Jost Bürgi, der Wahihesse aus der Schweiz, hat nicht nur ein Problem der Zeitmessung erstmals zu lösen versucht, sondern darüber hinaus eine ganze Reihe von Anschauungs- und Meßgeräten praktisch hergestellt, welche die astronomische Beobachtung voranbrachte. In der von ihm gebauten Uhr wird der Versuch unternommen, den Unterschied zwischen der wahren und der mittleren Sonnenzeit meßbar zu machen. (Die wahre Sonnenzeit ist sonst eigentlich nur an einer Sonnenuhr abzulesen, während die mittlere Sonnenzeit zum Unterschied von der wahren Sonnenzeit zwar gleichmäßig abläuft, aber für genaue Positionsbestimmungen häufig zu Fehlern führen muß.) Letztlich hat Kepler anhand dieser Zeitunterschiede herausgefunden, daß entgegen der aristotelischen Lehre die Planetenbahnen keine gleichmäßigen Kreisbewegungen sein können.

# **Keplers eigene Beobachtungen und Auswertungen von Marsbahnpositionen**

Im Kapitel 11 seiner ASTRONOMIA NOVA beschrieb Kepler einige eigene Messungen von Marspositionen. Ständig zog er dabei die Werte der Tafeln insbesondere von Brahe zur Kontrolle heran. Anhand dieser Werte kontrollierte er selbst die Genauigkeit der eigenen Meßgeräte, eines Quadranten und eines Sextanten. Schließlich wiederholte er Messungen, um dann den genaueren Wert als arithmetisches Mittel zu erhalten.

Ein Beispiel für eine seiner Messungen der Marsposition stellt er im Kapitel 11 (in /4/ auf Seite 118) folgendermaßen dar, die er am 27. Februar 1604 in Prag durchgeführt hat, wobei er selbstkritisch an den Leser gewandt formuliert: "Wenn ich die meinigen (Beobachtungen) benütze, werde ich Dir ein Schauspiel zum Lachen bieten..."

Das ist dann jedoch nicht der Fall. In der weiteren Übersetzung heißt es nämlich: "Ich stellte auch die Meridianhöhe des Mars mithilfe des Quadranten zu 32°4', die der Spica zu 30°50' fest; da deren Deklination 9°2' beträgt, bleibt für Mars eine Deklination von 7°48'. Die Höhe der Spica ließ aber erkennen, daß es mit meinem Lot nicht hinreichend stimmt, denn die Äquatorhöhe ist an meinem Ort 39°54', daher die Meridianhöhe der Spica 30°52', die des Mars 32°6'. Aus der Deklination des Mars nun und seiner Entfernung von einem Fixstern ergab sich seine Rektaszension. und zwar

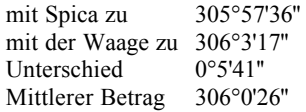

Allerdings muß der für Spica genannte Wert als südlicher Deklinationswert erkannt werden, heute durch ein Minuszeichen hervorgehoben. Schwerer wiegt die Tatsache, daß die Rektaszensionsdifferenzen zwischen Mars und den zum Vergleich herangezogenen Referenzsternen in der vorgenommenen Nachberechnung keine zufriedenstellende Gesamtrektaszension des Mars ergeben, obwohl extra die damaligen Werte von Spica, Arktur und Zubeneschemali ("Nördliche Waage") verwendet wurden. Die Werte dafür betragen, bezogen auf Spica, 205,8°, auf Arktur 203,74° und auf Zubeneschemali 206,13°. (Hier sei noch einmal für die Mitarbeit von Inga Gryl und Professor Lotze von der Friedrich-Schiller-Universität in Jena sowie von Ulrich Bastian von "Sterne und Weltraum" gedankt.) Eine Erklärung für die Abweichungen der einzelnen Marsrektaszensionen untereinander von mehr als 1° ist vielleicht möglich, wenn man bedenkt, daß Tycho Brahe den Stemdurchgang zeitlich noch nicht sehr genau messen konnte, so daß die Positionen der Referenzsterne für den Mars damals noch zu ungenau waren.

Die von Kepler hier genannte Gesamtrektaszension fällt demgegenüber um rund 100° zu groß aus und widerspricht damit sowohl Werten von Brahe, wie weiter vorn dargestellt, als auch einem solchen von Kepler selbst, wie einer weiteren Arbeit von ihm (/5/) zu entnehmen ist:

In dieser zitierten Berechnung wird schließlich eine Rektaszension des Mars von 230° als Ergebnis aufgeführt, die sich gegenüber der von Spica als plausibel darstellt (dicht bei Spica, wobei er deren Rektaszension mit 195°56' angibt).

Neben der Ermittlung des genauen Oppositionszeitpunktes ist für die Berechnung der Bahnform des Planeten u.a. auch die Bestimmung der Lage seiner Bahnknoten wichtig, also der Kreuzungspunkte zwischen der Erdbahn um die Sonne, der Ekliptik und der Planetenbahn, die ja mehr oder weniger gegen die Erdbahn geneigt ist.

Anhand der fortlaufend durchgeführten Beobachtungen ging er von Rektaszension und Deklination des Mars zum Beobachtungszeitpunkt aus, deren ekliptikale Länge und Breite er, bezogen auf den Frühlingspunkt, berechnete (S. 123):

Im Jahr 1590 am 4. März 7<sup>h</sup>10<sup>m</sup> war die Deklination des Mars 9°26' nördl., die Rektaszension 22°35 10". Daraus ergibt sich der Ort 24°22'56"  $\sqrt{ }$  und 3'12" südliche Breite.

\*Koordinatenwerte für das Äquatorsystem von 1604 u.a. aus CyberSky 3.3.1, 2003

# **Aufgaben für den Astronomieunterricht**

Das Nachvollziehen konkreter Ergebnisse der beiden Astronomen Brahe und Kepler dürfte nach unterrichtlicher Vorbereitung motivierend wirken. Dabei muß man nicht unbedingt vollständige Meßreihen erarbeiten, sondern vielmehr geht es darum, gewissermaßen

## **KORONA Nr. 105 55**

Einzelergebnisse zu "prüfen". Daß dies auch mithilfe der heute üblichen Algorithmen noch reizvoll sein kann, soll hier einmal unterstellt werden. Schließlich kommt man so den Leistungen der damaligen Astronomen näher, als wenn man sich nur mit deren Endergebnissen befaßt.

Die Abbildung, die Brahe für seine Oppositionsberechnung verwendet hat, enthält bereits eine Anzahl von Informationen.

So sind die ekliptikalen Breiten der Fixsterne Aldebaran und Castor zur Bestimmung der Seiten PA und PB nötig. Die unterschiedlich angegebenen Tierkreiszeichen können dazu veranlassen, das Zustandekommen einiger Winkel (z. B. Winkel APB) zu erklären. Daß schließlich noch Berechnungen nötig sind, um zur ekliptikalen Länge des Mars mit  $\Delta \lambda$  = 17°38'41'' zu kommen, ließe sich im Lehrervortrag ebenso ergänzen, wie die Berechnung der ekliptikalen Breite. Jedenfalls spielt dabei der schon erwähnte Seitencosinussatz wiederholt eine Rolle, wie im nachfolgende Aufgabenbeispiel für Sekundarstufe II:

"Zum Bestimmen der Marsopposition beginnt Brahe wenige Tage vor dem voraussichtlichen Termin mit Messungen und Berechnungen der Marspositionen. Am 26. Dezember 1582 um 20<sup>30</sup> Uhr hat er die Abstände Mars - Aldeharan CA und Mars - Castor CB mit 44°41' und 6°49' gemessen. In der obenstehenden Figur (Abb.5) berücksichtigt er diese Werte schätzungsweise ebenso, wie die schon bekannten Werte des Abstands zwischen Aldebaran und Castor BA sowie deren bekannte ekliptikale Längen und Breiten. Prüfe das Zwischenergebnis des Winkels PBA = 109°18'53", wenn die Seiten des zugehörigen sphärischen Dreiecks a =  $95^{\circ}30'25$ ", b =  $79^{\circ}57'40$ " und c =  $43^{\circ}12'50$ " sind."

> $a = 95.5^{\circ}$  $b = 80^{\circ}$  cos  $\alpha = \cos a - \cos b \cos c / \sin b \sin c$  $c = 43.21^{\circ}$   $\alpha = 109.316^{\circ}$

Auch Keplers Meßbeispiel (s. weiter vom) ist als Aufgabe formulierbar:

"Bestimme Deklination und Rektaszension des Mars, der am 27.2.1604 in einer Höhe von 32°,1 kulminierte und dabei gegenüber Spica einen Abstand von 9°,875 hatte. Der Beobachtungsort Prag hat eine Breite von 50°,1."

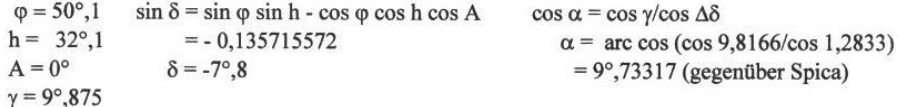

Schließlich hat Kepler Ermittlungen zu Bahnknoten angestellt:

"Bestimme die ekliptikale Länge und Breite des Mars in seiner Position am 4. März 1590 um 7 <sup>10</sup> Uhr, als seine Deklination 9°26' betrug und seine Rektaszension 22°35'10''. Die Schiefe der Ekliptik soll 23°29,2' betragen haben."

 $\alpha = 22^{\circ}, 586$  $\sin \beta = \cos \epsilon \sin \delta - \sin \epsilon \cos \delta \sin \alpha$  $\cos \lambda = \cos \delta \cos \alpha / \cos \beta$  $\delta = 9^{\circ}, 43$  $\beta = -0^{\circ},0507 (= 3,04$ ' eklipt. südl. Breite)  $\lambda = 24^{\circ}, 38 (= 24^{\circ}22.8'$  eklipt. Länge)

Nun kann man Keplers Meßbeispiel (s.o.) auch praktisch modellhaft nachvollziehen:

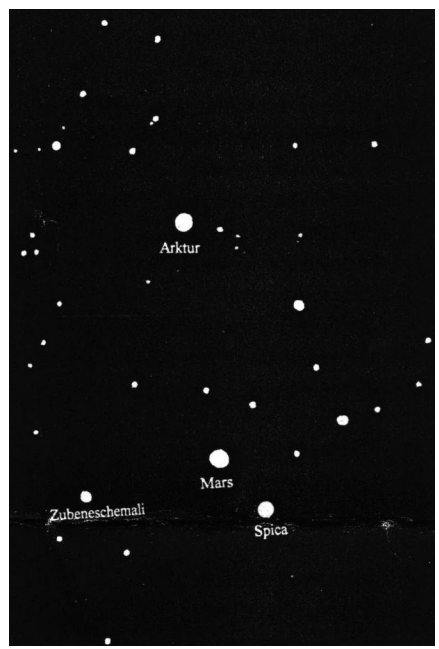

**Abb. 5:** Stemkonstellation am 27.2.1604

Aus einem alten Holzzirkel läßt sich mit ein wenig handwerklichem Geschick ein Sextant herstellen, wie Brahe ihn auch aus einem Zirkel entwickelt hat. Dabei geht es nur um die Veranschaulichung des Meßprinzips. An einem an die Decke eines Unterrichtsraumes projizierten Sternhimmel-Ausschnitt der o.a. Konstellation kann die Marsposition mit einem Rubinlaser eindrucksvoll plaziert werden, und Schüler können damit ein Stück Astronomiegeschichte erleben.

# **Literatur**

- /1/ Brahe. Tycho: OPERA OMNIA TOMUS I, Amsterdam 1972 (Reprint)
- /2/ Brahe, Tycho: OPERA OMNIA TOMUS X, Amsterdam 1972 (Reprint)
- /3/ Karkoschka. Erich: Atlas für Himmelsbeobachter, Stuttgart 1997
- /4/ Kepler, Johannes: Neue Astronomie, übersetzt von Max Caspar, R. Oldenburg Verlag 1990
- /5/ Kepler. Johannes Gesammelte Werke XX,2 MANUSCRIPT.4 ASTRONOMICA (II), COMMENTARIA IN THEORIAM MARTIS, Bearbeitet von Volker Bialas. C.H. Beck'scher Verlag München
- /6/ Kepler. Johannes: Tahulae Rudolphinae
- /7/ Lindner, Klaus: Taschenbuch der Astronomie, München 1997, Carl Hanser Verlag München
- /8/ Mackensen, Ludolf von: Die erste Sternwarte Europas, Kassel, Callwey Verlag München 1979
- /9/ Montenbruck, Oliver: Grundlagen der Ephemeridenrechnung, Heidelberg 2001

# **Beobachtungshinweise\***

# Christian Hendrich

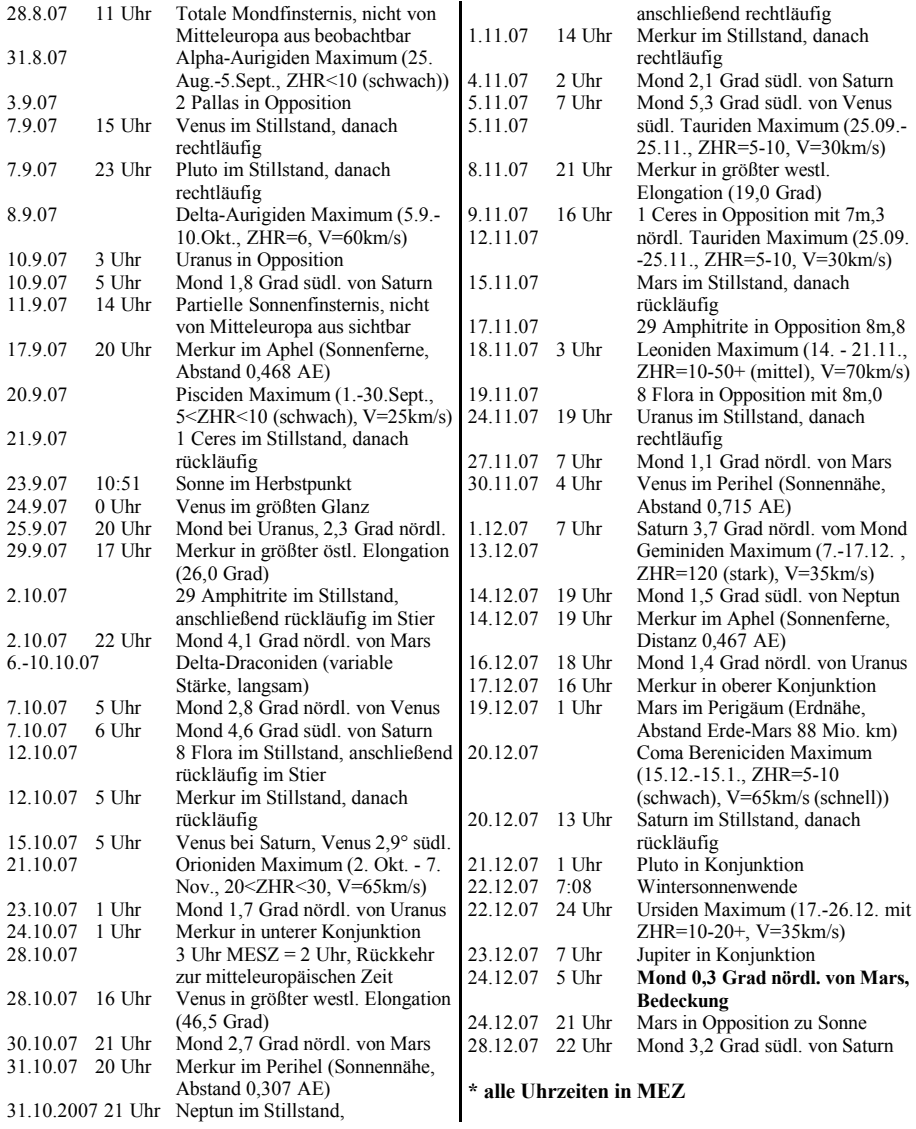

**Quellen:** http://me.in-berlin.de/~jd/himmel • H.-U. Keller (Hrsg.): Das Kosmos Himmelsjahr, Franck-Kosmos-Verlag • Ron Baalke (Hrsg.): Space Calendar, NASA/JPL, http://www.jpl.nasa.gov/calendar/ • Fred Es-<br>penak (Hrsg.), "Twelve Year Planetary Ephemeris (TYPE)", NASA/GSFC, penak (Hrsg.), "Twelve Year Planetary Ephemeris (TYPE)", NASA/GSFC, http://lep694.gsfc.nasa.gov/code693/ TYPE/TYPE.html

# **Rezension Software: Der Kosmos 2.0**

### Christian Hendrich

Der "Der Kosmos 2.0" gehört in die Kategorie "Edutainment-Software", einem Konzept der elektronischen Wissensvermittlung, bei dem die Inhalte spielerisch und gleichzeitig auch unterhaltsam vermittelt werden sollen. Nach Installation des Programms landet man zunächst in der Kategorie "Sternreise", einer Art dreidimensionalen Museum. Leider fehlen hier die einführenden Worte, so daß man sich zunächst ziemlich alleingelassen fühlt. Bewegt man sich durch das virtuelle Museum, so kann man einige Bilder an den Wänden anklicken, die dann vergrößert angezeigt werden. Hier fehlt eindeutig eine Be-**Abb. 1:** Im virtuellen Museum

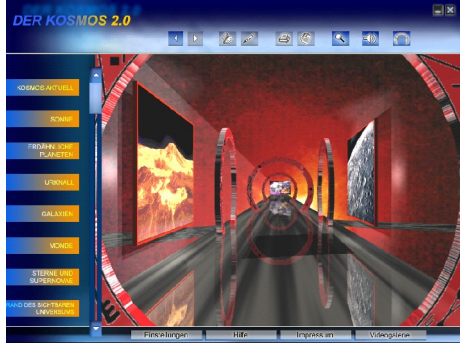

schreibung oder eine Weiterleitung zu dem zugehörigen Artikel. Am Ende jedes Ganges im virtuellen Museum gibt es eine Art Tafel mit einem Themengebiet, die Videos, Texte und einige Interaktive Elemente enthält. Hier kann man wenigstens eine Erklärung durch den Klick auf "Hintergrundwissen" bekommen.

Im linken Bereich der Benutzeroberflächen befindet sich der eigentliche Wissenskatalog. Die Astronomie wurde in 18 **Themengebiete** unterteilt, wie z.B. Sonne, Monde, Urknall, Kometen. Es gibt jeweils zwei Unterkategorien: "Aha!" und "Science", in dem das Wissen entweder auf kindgerechten oder eher wissenschaftlichem Niveau vermittelt wird. In der nächsten Ebene gibt es dann einzelne **Artikel**, der von einem kurzen gesprochenen Text eingeleitet wird. Leider entspricht der vorgelesene Text nicht immer dem abgedruckten Text und leider kann man sich auch nicht den komletten Artikel vorlesen lassen. Die einzelnen Artikel sind nicht zu langwierig verfaßt. Oft wird im Text nicht auf die Abbildungen und Videos eingegangen, hier wäre eine bessere Verknüpfung wünschenswert gewesen. Auch sind die Abbildungen von deutlich unterschiedlicher Qualität, oft jedoch schlechter (z.B. scheinbar aus Printmedien abgescannt), als man sie bei Google oder Wikipedia finden kann. Ein Teil der Videos ist ohne Ton oder ohne jegliche weitere Erläuterung, ein anderer Teil ist vertont, macht aber den Eindruck eines Films aus dem Schulfernsehen. Die Videoqualität ist bei der Hälfte der Filme sehr pixelig und man stellt sich die Frage, warum die Software überhaupt auf einer DVD veröffentlicht wird.

Eine besonders beworbene Kategorie ist "**Kosmos aktuell**". Es werden 7 aktuelle Themen behandelt, wobei das aktuell Ereignisse zwischen Januar 2005 und April 2006 meint. Der Artikel zur totalen Sonnenfinsternis 2006 ist ein 10 Zeiler und das beiligende Video zwar einige Minuten lang, jedoch tonlos und unkommentiert. Hier ist man selbst von Amateuren (z.B. KPH Video oder Videos von Ralf Gerstheimer) inhaltlich deutlich besseres Material gewohnt. Ein anderes Thema ist in dieser Kategorie ist eine Rede von George W. Bush zur Zukunft der Raumfahrt. Das zugehörige Video (~8min) ist immerhin vertont, jedoch komplett in Englisch, was es gerade für Kinder unbrauchbar macht. Auch das angepriesene Thema "Das schärfste Bild einer Galxie" (M101, Hubbletelekop) beinhaltet nur ein Video mit einer rund 1 min dauernden Kamerazoom in dieses Bild. Das Bild ist noch nicht einmal in voller Qualität zugänglich.

**Inhaltlich**, d.h. astrophysikalisch, sind die Artikel korrekt (es konnten die Artikel nur stichprobenartig gelesen werden), obwohl man sich manchmal etwas mehr Tiefgängigkeit bei einigen Erklärungen wünscht. Die schlechte Vernetzung mit den Videos und Bildern und auch nur wenige Links zu den anderen Artikeln macht die Benutzung anstren-

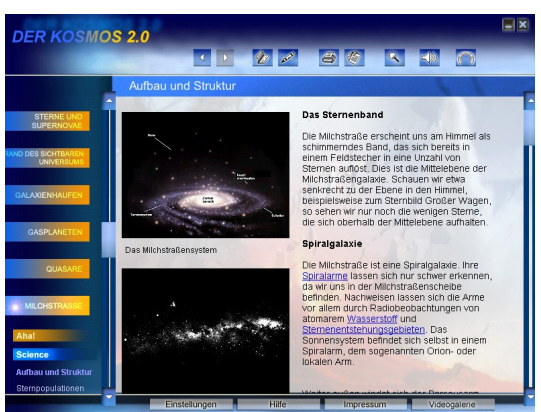

gend. Leider ist auch kein roter Fa-**Abb. 2:** Artikel zum Aufbau der Milchstraße

den zu erkennen. Hier wäre eine Art interaktiver Astronomiekurs eine Bereicherung gewesen, mit dessen Hilfe man die DVD systematisch durcharbeiten könnte.

Immerhin können **Lesezeichen** gesetzt und auch **Notizen** zu einzelnen Artikeln hinzugefügt werden. Da jedoch keine Gesamtliste aller Notizen angezeigt werden kann, ist die Notizfunktion für die Erstellung eines Referats nutzlos. Weil sich "Der Kosmos 2.0" nur im Vollbildmodus und nicht im Programm ausführen läßt, ist das Kopieren von Text und Grafik zur Nutzung z.B. in Word sehr umständlich. Die **Suchfunktion**, entspricht den Standards des letzten Jahrhunderts, liefert viel zu viele Ergebnisse und ist unfähig mehrere Begriffe zu finden (z.B. liefert "Schwarzes Loch" keine Ergebnisse). Die **Navigation** ist hakelig, auf dem Testsystem konnte man die Artikel nicht mit dem (sonst funktionieren) Scrollrad der Maus hoch und runter bewegen. Es gibt zur Navigation rudimentäre vor- und zurück-Buttons. Hier wäre eine "History"-Funktion wünschenswert. Gut gemacht ist die Druckfunktion mit einer vernünftigen Druckvorschau.

**Zusammenfassend** kann das Programm sicher als Einstieg in die Astronomie dienen und weiteres Interesse wecken. Die große Sammlung an Bildern, Texten und Videos gibt einen guten Überblick über alle relevanten Themengebiete der Astronomie. Fraglich ist jedoch, ob den Benutzer durch Art der Aufmachung und mit dem geringen Grad der Interaktivität nicht doch sehr schnell vergrault.

Günstige **Alternativen** gibt es zuhauf im Internet. Wikipedia ist z.B. ein guter Einstiegspunkt. Die Internetseiten der ESA, NASA und des DLR bieten -allerdings englischsprachigaktuelle Astronomiethemen, Multimediainhalte und Bilder. Ebenso findet man für Kinder besser geeignete Inhalte (im Internet nach "Astronomie Kinder" suchen).

**Systemvoraussetzungen:** Betriebssystem Windows 98/Me/NT4.0/2000/XP, CPU Pentium/Athlon 500 MHz, Arbeitsspeicher 64 MB, Grafikauflösung 800 x 600 Pixel, Farbtiefe High Color (16 Bit), **DVD**-ROM Geschwindigkeit 2-fach, Festplattenspeicher 250 MB, Audio 16 Bit.

In der letzten Korona hatten wir bereits die Rätselfrage gestellt, mit der man die oben rezensierte Software "Der Kosmos 2.0" gewinnen konnte. Die richtige Antwort lautet: "Es sind 301 Schafe in der Herde." Unter den Einsendern mit der richtigen Lösung wurde durch Auslosung der Gewinner ermittelt. Gewonnen hat Corinna Wiechern.

# **Tag der offenen Tür**

Christian Hendrich

Am 1. Mai 2007 fand der Tag der offenen Tür in der Sternwarte statt. Diesmal gab es ein von Ralf Gerstheimer gestaltetes Programm mit Vorführungen und Filmvorträgen. Ein Thema war die "Sonnenbeobachtung für Laien und Fortgeschrittene". Hier wurde den interessierten Besuchern gezeigt, wie die Sonne mit einfachen Methoden, angefangen mit der Lochkamera bis hin zur Projektion durch ein Fernglas, beobachtet werden kann.

Es wurden im Schulungsraum Filmvorträge über die totalen Sonnenfinsternisse 1999 und 2006 sowie zur Venusbedeckung gezeigt.

Noch am späten Nachmittag begannen die Beobachtungen mit dem Programmpunkt "Planetenbeobachtungen am Taghimmel", bei dem unter anderem gezeigt wurde, daß man Venus auch mit bloßem Auge am Taghimmel sehen kann.

Die Sternwarte war trotz des schönen Wetters nur mittelmäßig stark besucht. Am Nachmittag fanden rund 40 Besucher und Vereinsmitglieder den Weg zur Sternwarte, abends leider kaum jemand.

Ein Dank gilt allen Helfern, Förderern und Sponsoren, ohne deren Mithilfe ein solche Tag der offenen Tür nicht zu realisieren wäre.

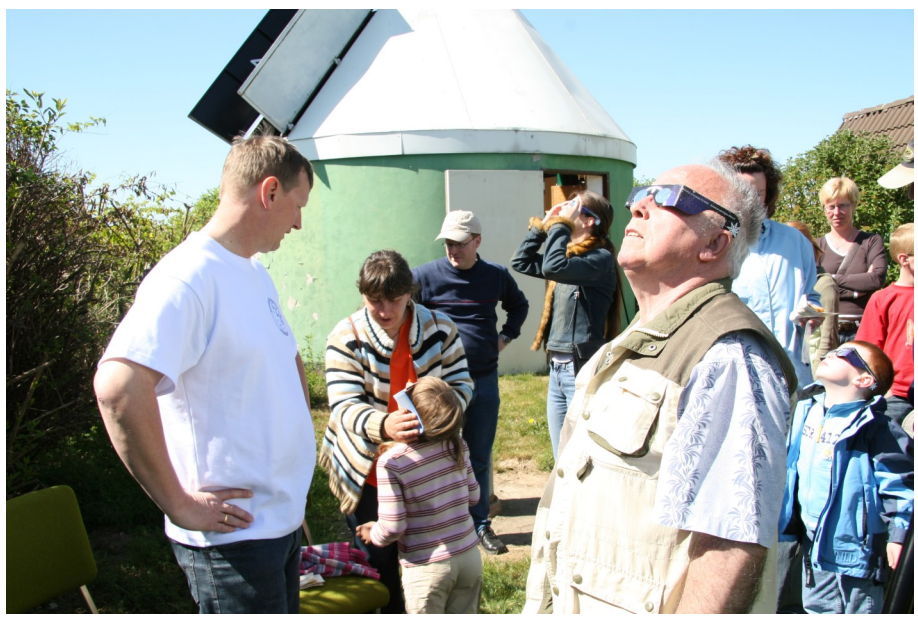

Gemeinsame Sonnenbeobachtung mit einfachen Mitteln

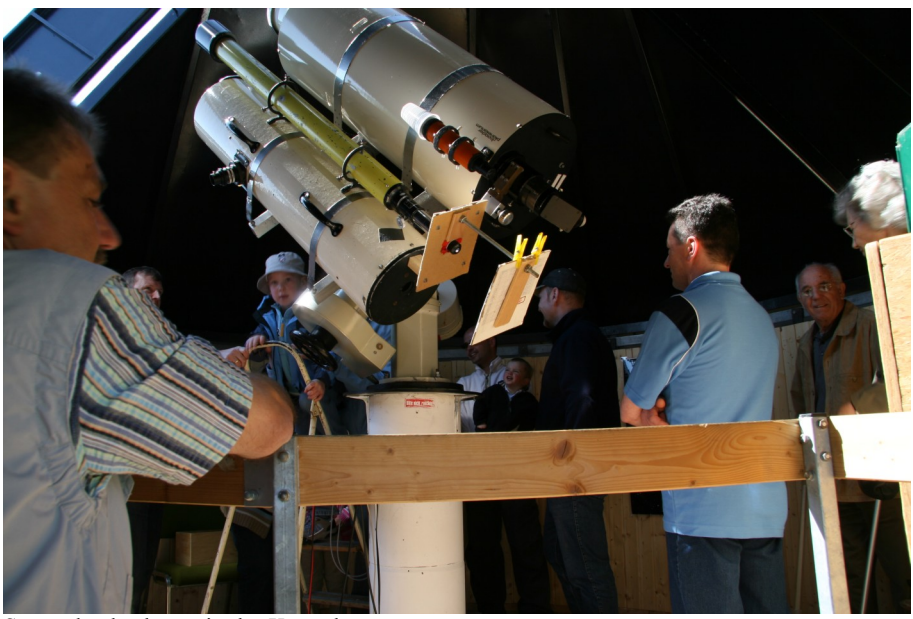

Sonnenbeobachtung in der Kuppel

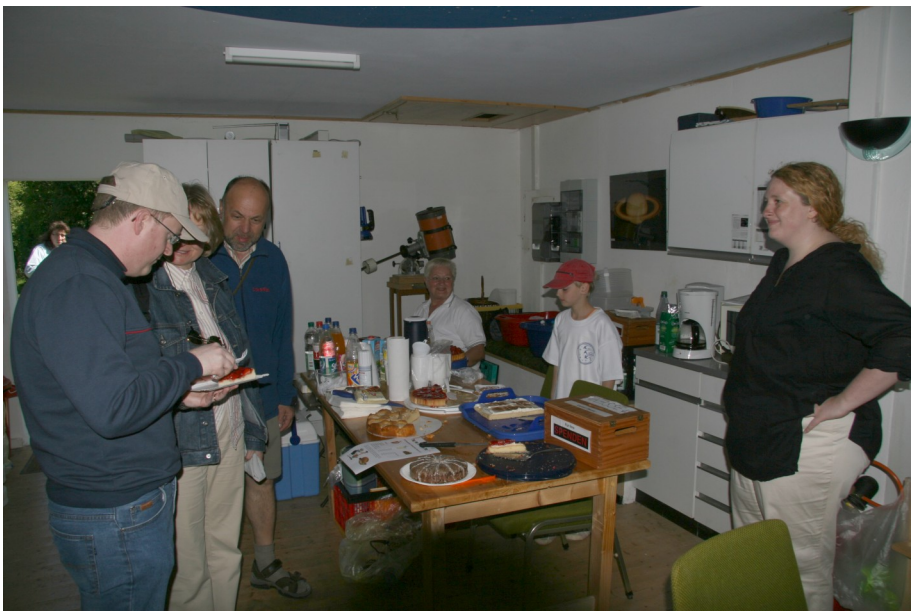

Für Speisen und Getränke ist -wie immer- gesorgt.

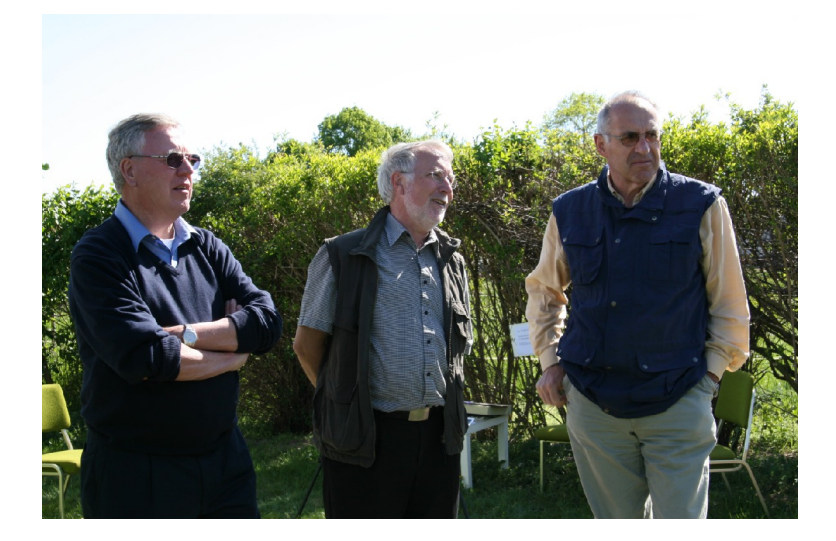

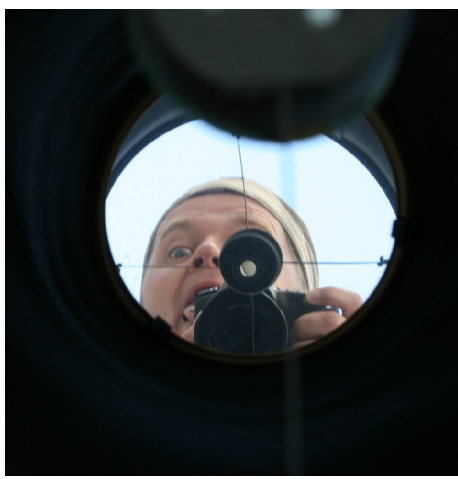

Wer oder was spiegelt sich denn da im Teleskop...

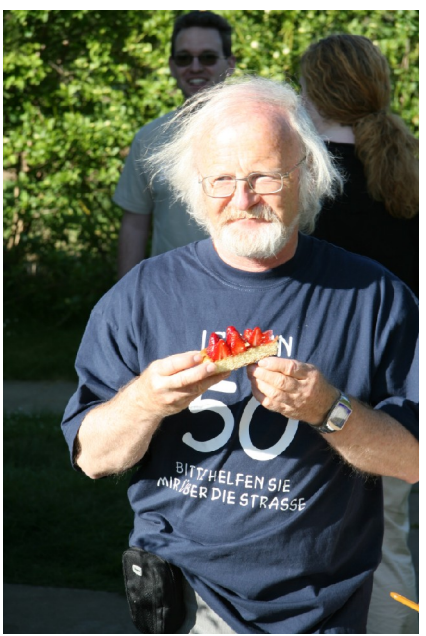

Man beachte den T-Shirt Aufdruck...

# **Astronomie4Kids**

Bianca Krohn-Hendrich

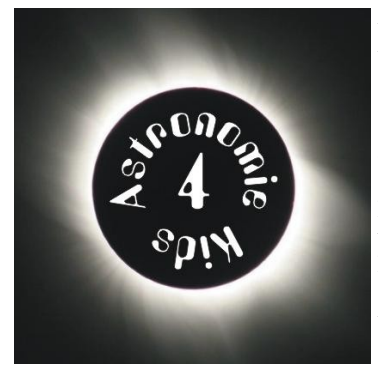

Astronomie4Kids ist ein gemeinsames Projekt vom Astronomischen Arbeitkreis Kassel und dem Physik-Club und ist für Kinder und Jugendliche im Alter zwischen 10 und 13 Jahren gedacht. In diesem Kurs soll sich um die astronomischen Fragen gekümmert werden. Zum Beispiel wird der Umgang mit Teleskopen erlernt und eigene Beobachtungen durchgeführt. Bei den Treffen sollen verschiedene Themen behandelt und - wenn es die Wolken erlauben - verschiedene Himmelskörper beobachtet werden. Auch ein eigenes Sonnenteleskop, eine Sonnenuhr und Sternkarte werden gebastelt. Die Treffen sollen zweiwöchentlich Samstags von 18-20 Uhr in der Sternwarte in Calden stattfinden.

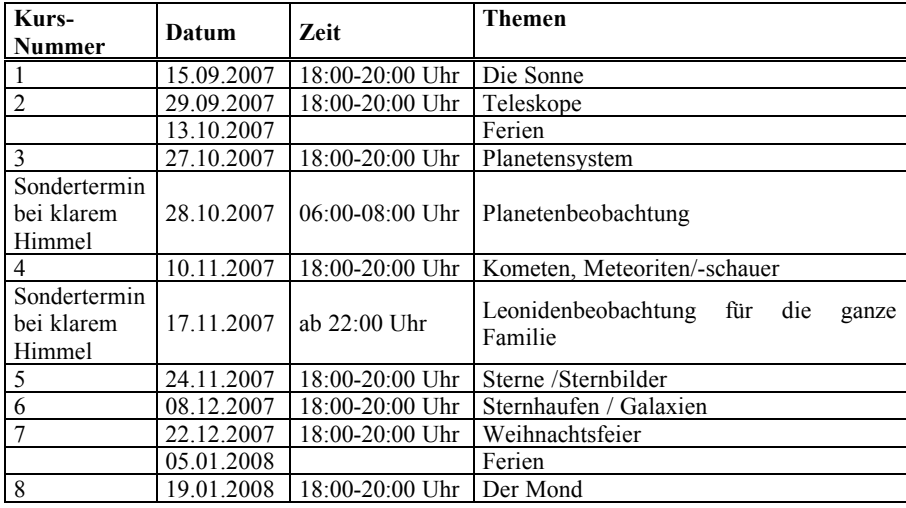

Folgendes Programm ist angedacht:

Aktuelle Informationen befinden sich auf: http://kids.astronomie-kassel.de

Das Anmeldeformular befindet sich auf der nächsten Seite.

# **Anmeldeformular Astronomie4Kids**

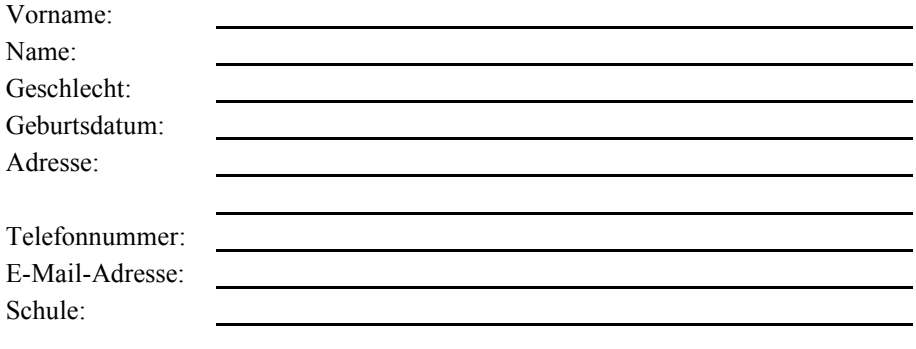

Ich melde mein oben genanntes Kind bei Astronomie4Kids an und bin bereit einen Unkostenbetrag in Höhe von 10€ zu erbringen.

**Ort, Datum** Unterschrift des Erziehungsberechtigten

Die **Voranmeldung** muss per E-Mail (kids@astronomie-kassel.de) oder telefonisch (0561- 311116 (Herr Haupt)) bis zum **08.09.2007** erfolgen. Das ausgefüllte Anmeldeformular beim ersten Treffen mitbringen.

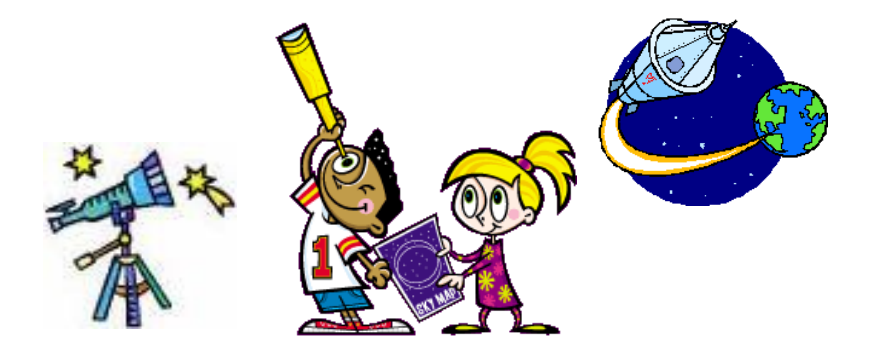

# **Vorträge und Veranstaltungen**

#### **August bis Dezember 2007**

Alle Veranstaltungen finden, wenn nicht anders angegeben, in der Albert-Schweitzer-Schule, Kassel im Neubau (Eingang Parkstr.) statt. Aktuelle Termine und Programmänderungen finden Sie auf unserer Internetseite: http://www.astronomie-kassel.de

#### Fr, 24.8., 18.30 Uhr Filmabend **Einsteinchen: Fünf Kurzfilme über weniger bekannte Physik (DW-TV)**

Das leuchtende Atome (Laser und Lichtentstehung), Spukhafte Fernwirkung (Verschränkung), Die unsichtbare Kraft (Dunkle Energie), Das Supermolekül (Bose-Einstein-Kondensat, Die tanzenden Teilchen (Brownsche Bewegung)

#### **19.00 Uhr Mitgliederversammlung**

Do, 30.8., ab 18:00 Uhr Sternwarte **Erste Caldener Museumsnacht**

## Fr, 31.8., 18.30 Uhr Vortrag **Zufall, Information, Quanten und Bewusstsein** Referent: KP Haupt

In dem Vortrag wird diskutiert, in wie weit der Zufall (was ist das eigentlich?) die Entwicklung des Kosmos beeinflusst und durch Selbstorganisationsprozesse zur Entstehung von Ordnung und Strukturen beiträgt. Thesen unseres früheren Workshops über evolutionäre Systeme und eines neuen Buches des Philosophen und Informatikers Klaus Mainzer werden vorgestellt.

#### Fr, 7.9., 18.30 Uhr Vortrag

#### **Neurodidaktik: Selbstorganisiertes Lernen contra Unterrichtsvollzugsanstalten** Referent: K.-P.Haupt

Das traditionelle Verständnis von Schule und Unterricht wird von Neurologen kräftig aufgemischt. Schüler/innen, die sich tagsüber durch den Unterricht zappen, haben nur selten eine Chance nachhaltig zu lernen. Wie kann das von Neurologen geforderte Lernen organisiert werden? Unser Gehirn ist ein sich selbst organisierendes dynamisches System, es muss sich Wissen selbst konstruieren. Das gegenwärtige Schulsystem bietet dafür wenig Möglichkeiten.

#### Fr, 14.9., 18.30 Uhr Multivisionsabend **Königreiche im Süden von Afrika** Referent: KP Haupt

Auf drei Leinwänden werden das Königreich der Löwen (Krüger-Nationalpark), die Königreiche Swaziland und Lesotho vorgestellt, aber auch die fantastische Bergwelt

Südafrikas (nördliche und südliche Drakensberge, Royal Natal Park) kommen nicht zu kurz.

#### Fr, 21.9., 18.30 Uhr Vortrag **Aerogele: Feststoff aus Luft Referenten:** Ilian Eimes, Philipp Nguyen, Christian Wehrberger

Die drei JuFos aus dem PhysikClub haben, finanziert von der Bosch-Stiftung und durch die Deutsche Physikalische Gesellschaft ein Aerogel-Labor aufgebaut, in dem sie diesen seltsamen Stoff, der zahlreiche Anwendungen in Technik und Forschung besitzt, herstellen. Und wer erfahren möchte, was sonische Modulation bedeutet, wird darüber nur etwas auf diesem Vortrag erfahren können.

#### Fr, 28.9.,18.30 Uhr Filmabend

## **Workshop Navigation**

Der offizielle Workshop-Film von KP Haupt

Vom 12. bis 17.8. haben AAK und PhysikClub gemeinsam auf einem Drei-Mast-Schoner in der Ostsee sich praktisch und theoretisch mit Problemen der Navigation beschäftigt. Zuerst gibt es eine kurze Darstellung der AG-Ergebnisse und dann den Workshop Film. Anschießend können Bilder vorgeführt werden.

# Sa, 29.9., ab 18:00 Uhr Sternwarte **Tag der Astronomie**

An diesem Tag werden Ihnen engagierte Amateure den Himmel ein Stück näher bringen und zeigen, wie die Astronomie unser modernes Weltbild formt. Die Sternwarte Calden öffnet ihre Türen, um Ihnen das Sternegucken zu ermöglichen – ein eigenes Fernglas oder gar ein Fernrohr benötigen Sie also nicht. Die Veranstaltung findet nur bei klarem Himmel statt.

# Fr, 5.10., 18.30 Uhr Vortrag

**Arbeitsmöglichkeiten in der Sternwarte Calden** Referent: Ralf Gerstheimer

Diese Veranstaltung (vermutlich findet sie in der Sternwarte statt, Mitfahrgelegenheit um 18.00 Uhr am ASS) ist als Einführung für alle diejenigen gedacht, die eigene Beobachtungen in der Sternwarte machen möchten.

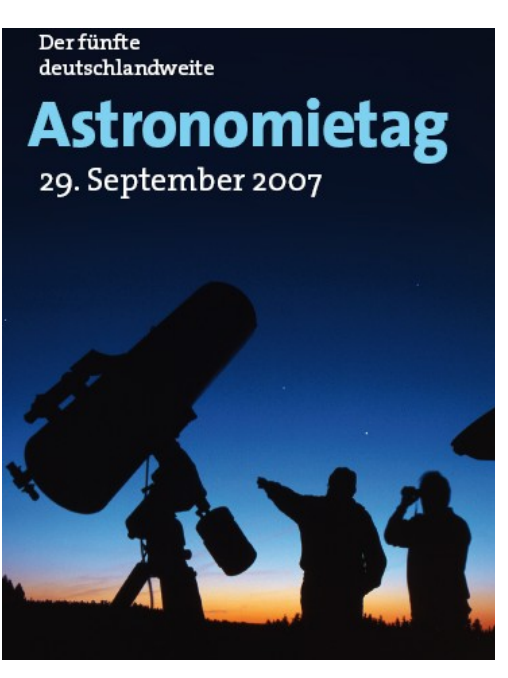

#### **KORONA Nr. 105 67**

#### Fr, 12.10., 18.30 Uhr Diaabend **Die Galapagos–Inseln : Arche Noah im Pazifik** Referent: Prof. Dr. R. Hedewig

Die 1000 km westlich von Südamerika liegenden Galapagos-Inseln entstanden vor wenigen Millionen Jahren durch vulkanische Aktivität, die heute noch anhält. Die große Entfernung zum Kontinent begünstigte die Entwicklung einer einzigartigen Tierwelt mit zahlreichen Vögeln und Reptilien, die nur dort vorkommen. Sie konnten sich wegen des fast völligen Fehlens von Landsäugetieren und des Menschen weigehend ungestört entfalten und zeigen fast keine Fluchtdistanz. Für Charles Darwin, der Galapagos 1835 besuchte, war die Beobachtung dieser Tiere ein Anlass für die Entwicklung seiner Evolutionstheorie.

#### Fr, 19.10., 18.30 Uhr Filmabend und Diskussion

# **Die unbequeme Wahrheit Der Klima-Dokumentarfilm des ehemaligen Vizepräsidenten der USA, Al Gore**

Im Jahr 2006 zeigt Al Gore die Gefahr der globalen Erwärmung auf. Ein Film, der Anlass zu zahlreichen Diskussionen gab und gibt.

#### Fr, 26.10., 18.30 Uhr Vortrag

**Wenn Steine bersten…** Referent: Florian Sinning

Dem PhysikClubler ist es in seinem aktuellen JuFo Beitrag gelungen, die Verwitterung von Gesteinen mit einem einfachen Messverfahren zu untersuchen und vor allem hörbar zu machen.

#### Fr, 2.11., 18.30 Uhr Vortrag

#### **Mikroskopie und Lithographie mit dem Ionenstrahl** Referent: Dr. Christian Hendrich

In seiner Rede 1959 vor der Amerikanischen Physikalischen Gesellschaft sagte Nobelpreisträger Richard Feynman voraus, dass es eines Tages möglich sein wird, einzelne Atome auf Nanometerskala zu bewegen und so kleinste Strukturen aufzubauen. Dieses Ziel wird heute fast erreicht. Mittels Elektronen- und Ionenstrahllithographie können gezielt Nanostrukturen erzeugt, verändert und vernichtet werden. Außerdem bietet der Ionenstrahl ein hervorragendes Analyse-Werkzeug, mit dem eine höhere Auflösung und vor allem ein besserer Materialkontrast als bei der Elektronenstrahlmikroskopie erreicht werden kann.

## Fr, 9.11., 18.30 Uhr Vortrag

**Heiß und geladen: Plasmaphysik im Sonnensystem** Referent: Michael Dorn

- Was ist ein Plasma und wie beschreibt man es?

- Wichtige Eigenschaften eines Plasmas (insbesondere hydromagnetisches Theorem, aber auch Instabilitäten)

- Der Sonnenwind als Beispiel eines Plasmas im Weltraum

- Wechselwirkung des Sonnenwindes mit der Magnetosphäre der Erde (insbesondere: Polarlichter)

- Ionen-Pickup an Kometen oder Planeten

#### Fr, 16.11., 18.30 Uhr Vortrag

**Fibonacci – Zahlen und Selbstorganisation von Strukturen** Referent: KP Haupt

Die Folge (1), 1,2,3,5,8,13,21,34,55… entsteht dadurch, dass man die beiden vorhergehenden Zahlen zur nächsten Zahl der Folge addiert. In der Kunst (beim Goldenen Schnitt) aber auch in biologischen Systemen (Wachstum von Schneckenhäusern) spielt diese Zahlenfolge eine große Rolle, immer dann, wenn geometrische Strukturen durch Selbstorganisation entstehen.

#### Fr, 23.11., 18.30 Uhr Vortrag **Brechung verkehrt: Die Physik der Tarnkappe** Referent: KP Haupt

Wir alle haben es in der Schule gelernt: Beim Übergang in Glas wird Licht zum Einfallslot hin gebrochen! Inzwischen ist bekannt, dass es auch negative Brechungsindizes gibt, also eine Brechung vom Lot weg eintritt. Damit lassen sich Tarnkappen bauen. Wird der "Unsichtbare" Realität?

Fr, 30.11., 18.30 Uhr Vortrag **Stromboli und Ätna** Referent: KP Haupt

> Nach einer kurzen Einführung in das Thema Vulkanismus gibt es einen Bildbericht über Europas aktivste Vulkane.

#### Fr, 7.12., 18.30 Uhr Vortrag **Die sonderbare Welt der Quanten** Referent: KP Haupt

Die Quantenmechanik hat unser Verständnis von der Realität revolutioniert. Mikroobjekte verhalten sich anders als wir es von Makroobjekten gewohnt sind: Sie besitzen weder Ort noch Weg, können verschränkt sein und in mehreren zuständen gleichzeitig existieren. Das ist keine abgefahrene Physik, sondern die Grundlage für die meisten technischen Produkte, die wir im Alltag benutzen (werden).

#### Fr, 14.12., 18.30 Uhr Vortrag **Die konstruierte Wirklichkeit** Referent: KP Haupt

Unser Gehirn erzeugt kein Abbild der Außenwelt, sondern konstruiert sich eine eigene Wirklichkeit. In der Philosophie sollte deshalb konsequenter zwischen Wirklichkeit und Realität unterschieden werden. Bei jedem Erinnerungsprozess wird die Wirklichkeit neu rekonstruiert und damit verändert. Das hat dramatische Auswirkungen auf die Beurteilung von Zeugenaussagen und Erinnerungen. Besonders im Rahmen der Quantenmechanik wird der Unterschied zwischen konstruierter Wirklichkeit der Makrophysik und der Realität (?) der Quantenphysik deutlich.

#### Fr, 21.12., 18.30 Uhr Film- und Teeabend **Einsteinchen beim Adventstee**

Die restlichen Filme der Einsteinchen-Serie werden bei Tee und Gebäck gezeigt.

### Fr, 18.1., 19.00 Uhr Mitgliederversammlung (Jahreshauptversammlung)

### **Planetariumsprogramme des AAK**

**Planetarium im Museum für Astronomie und Technikgeschichte, Orangerie, An der Karlsaue 20c, 34121 Kassel, Tel.: 0561-31680500**

#### **Eine Reise unter dem Sternenhimmel**

Dieses Programm ist als Familienprogramm besonders für Kinder unter 14 Jahren geeignet. Es werden der jeweils aktuelle Sternenhimmel und einfache Vorstellungen von den Himmelsobjekten dargestellt.

(Jeweils sonntags um 15.00 Uhr)

#### **Eine Reise um die Erde in 60 Minuten**

Ein Familienprogramm, das den aktuellen Sternenhimmel nicht nur in Kassel zeigt… (Jeweils sonntags um 16.00 Uhr)

Vorführer: Heiko Engelke, Florian Grundmann, Mike Vogt, Michael Schreiber, Stefan Hohmann

#### **Vorträge unter dem Sternenhimmel**

Monatsthema August: Eine Reise um die Erde in 60 Minuten Monatsthema September und Oktober (außer 5.10.): Frühling auf der Südhalbkugel Monatsthema November: Das neue Bild der Welt Monatsthema Dezember: Flug in die Polarnacht Monatsthema Januar: Über die Zeit vor der Zeit

Jeden Donnerstags um 19.00 Uhr (Oktober bis März) bzw. 20.00 Uhr (April bis September) Referent: K.-P. Haupt

# **Physikclub**

Die Kinder- und Jugendakademie und die Albert-Schweitzer-Schule veranstalten unter Leitung von K.-P. Haupt für besonders begabte und interessierte Jugendliche ab Klasse 8 einen Physikclub. Treffen ist jeden Freitag von 15.00 Uhr bis 17.30 Uhr. Die Teilnehmer forschen an eigenen Projekten aus Physik, Astronomie, Geophysik und Technik.

Jeden Freitag ab 15.00 Uhr ASS Neubau Raum N102 Für besonders interessierte und besonders begabte Schüler/innen ab Klasse 8 Neue Projekte werden am 24.8. um 15:00 Uhr vergeben! Informationen: www.physikclub.de Leitung: K.-P. Haupt

# **Einführung in die Astronomie**

Unser Mitglied Dr. Rüdiger Seemann veranstaltet für die Volkshochschule Kassel einen Astronomiekurs für Anfänger, der jeweils am Montagabend in der Albert-Schweitzer-Schule stattfindet. Anmeldung über die Volkshochschule.

# **Astronomie 4 Kids**

Unsere Mitglieder Bianca Krohn-Hendrich, Christian Hendrich und Martin Hämmerling führen einen Kurs für Kinder im Alter von 10-13 Jahren durch. Nähere Informationen finden Sie auf Seite 63.

# **Bibliothek**

Jedes Mitglied kann sich kostenlos vor und nach den freitäglichen Veranstaltungen Bücher ausleihen.

# **Sternwarte Calden**

- Öffentliche Führungen: Jeden Freitag bei wolkenfreiem Himmel nach Einbruch der Dunkelheit, jedoch nicht vor 20:30 Uhr. Gruppen auch an anderen Tagen nach Voranmeldung unter Telefon: 0561-311116 oder 0177-2486810. Bitte achten Sie auch auf aktuelle Pressehinweise.
- Mitglieder: Alle Mitglieder, die einen Instrumentenführerschein besitzen, können vom Vorstand einen Schlüssel zur Sternwarte erhalten.
- Instrumentenführerschein: Interessenten werden freitags ab 20:30 Uhr bei wolkenfreiem Himmel ausgebildet. Bitte mit einem Vorstandsmitglied in Verbindung setzen.
- Einstellen von Beobachtungsobjekten: Hilfestellung gibt's nach Voranmeldung z.B. bei Ralf Gerstheimer oder Manfred Chudy ebenfalls freitags ab 20:30 Uhr.

Telefonnummer der Sternwarte Calden: 05674 – 7276

Manchmal ist die Sternwarte auch an anderen Terminen besetzt. Rufen Sie an und nehmen Sie an den Beobachtungen teil.

# Instrumente:

- Kuppel 1: 30 cm Newton-Reflektor mit Leitrohr auf computergesteuerter Montierung Fornax 51
- Kuppel 2: 20 cm Schaer-Refraktor auf computergesteuerter Montierung Alt-7, 20 cm Newton-Cassegrain mit Leitrohr
- Außensäule 1: Celestron C8 (20 cm Schmidt-Cassegrain)
- Außensäule 2: 10 cm Refraktor
- 15 cm Dobson-Spiegelteleskop
- 25 cm Dobson-Spiegelteleskop hier können und dürfen Sie als Besucher unter unserer fachlichen Anleitung selbstständig Himmelsobjekte einstellen... trauen Sie sich!

# **KORONA Nr. 105 71**

- Zubehör: Feldstecher 20x80 mit Stativ, Gitterspektrograph, Halbleiter-Photometer, Interferenzfilter, T-Scanner für H-Alpha-Sonnenbeobachtung, Objektivsonnenfilter, CCD-
- Kamera mit Computer, Mintron-Himmelskamera mit Monitor, 6" Schmidtkamera. • Übertragungsmöglichkeit der Fernrohrbilder in den Vortragsraum.

Eintritt: Erwachsene 1,- Euro, Jugendliche 0,50 Euro. Mitglieder des AAK und deren Gäste zahlen keinen Eintritt.

## **Der Vorstand des AAK:**

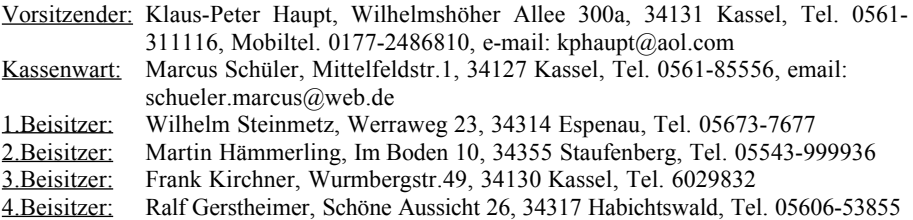

### **Aufgabenbereiche:**

Instrumente der Sternwarte: W. Steinmetz, W. Schäfer, F. Kirchner Führungen: R. Gerstheimer Elektrik der Sternwarte: A. Werner, M. Hämmerling Grundstückspflege: W. Müller, W. Schäfer, W. Steinmetz, F. Haupt Bibliothek: H. Frisch Sternpatenschaften: R. Gerstheimer Pressemitteilungen: K.-P. Haupt Planetarium: K.-P. Haupt Internet: C. Hendrich Koronaredaktion: C. Hendrich, W. Steinmetz

Der AAK ist auch im WorldWideWeb vertreten: **http://www.astronomie-kassel.de**

# **Mitglied werden im Astronomischen Arbeitskreis Kassel e.V.**

Sie sind an Astronomie und Naturwissenschaften interessiert? Dann werden Sie doch Mitglied im AAK!

**Ihre Vorteile:** kostenlose Teilnahme an unseren Vorträgen, Nutzung der Sternwarte Calden für ihre eigenen Beobachtungen (nach Einweisung), kostenlose Zusendung der Vereinszeitschrift "Korona" dreimal jährlich, vergünstigte Teilnahme an Exkursionen, kostenlose Ausleihe von Büchern der Vereinsbibliothek

**Mitgliedsbeträge:** Reguläre Mitgliedschaft 35 € pro Jahr, Studenten, Schüler, Azubis 15 € pro Jahr, Familienmitgliedschaft 50 € pro Jahr

**Anmeldung:** Im Internet unter http://www.astronomie-kassel.de/verein\_mitglied.de.htm oder per Email an info@astronomie-kassel.de

# Sparkassen. Gut für Deutschland.

# Kasseler Sparkasse. Gut für die Region.

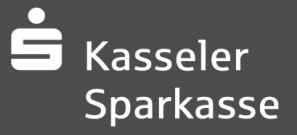